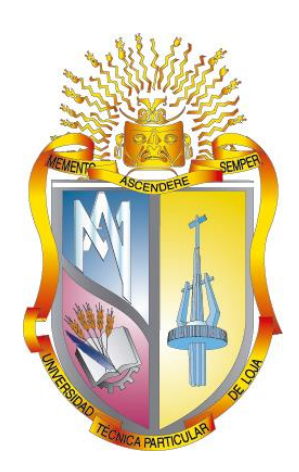

# **UNIVERSIDAD TÉCNICA PARTICULAR DE LOJA**

*La Universidad Católica de Loja*

# **ÁREA TÉCNICA**

# TITULACIÓN DE INGENIERO EN SISTEMAS INFORMÁTICOS Y COMPUTACIÓN.

**Implementación de una solución de Inteligencia de Negocios en la Mesa de Servicios Tecnológicos IBM - UTPL.**

TRABAJO DE FIN DE TITULACIÓN.

**AUTOR:** Chamba Coronel, Cristian Manuel

**DIRECTOR:** Rodríguez Morales, Germania del Rocío, Ing.

# **LOJA - ECUADOR**

**2015**

### <span id="page-1-0"></span>**APROBACIÓN DE LA DIRECTORA DEL TRABAJO DE FIN DE TITULACIÓN**

Ingeniera.

Germania del Rocío Rodríguez Morales

#### **DIRECTORA DEL TRABAJO DE FIN DE TITULACIÓN**

De mi consideración:

Que el presente trabajo, denominado: **"Implementación de una solución de Inteligencia de Negocios en la Mesa de Servicios Tecnológicos IBM - UTPL"** realizado por el profesional en formación **Chamba Coronel Cristian Manuel;** cumple con los requisitos establecidos en las normas generales para la Graduación en la Universidad Técnica Particular de Loja, tanto en el aspecto de forma como de contenido, por lo cual me permito autorizar su presentación para los fines pertinentes.

Loja, Febrero del 2015

f)………………………………………….

#### **DECLARACIÓN DE AUTORÍA Y CESIÓN DE DERECHOS**

<span id="page-2-0"></span>"Yo Chamba Coronel Cristian Manuel, declaro ser autor (a) del presente trabajo de fin de titulación: Implementación de una solución de Inteligencia de Negocios en la Mesa de Servicios Tecnológicos IBM–UTPL, de la titulación de Ingeniero en Sistemas Informáticos y Computación, siendo Germania del Roció Rodríguez Morales directora del presente trabajo; y eximo expresamente a la Universidad Técnica Particular de Loja y a sus representantes legales de posibles reclamos o acciones legales. Además certifico que las ideas, conceptos, procedimientos y resultados vertidos en el presente trabajo investigativo, son de mi exclusiva responsabilidad.

Adicionalmente declaro conocer y aceptar la disposición del Art. 67 del Estatuto Orgánico de la Universidad Técnica Particular de Loja que en su parte pertinente textualmente dice: "Forman parte del patrimonio de la Universidad la propiedad intelectual de investigaciones, trabajos científicos o técnicos y tesis de grado que se realicen a través, o con el apoyo financiero, académico o institucional (operativo) de la Universidad"

f...............................................................

**Autor:** Chamba Coronel Cristian Manuel **CI:** 1104732142

#### **DEDICATORIA**

<span id="page-3-0"></span>Esta nueva meta alcanzada la dedico especialmente a Dios, que nunca me ha dejado caminar solo, y sin su ayuda no hubiera sido posible alcanzarla.

A mi madre que ha sido siempre un ejemplo a seguir y por todo su apoyo, a mis hermanos y mi hermana, por su apoyo incondicional.

**El Autor**

#### **AGRADECIMIENTO**

<span id="page-4-0"></span>Dejo constancia de mi sincero agradecimiento a mi madre: Yolanda, una excelente maestra quien me han enseñado a estudiar y motivarme día a día; así mismo a mis hermanos Cecibel, Juan, David y Diego por su comprensión, y en especial a la persona que ha estado a mi lado en esta etapa de mi vida, Patricia.

A la Universidad Técnica Particular de Loja que me ha permitido formarme como profesional para servir a la sociedad. Además dejo constancia de mi agradecimiento por permitirme hacer uso de su tecnología tanto hardware como software en el desarrollo del presente proyecto.

A la Titulación de Sistemas Informáticos y Computación que me ha brindado su apoyo para la construcción y culminación del presente proyecto.

A mi directora de tesis Ing. Germania Rodríguez por su acertada dirección y consejo durante todo el desarrollo del proyecto.

Gracias al apoyo de todos ustedes, ahora es posible alcanzar un ideal más en mi vida.

**El Autor**

## ÍNDICE DE CONTENIDOS

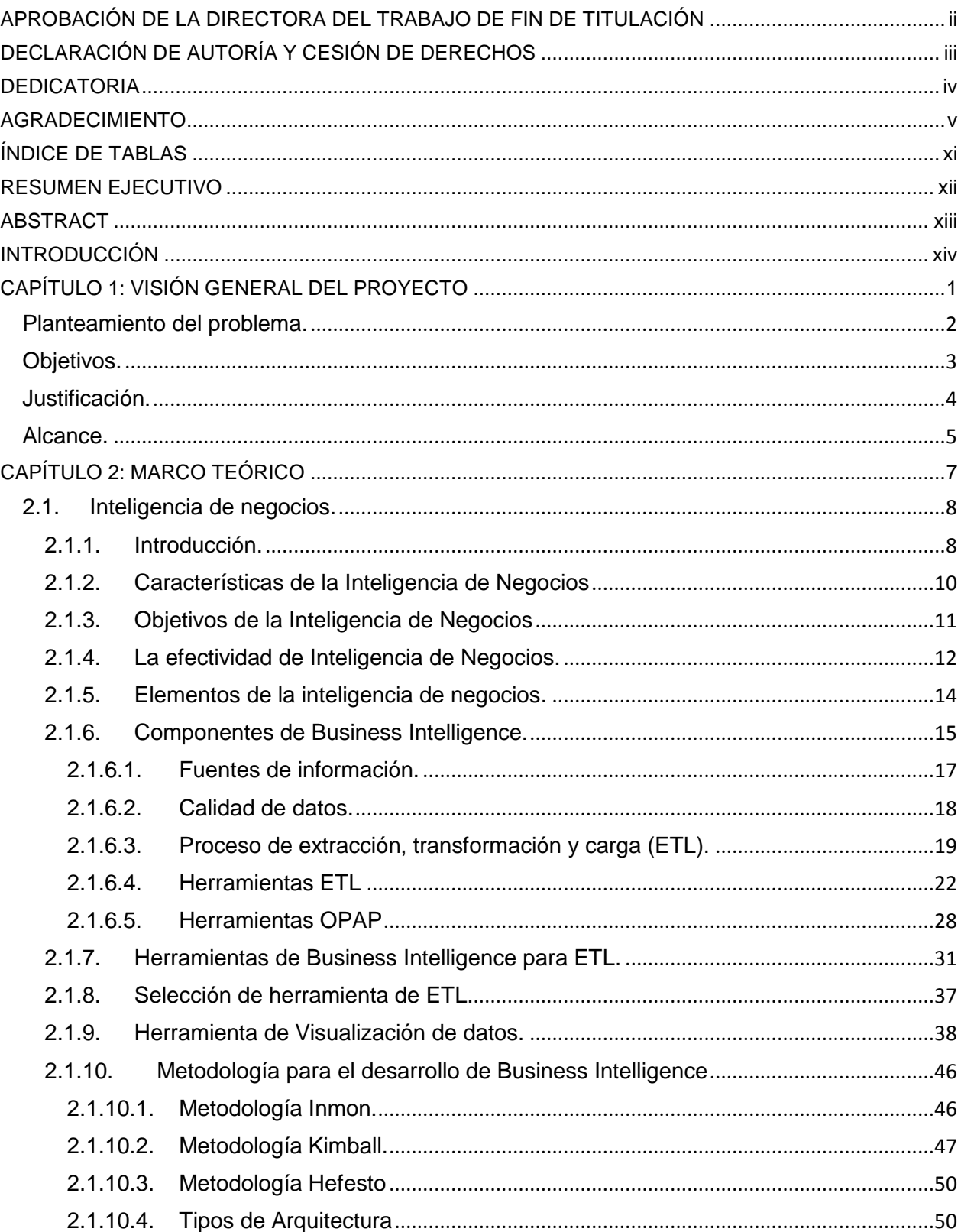

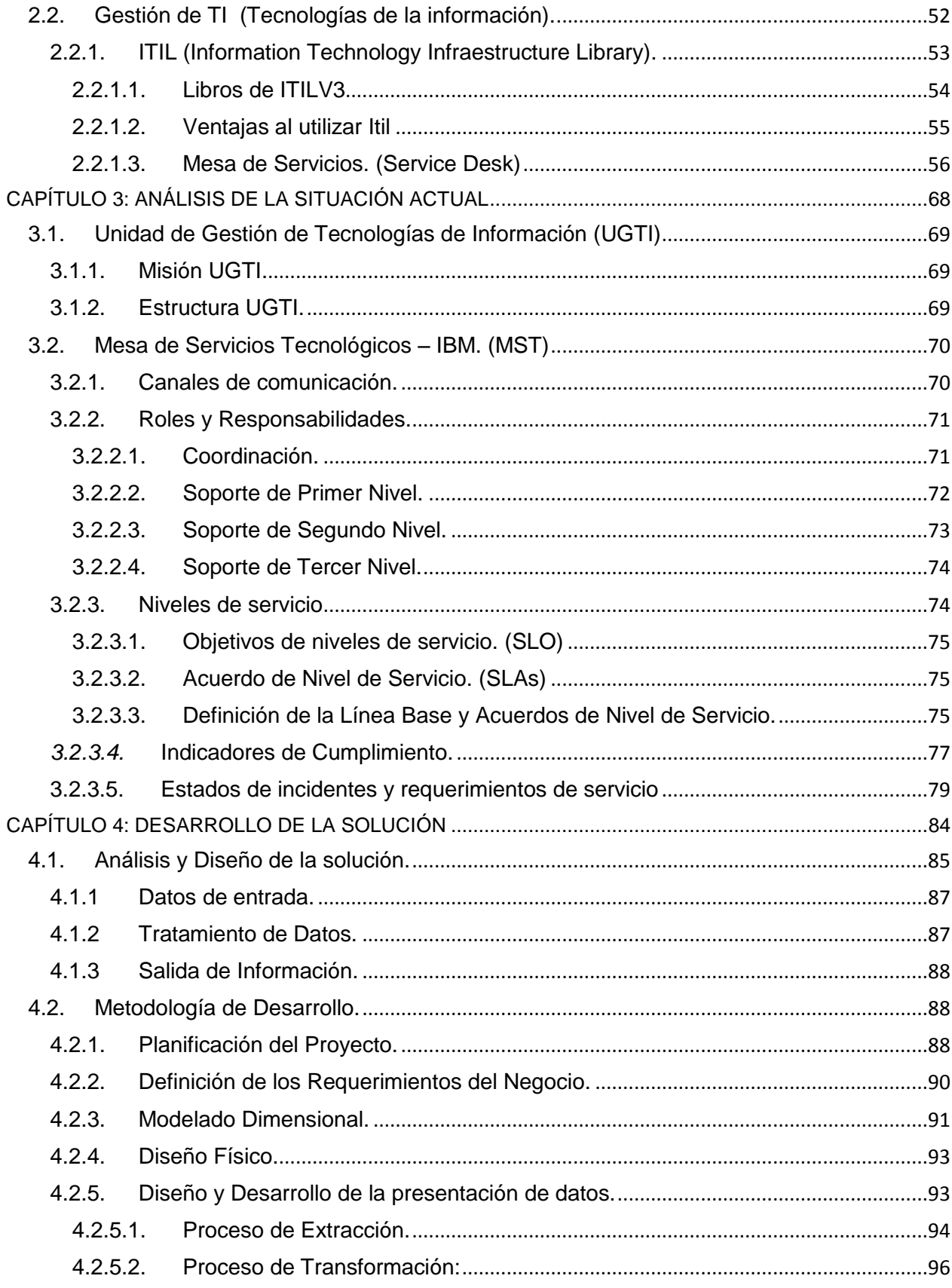

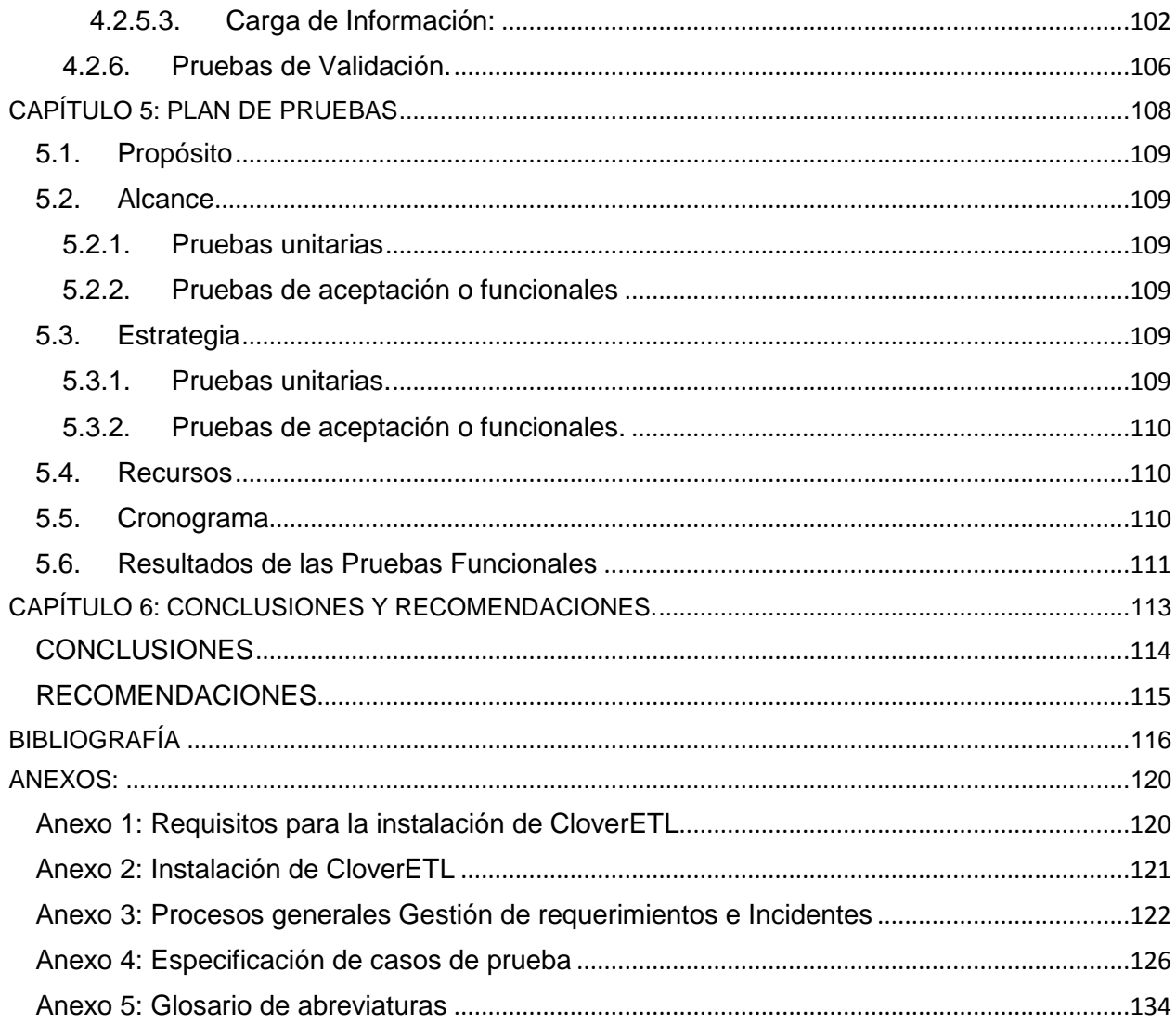

## ÍNDICE DE FIGURAS

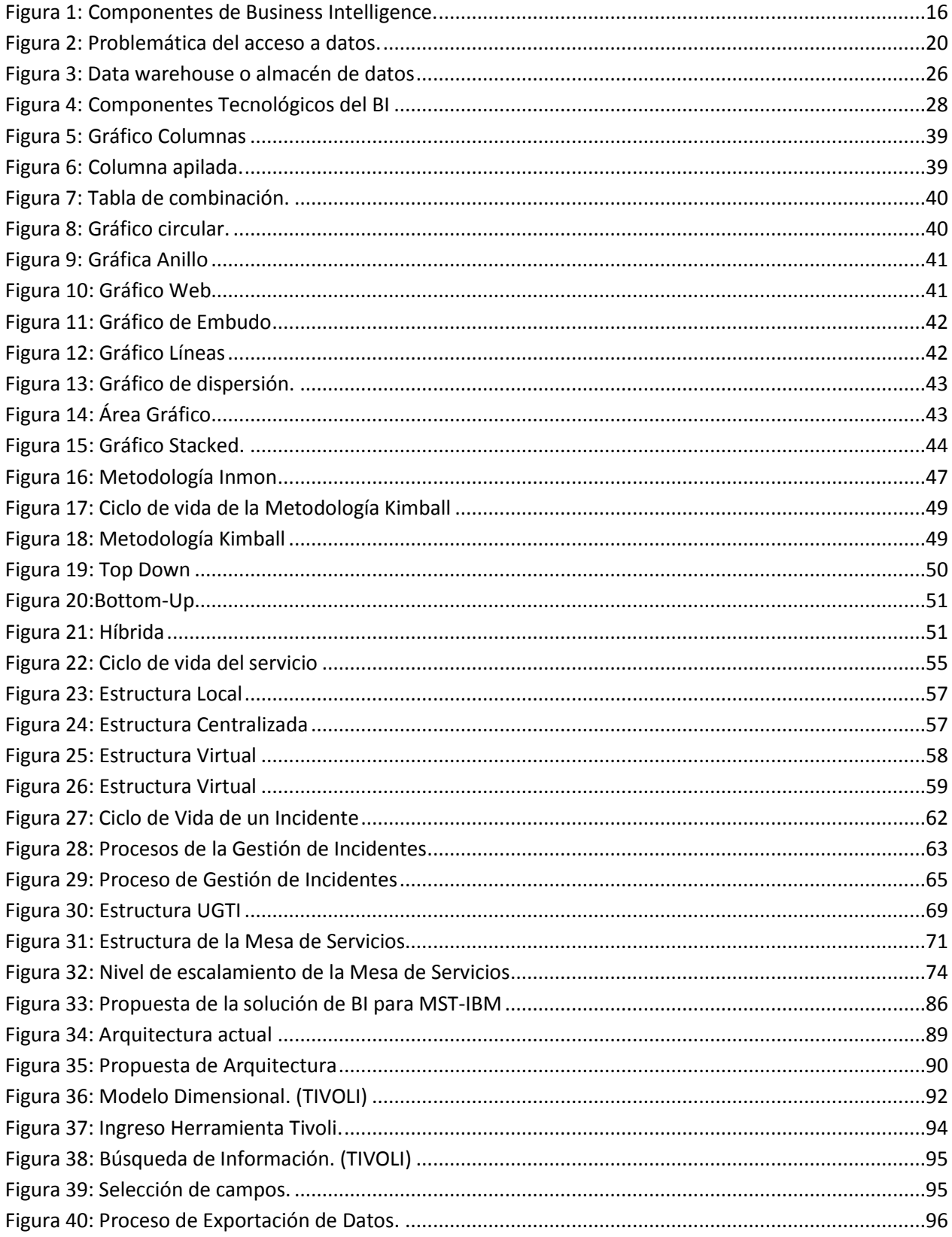

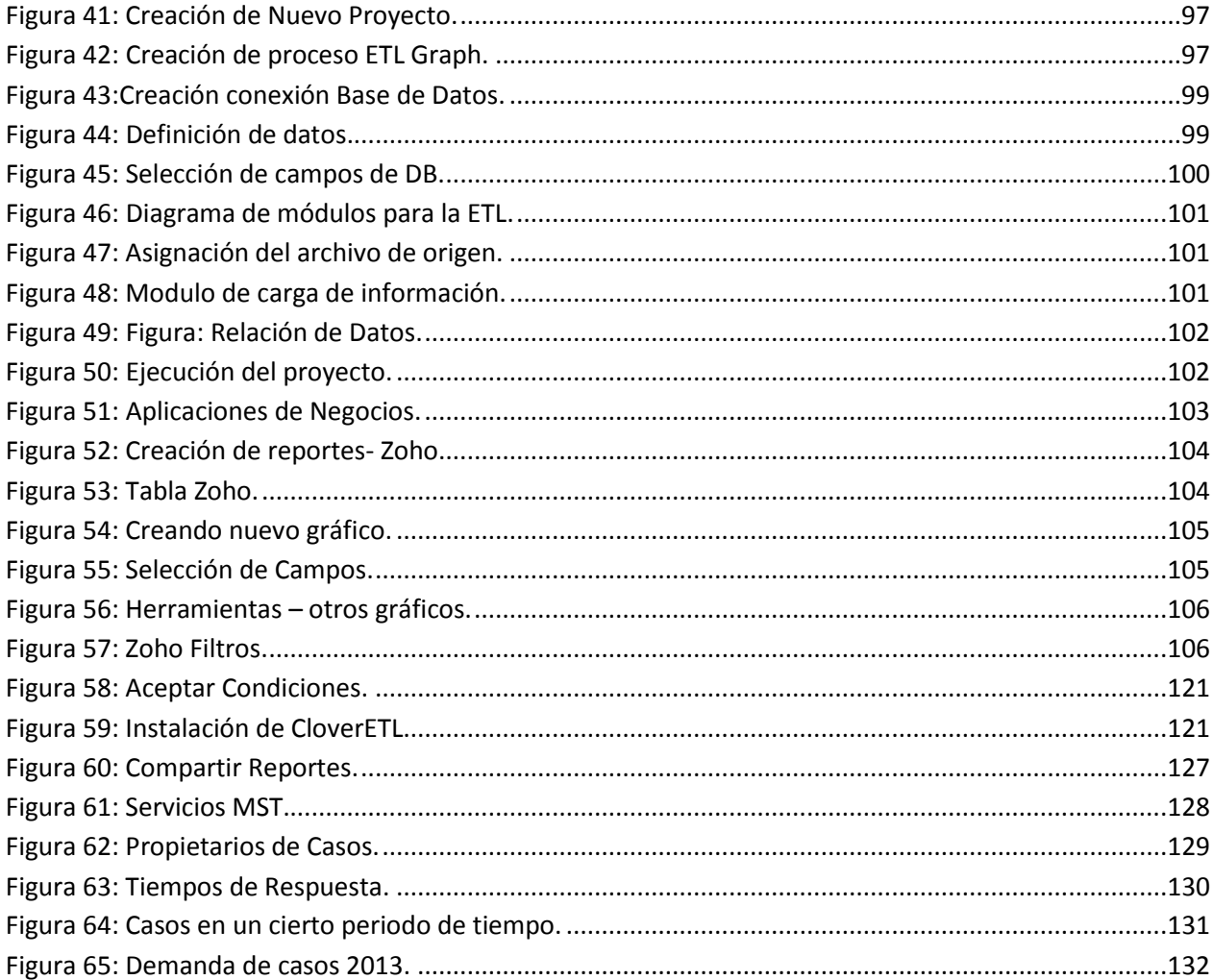

<span id="page-10-0"></span>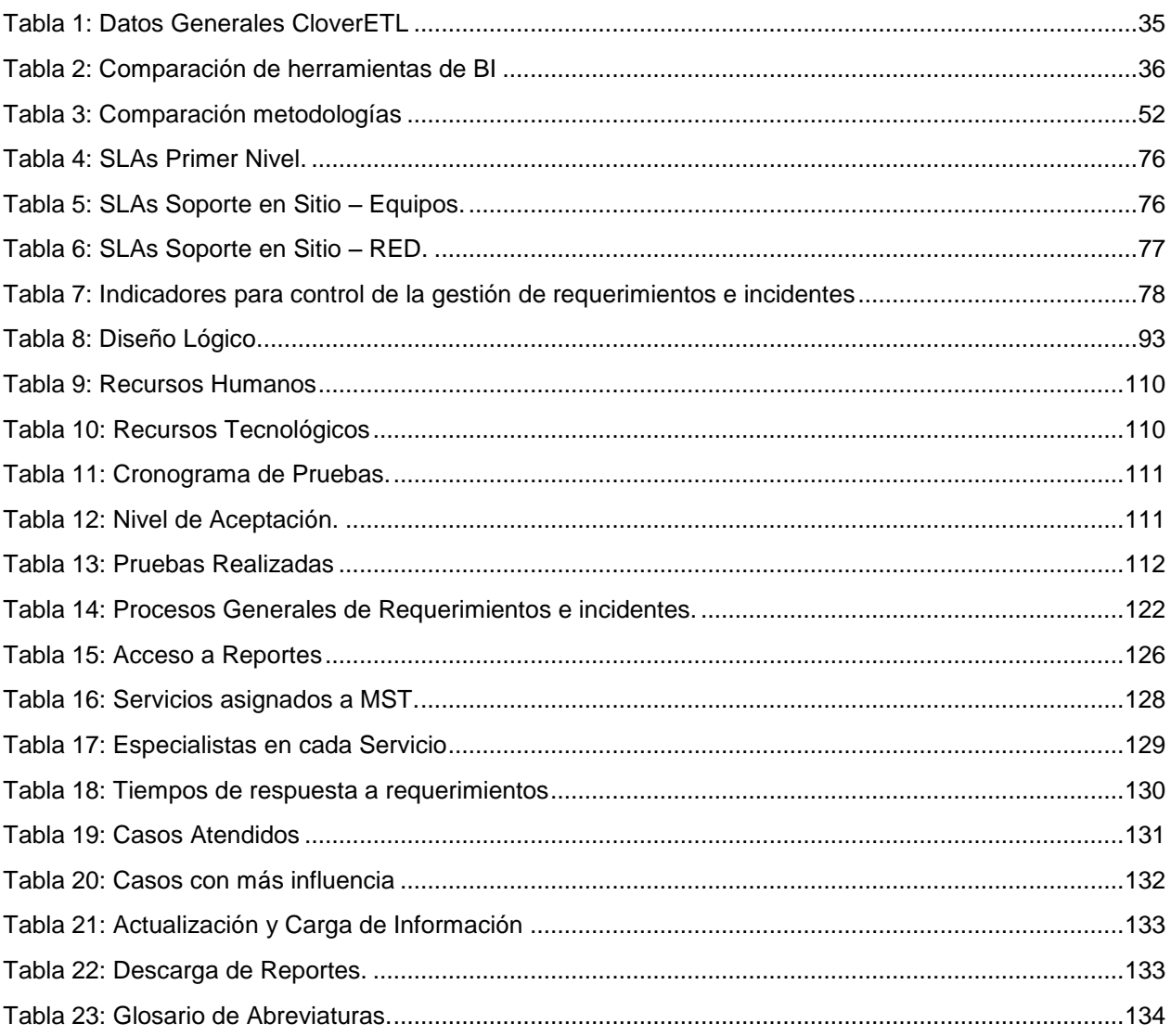

## ÍNDICE DE TABLAS

#### **RESUMEN EJECUTIVO**

<span id="page-11-0"></span>El presente proyecto se ha desarrollado para dar solución a procesos que actualmente se llevan de forma manual, en cuanto a la gestión de indicadores de SLAs en cada uno de los Servicios que maneja el departamento de MST – IBM.

Como resultado de la presente investigación se ha podido implementar una solución de Inteligencia de negocios, la misma que permite la gestión y consolidación de información generada desde un sistema de almacenamiento de información llamado "Tivoli". El propósito fundamental es el de proporcionar indicadores gráficos que permitan brindar una visión general del estado de la gestión del soporte tecnológico dentro de la UTPL, como también proveer de información que permita mitigar posibles riesgos que se presenten de acuerdo a la demanda de atención a los requerimientos e incidentes de los distintos servicios. La propuesta de solución podrá ser implementada en distintos campos, de acuerdo a la visión que se la pueda orientar dentro de una empresa u organización.

**PALABRAS CLAVES:** Inteligencia de Negocios, SLAs, SLOs, MST, ITIL.

#### **ABSTRACT**

<span id="page-12-0"></span>This project was developed to solve processes currently carried out manually, in the management of SLAs indicators in each of the Services which manages the department MST - IBM.

As a result of this research has been to implement a Business Intelligence solution, it allows management and consolidation of information generated from a storage system called "Tivoli". The main purpose is to provide graphic indicators to provide an overview of the state of technological support management within the UTPL, as well as provide information that may help mitigate potential risks that arise according to demand attention to the requirements and incidents of different services. The proposed solution can be implemented in various fields, according to the vision that can guide within a company or organization.

**KEYWORDS:** Business Intelligence, SLAs, SLOs, MST, ITIL.

#### **INTRODUCCIÓN**

<span id="page-13-0"></span>La gestión de servicios tecnológicos propone una colección de componentes orientados a la obtención de servicios de excelencia, aplicando distintos marcos de trabajo aceptados internacionalmente, como Information Technology Infrastructure Library (ITIL), en español, Biblioteca de Infraestructura de Tecnologías de Información. ITIL es un marco de trabajo de buenas prácticas destinadas a facilitar la entrega de servicios de tecnologías de la información, resume un extenso conjunto de procedimientos de gestión ideados para ayudar a las organizaciones que utilizan o proveen Tecnologías de Información, para lograr calidad y eficiencia en las operaciones. ITIL fue publicado como un conjunto de libros, cada uno dedicado a un área específica dentro de la Gestión de TI [1].

En la actualidad las empresas hacen inversiones importantes en recursos tecnológicos para la administración de su información apoyando los procesos de negocio. El valor significativo y relevante que el uso de la información determina que todos los procesos relativos al uso de servicios de TI deben ser óptimamente gestionados y controlados por el proveedor para asegurar que estén orientados al cumplimiento de los objetivos. De esta manera la tecnología agrega valor al crecimiento de la organización reduciendo costos, gastos y generando rentabilidad de las inversiones realizadas.

En el ambiente empresarial la gestión externa de servicios tecnológicos es una alternativa tomada por las organizaciones estratégicamente para centrar su esfuerzo en procesos de negocio entregando la responsabilidad de su infraestructura tecnológica a un proveedor de servicios tecnológicos quien es una compañía especializada en garantizar una gestión efectiva [2].

La Gestión de TI está orientada a la implantación de sistemas integrados en la gestión de servicio de tecnología de información para controlar las relaciones y comunicaciones entre el proveedor de TI y los clientes. Es necesario el uso de la información de estos sistemas para alcanzar los objetivos planteados y poder controlar y definir los límites de los acuerdos de servicio a través de la generación de conocimiento de los sucesos del negocio utilizando complementariamente los Sistemas de Inteligencia de Negocios.

*"Es importante mantener una amplia base de datos de información de la gestión realizada para el desarrollo de soluciones de Inteligencia de Negocios, de tal manera que la Organización,* 

xiv

*pueda tener el conocimiento del comportamiento del negocio y tomar las decisiones apropiadas para enmarcarse en un proceso de mejoramiento continuo. Para esto, las empresas deben adoptar estas prácticas bajo un enfoque de Conocimiento del Negocio y toma de decisiones inteligentes [3]."* 

El éxito en una empresa proveedor de servicios de TI está definido por la calidad de servicio entregado, y por consecuencia la satisfacción del cliente, para alcanzar niveles apropiados, en estos aspectos la inteligencia de negocios incrementa el potencial global de análisis de la información y mejora la capacidad y control de gestión de los procesos operativos claves en Gestión de TI.

Como parte de la inteligencia de negocios, se encuentran los almacenes de datos denominados data warehouse y datamarts, cuya función es integrar datos corporativos, disponibles en bases de datos operacionales y de otras fuentes, en un único depósito para ejecutar el análisis de datos y consulta [4].

El presente proyecto de fin de titulación se desarrolló en la Universidad Técnica Particular de Loja (UTPL). UTPL destino la gestión del soporte tecnológico a la Organización IBM, con la creación del Departamento de Mesa de Servicios Tecnológicos – IBM, teniendo todos estos antecedentes se realizó una investigación, análisis y propuesta de implementación de una herramienta de Inteligencia de Negocio para este departamento, teniendo como objetivo identificar las oportunidades de eliminar o moderar los riesgos a la vez que se mejoran la productividad y los beneficios, siendo estos los aspectos claves para garantizar la optimización y mejorar la gestión del soporte tecnológico.

<span id="page-15-0"></span>**CAPÍTULO 1: VISIÓN GENERAL DEL PROYECTO**

#### <span id="page-16-0"></span>**Planteamiento del problema.**

MST - IBM como proveedor de servicios tecnológicos, internamente maneja Acuerdos de niveles de Servicio; para llevar un control utiliza un sistema de administración, recepción y atención de requerimientos e incidentes a usuarios, denominado "TIVOLI"; teniendo un almacenamiento de información de todos los casos suscitados, para la obtención de indicadores que permitan medir si se están cumpliendo los acuerdos de servicios se realiza un procedimiento totalmente manual.

Para lo cual cada uno de los especialistas responsables de los servicios realiza una exportación de la información necesaria para medir estos acuerdos, realizando reportes y gráficas, por lo cual la automatización de todos estos procesos reduciría en tiempo y recursos humanos para la obtención de toda estos indicadores.

Por esta razón, se ha identificado la necesidad de realizar un análisis de la información histórica del año 2013 generada por TIVOLI, implementando una herramienta de inteligencia de negocios, con el objeto de proporcionar información relevante que permita a los responsables tomar las decisiones y prevenir posibles riesgos que se susciten en determinadas fechas fundamentadas en la solución propuesta.

- Automatización de reportes que permiten medir los niveles de acuerdos de servicios.
- Realizar consultas masivas de casos atendidos en la Mesa de Servicios Tecnológicos IBM en UTPL.
- Generar información estadística que sirva de análisis y permita la toma de decisiones dentro de MST IBM.

#### <span id="page-17-0"></span>**Objetivos.**

#### **Objetivo General**

Analizar, diseñar e implementar una solución de Inteligencia de Negocios (BI) que permita la gestión de información relevante, para la toma de decisiones en el departamento de Mesa de Servicios tecnológicos IBM de la UTPL.

#### **Objetivos Específicos**

- Realizar una investigación de la temática de Inteligencia de Negocios orientada a la MST en la UTPL.
- Diseñar una propuesta de solución de Inteligencia de Negocios para la MST, a fin de mejorar la toma de decisiones y medir si se están cumpliendo los Acuerdos de nivel de Servicio. (SLAs)
- Plantear recomendaciones de acuerdo a los datos manejados en este proyecto.

#### <span id="page-18-0"></span>**Justificación.**

El presente proyecto propone el desarrollo de una solución de Inteligencia de Negocios, en el marco de la Mesa de Servicios Tecnológicos – IBM, teniendo claro que en la actualidad las diferentes organizaciones dependen cada vez más de las TI para alcanzar sus planes y objetivos, reforzando la calidad de los servicios provistos por la organización, satisfaciendo así las necesidades y requerimientos de los usuarios.

Se obtendrá un Data Mart de la información almacenada en la herramienta "Tivoli", donde se encuentran todos requerimientos e incidentes reportados a la Mesa de Servicios Tecnológicos, toda esta información sirve para obtener datos como el cumplimiento de SLAs definidos en cada uno de los servicios.

La implementación de la solución de Inteligencia de Negocios ayudara a la obtención de resultados benéficos tales como: generar reportes globales o por secciones, crear escenarios con respecto a una decisión, hacer pronósticos, compartir información entre cada uno de los servicios, generar y procesar datos, cambiar la estructura de toma de decisiones, mejorar el servicio a los clientes.

#### <span id="page-19-0"></span>**Alcance.**

El alcance del proyecto está delimitado en realizar una investigación de Inteligencia de negocios (BI), conjuntamente con el análisis de la situación actual Mesa de Servicios Tecnológicos IBM, y la implementación de una propuesta de solución de Inteligencia de Negocios tomando como referencia únicamente los procesos del área especificada.

Se realizará el diseño de un Data Mart del Departamento de Mesa de Servicios tecnológicos IBM, la construcción y pruebas unitarias de la solución tecnológica, como también la obtención de datos estadísticos que ayuden a la toma de decisiones dentro del Área de MST.

Para llevar adelante el desarrollo de este proyecto de fin de titulación se propone llevar a cabo las siguientes fases: Marco teórico: Inteligencia de Negocios, Análisis de la situación actual, Planteamiento de una solución de Inteligencia de Negocios dirigida a MST - IBM, Implementación de la Solución propuesta y Plan de Pruebas. <span id="page-20-0"></span>**CAPÍTULO 2: MARCO TEÓRICO**

#### <span id="page-21-1"></span><span id="page-21-0"></span>**2.1. Inteligencia de negocios.**

#### **2.1.1. Introducción.**

*"La clave para prosperar en un mercado competitivo es estar delante de la competencia. Tomar decisiones empresariales basadas en información precisa y actual necesita más que intuición. El análisis de los datos, informes y herramientas de consulta puede ayudar a los usuarios empresariales a navegar a través de un mar de datos para sintetizar la información valiosa que hay en cada uno de ellos" [5].*

El entorno empresarial actual se caracteriza por operar en un ambiente de alta competitividad en donde se generaliza el creciente deseo de obtener mayores ganancias a menores costos [6]. Para posesionarse en los primeros lugares del mercado e innovar constantemente en las estrategias que permitan alcanzar las metas trazadas es imprescindible contar con herramientas de todo tipo que faciliten la obtención de ventajas competitivas y de diferenciación respecto a los demás agentes.

La información es la clave de nuestros tiempos para poder lograr una ventaja comparativa en el mercado, el problema es que muchas de las veces no se logra ser bien decodificada para separar aquella que no tiene utilidad con la que nos permita poder generar escenarios, reportes y pronósticos para el futuro de nuestra empresa. La idea principal del acumular información es que esta nos pueda ser de utilidad para la toma de decisiones, a partir de esta necesidad nace el concepto de la Inteligencia de Negocios.

En ocasiones hemos escuchado hablar de la Inteligencia de Negocios y no sabemos lo que significa. Mucho se dice acerca de ella, pero pocos saben en realidad lo que esta puede hacer por su negocio.

En este nuevo mundo, la información reina, vivimos en una época en que la información es la clave para obtener una ventaja competitiva en el mundo de los negocios. Para mantenerse competitiva una empresa, los gerentes y tomadores de decisiones requieren de un acceso rápido y fácil a información útil y valiosa de la empresa. Por medio de dicha información se pueden generar escenarios, pronósticos y reportes que apoyen a la toma de decisiones [7].

En la actualidad hay una gran variedad de software que pueden ser utilizados en las diferentes áreas de la empresa, tales como, ventas, marketing o finanzas. Son muchas las empresas que se han beneficiado por la implementación de este sistema, además se pronostica que con el tiempo se convertirá en una necesidad de toda empresa. Su empleo posibilita a las corporaciones realizar una serie de análisis y proyecciones, para agilizar los procesos relacionados a la toma de decisiones.

Generalmente estas decisiones, están basadas en enormes volúmenes de información registrada en bases de datos operacionales o de otros tipos de fuentes de datos. La recopilación y análisis de esta información, dado su carácter heterogéneo y su volumen se convierten usualmente en un problema para las organizaciones y es aquí donde interviene la Inteligencia de Negocio.

La inteligencia de negocios surge por la necesidad de cruzar informaciones para realizar una gestión empresarial eficiente. La inteligencia de negocios no es otra cosa que la solución al problema de tener mucha información y no saber qué hacer con ella.

Gestionar la información en las empresas es, hoy en día, una herramienta clave para poder sobrevivir en un mercado cambiante, dinámico y global. Aprender a competir con esta información es fundamental para la toma de decisiones, el crecimiento y la gestión de nuestra empresa.

Lo más importante es que el sistema de BI nos permite hacer predicciones y detectar errores de accionar, para así poder tomar decisiones de negocios a tiempo y así evitar consecuencias que podrían ser perjudiciales o nefastas para un negocio.

- Inteligencia = aplica a resolver y tomar decisiones.
- Decisiones: son tomadas por las personas.
- Inteligencia + información = decisiones correctas.
- La información provee respuestas.
- La información permite a las personas tomar decisiones.
- Datos: son los hechos que describen sucesos y entidades.
- Información: es aquel conjunto de datos significativos para un usuario interesado y preparado para entenderlos [5].

#### <span id="page-23-0"></span>**2.1.2. Características de la Inteligencia de Negocios**

El término Inteligencia de Negocios aparece en 1996 haciendo referencia a una parte de las empresas de vanguardia que hacían las aplicaciones de la Inteligencia de Negocios disponible para todos los miembros de la organización y a la vez sintetiza la información valiosa para una toma de decisiones correctas. Además, la hace ver como una de las claves para surgir en el mercado competitivo y mantenerse adelante de sus competidores.

Para hacer referencia acerca de la Inteligencia de Negocios se ha tomado en cuenta algunos conceptos para profundizar su estudio [5]:

- La Inteligencia de Negocios es un conjunto de sistemas y metodologías que pueden ser enfocadas a diversas áreas de un negocio, tales como ventas, finanzas, marketing, etc. Permite transformar los datos existentes en la empresa en información valiosa y útil y a la vez esta información transformarla en conocimiento, el que indicará los cursos de acción más recomendables a seguir para la toma de decisiones.
- En un nivel más técnico, podemos decir que la Inteligencia de Negocios, se traduce en la identificación, análisis, registro y presentación de tanto las amenazas como las oportunidades que influyen directamente a su empresa.
- Otros conceptos de Inteligencia de Negocios la definen como un conjunto de teorías, metodologías, procesos, arquitecturas y tecnologías que transforman los datos en bruto en información significativa y útil para fines comerciales. La Inteligencia de Negocios puede manejar grandes cantidades de información para ayudar a identificar y desarrollar nuevas oportunidades. Haciendo uso de las nuevas oportunidades e implementar una estrategia efectiva puede proporcionar una ventaja de mercado competitiva y la estabilidad a largo plazo.
- Desde un punto de vista más pragmático, y asociándolo directamente con las tecnologías de la información, podemos definir a la Inteligencia de Negocios como el conjunto de metodologías, aplicaciones y tecnologías que permiten reunir, depurar y transformar datos de los sistemas transaccionales e información desestructurada en información estructurada, para su explotación directa o para su análisis y conversión en conocimiento, dando así soporte a la toma de decisiones sobre el negocio.

10

La Inteligencia de Negocios se encarga de tomar todos los datos que han sido recopilados por una entidad en el transcurso de un cierto periodo de tiempo, luego de un proceso de análisis, adquiere habilidades a partir de las necesidades de esta, como por ejemplo, lograr que la empresa comprenda de mejor manera el mercado de su entorno directo. Además de esto, tiene la capacidad de tomar el "capital intelectual" de las personas que trabajan en la empresa para convertirlo en un recurso activo, para optimizar el beneficio que traerá este en el futuro [8].

- Su uso está enfocado a la lectura de grandes volúmenes de información.
- Tiene una periodicidad de actualización preestablecida.
- Contiene información actual e histórica.
- Regularmente el nivel de la información es menor que la de los sistemas de los cuales se alimenta.
- Accesibilidad a la información. Los datos son la fuente principal de este concepto. Lo primero que deben garantizar este tipo de herramientas y técnicas será el acceso de los usuarios a los datos con independencia de la procedencia de estos.
- Apoyo en la toma de decisiones. Se busca ir más allá en la presentación de la información, de manera que los usuarios tengan acceso a herramientas de análisis que les permitan seleccionar y manipular sólo aquellos datos que les interesen.
- Orientación al usuario final. Se busca independencia entre los conocimientos técnicos de los usuarios y su capacidad para utilizar estas herramientas.

La Inteligencia de negocios provee soluciones a nivel empresarial que permiten a los tomadores de decisiones transformar información clave de su negocio en acciones concretas traduciéndose en beneficios tangibles [9]:

- Reducción de costos.
- Mayor rentabilidad.
- Mejores relaciones comerciales.

#### <span id="page-24-0"></span>**2.1.3. Objetivos de la Inteligencia de Negocios**

Para entender de manera profunda cada uno de los procesos de la Inteligencia de Negocios se destacan algunos objetivos fundamentales [7]:

- Generar reportes globales o por secciones.
- Crear escenarios con respecto a una decisión.
- Compartir información entre departamentos.
- Análisis multidimensionales.
- Generar y procesar datos.
- Cambiar la estructura de toma de decisiones.
- Mejorar el servicio al cliente.
- Permite el análisis de la información corporativa.
- Mejora y facilita la toma de decisiones.
- Convierte datos en conocimiento.
- Identificar los indicadores claves para cada una de las iniciativas estratégicas y sus relaciones.
- Determinar los procesos claves que son monitoreados y que se quiere impactar.
- Identificar tipos de análisis requeridos.
- Identificar fuentes de datos potenciales.
- Definir roles y participantes.
- Hacer el plan del proyecto.
- Definir estrategias de integración de información.
- Desarrollar aplicaciones OLAP (procesamiento analítico en línea), tableros de control, reportes programados.

#### <span id="page-25-0"></span>**2.1.4. La efectividad de Inteligencia de Negocios.**

La aplicación de BI puede tener efectos dramáticos en la mejora del proceso de toma de decisiones. El centro de la estrategia de BI es el uso de almacenamiento de datos, el diseño de una estrategia, una forma ágil en lugar de un enfoque en cascada es clave y tiene el potencial de proporcionar una mejor calidad, reducción del riesgo y los cambios de respuesta, además que la mejora de la calidad se realiza a través de una estrecha colaboración con los usuarios de negocios y las partes interesadas, lo que reduce el riesgo de las expectativas y aumenta la calidad global de negocio perdida [10].

Para comparar los costos / beneficios asociados con las metodologías ágiles en comparación con los enfoques de la cascada y los estados que proporcionan un marco de tiempo entrega final similar.

Los enfoques ágiles no son la solución para corregir errores de BI. Según sus datos el 77 % de las organizaciones indican que han estado involucrados en un proyecto ágil fallido. Las causas más frecuentes de fracaso son la falta de experiencia con el enfoque ágil y el conflicto con las directrices ágiles y la cultura organizacional. Para tener éxito con el enfoque ágil de Almacenamiento de datos se debe tener en cuenta lo siguiente [10]:

- Alentar a los clientes para ofrecer cambios.
- Mostrarlos modelos de trabajo con frecuencia con pequeños plazos entre la acumulación demostrando cambios.
- La gente de negocios y los desarrolladores deben trabajar juntos todos los días y de preferencia cara a cara.
- Creación de código de trabajo tiene más valor intrínseco que la documentación detallada.

En resumen, este enfoque podría ser visto como aumento de las pruebas de colaboración y aumentar al máximo la interacción de todos los componentes involucrados.

Viendo el BI como un proceso de estructuración de servicios y Orientada a Servicios (SO) activadores de eventos pueden aumentar la toma de decisiones de análisis BI impulsada [11]. En otras palabras, las vistas de BI SO como una colección de fuentes de datos y orígenes de eventos. Por lo tanto, así que BI es como un conjunto de servicios. La clave para el SO BI para agregar valor esta identificación de un servicio de grado medio para consumir datos apropiados para cumplir con un requisito particular.

BI trabaja en prototipos y métodos ágiles de desarrollo de software. Se recomienda que los seis indicadores claves de BI competencia y ubicuidad pueden utilizar para medir la efectividad de BI en una organización:

- El grado de utilización de las soluciones de BI dentro de la organización en todos los departamentos y el trabajo en áreas.
- Grado de uso externo de la solución de BI de las partes interesadas
- Porcentaje de los usuarios de energía de BI que utilizan los sistemas de BI regularmente para proporcionar apoyo a las decisiones.
- El número de dominios o áreas sujetas a investigación en el almacén de datos principal
- Frecuencia de actualización de datos (frecuencia de actualización)
- Orientación Analítica ¿Cómo BI acciones de los empleados de influencia?

#### <span id="page-27-0"></span>**2.1.5. Elementos de la inteligencia de negocios.**

- **Presentación de informes:** El proceso de acceso a los datos, el formato y entregarlo dentro y fuera de la organización. En esta primera fase, lo que hacemos es "explorar" para comprender qué sucede en nuestro negocio; es posible incluso que descubramos nuevas relaciones que hasta el momento desconocíamos [12].
- **Análisis:** La identificación de patrones y el establecimiento de relaciones en un grupo de datos. Pretende descubrir relaciones entre variables, tendencias, es decir, cuál puede ser la evolución de la variable, o patrones. Si un cliente tiene una serie de características, cuál es la probabilidad que otro con similares características actué igual que el anterior.
- **La minería de datos:** La extracción de la información original a partir de los datos. La información que se utiliza está almacenada en tablas relacionadas entre ellas. Las tablas tienen registros y cada uno de los registros tiene distintos valores para cada uno de los atributos. Estas tablas están almacenadas en lo que conocemos como data warehouse o almacén de datos.
- **Calidad de los datos e interpretación:** La mayor o menor correlación entre los datos y los objetos del mundo real que representan.
- **Análisis predictivo:** Una rama de la minería de datos, que intenta predecir las probabilidades y tendencias. Todo proyecto de Inteligencia de Negocios debe tener un objeto de análisis concreto. Nos podemos centrar en los clientes, los productos, los resultados de una localización, etc. que pretendemos analizar con detalle y con un objetivo concreto.
- **Presentación de informes y análisis:** Son los pilares centrales de inteligencia de negocios, y el área en la que la mayoría de los vendedores compiten por sumar y refinar las características de sus soluciones.

Existen muchas maneras de analizar la información, y por este motivo existen un conjunto de soluciones que resuelven las diferentes necesidades analíticas. Las soluciones son las siguientes:

- **Reporting:** Herramientas para generación de listados, etc.
- **Análisis OLAP:** tecnología que permite la exploración de datos en diferentes puntos de vista o dimensiones.
- **EIS:** Soluciones que permiten visualizar, de una forma rápida y fácil, el estado de una determinada situación empresarial, presente o pasada, y que permite detectar anomalías u oportunidades. Lleva información de las bases de datos operacionales a las bases de datos dimensionales. Sistema orientado para cubrir las necesidades de los altos ejecutivos de una empresa. Por medio del mismo, se obtienen informaciones gerenciales de forma rápida y sencilla.
- **DSS:** Aplicación informática que basándose en modelos matemáticos y mediante análisis de sensibilidad permite ayudar a la toma de decisiones, etc. Son soluciones que ayudan en el proceso decisorio, utilizando modelos para resolver problemas no estructurados.
- **Data mining**: Herramientas diseñadas para resolver problemas concretos que requieran muchos cálculos y análisis.
- **KMS:** Incipiente tecnología que pretender facilitar el acceso la información corporativa.

#### <span id="page-28-0"></span>**2.1.6. Componentes de Business Intelligence.**

La minería de datos, las herramientas OLAP, junto con los Data Warehouses y Data Marts, entre otros, son algunos de los elementos fundamentales de la Inteligencia de Negocio[5].

Por definición, la inteligencia de negocios (BI) busca explorar información y analizarla para obtener nuevos conocimientos que permitan mejorar la gestión de las empresas y organizaciones. Para lograrlo, se requiere de la implementación de software, traducido en diversas herramientas y técnicas de extracción y estructuración de los datos.

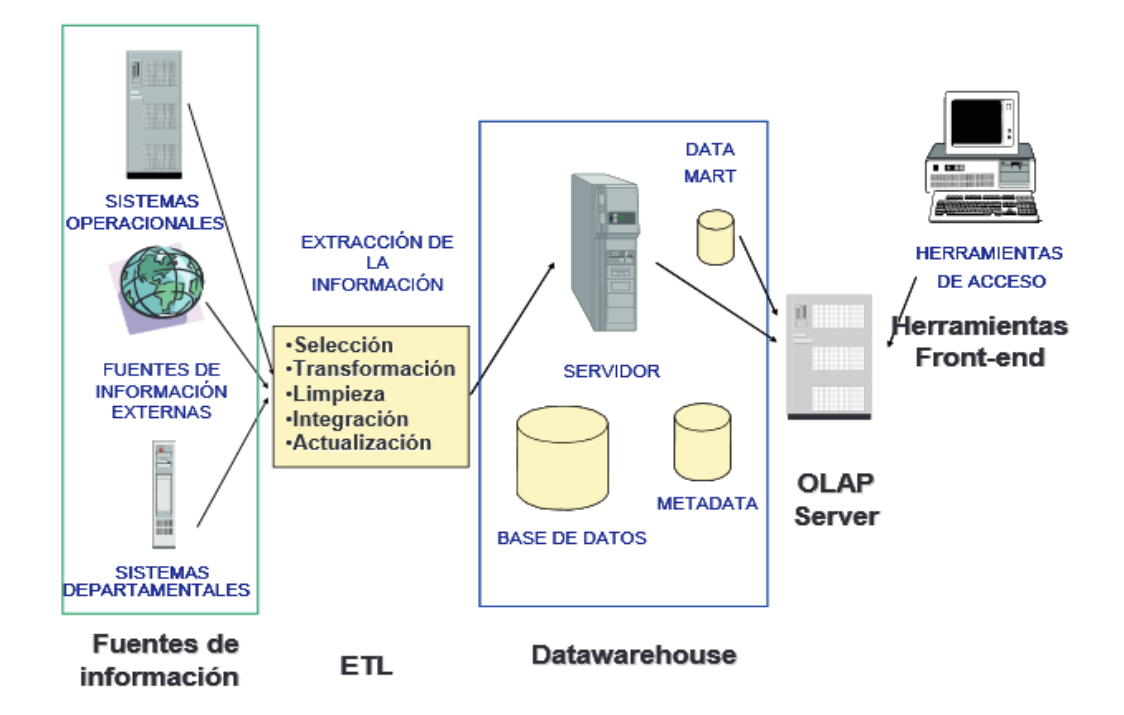

**Figura 1:** Componentes de Business Intelligence.

**Fuente:**Maneiro, M. (2008).

La principal razón de un proyecto de Business Intelligence es el análisis de un problema o

problemas interrelacionados.

Los componentes son:

- **Fuentes de información**, de las cuales partiremos para alimentar de información el data warehouse.
- **Proceso ETL de extracción, transformación y carga de los datos** en el data warehouse. antes de almacenar los datos en un data warehouse, estos deben ser transformados, limpiados, filtrados y redefinidos. Normalmente, la información que tenemos en los sistemas transaccionales no está preparada para la toma de decisiones.
- **El propio data warehouse o almacén de datos**, con el Meta data o Diccionario de datos. Se busca almacenar los datos de una forma que maximice su flexibilidad, facilidad de acceso y administración.
- **El motor OLAP**, que nos debe proveer capacidad de cálculo, consultas, funciones de planeamiento, pronóstico y análisis de escenarios en grandes volúmenes de datos. En la actualidad existen otras alternativas tecnológicas al OLAP, que también desarrollaremos en el presente capítulo.

 **Las herramientas de visualización**, nos permitirán el análisis y la navegación de información a través de reportes gráficos de la información útil para la toma de decisiones.

#### <span id="page-30-0"></span>**2.1.6.1. Fuentes de información.**

Las fuentes de información con las que podemos alimentar un data warehouse son [5]:

- Básicamente, de los sistemas operacionales o transaccionales, que incluyen aplicaciones desarrolladas a medida, ERP, CRM, SCM, etc.
- Sistemas de información departamentales: previsiones, presupuestos, hojas de cálculo, etcétera.
- Fuentes de información externa, en algunos casos comprada a terceros, las fuentes de información externas son fundamentales para enriquecer la información que tenemos de nuestros clientes. En algunos casos es interesante incorporar información referente.

Acceder a distintas bases de datos requiere distintas habilidades y el conocimiento de distintas sintaxis de SQL estos. Si el número de bases de datos a las que debemos acceder es elevado, puede provocar que tanto las definiciones como las codificaciones en los distintos entornos sean diferentes, lo que añadirá dificultad a nuestro proyecto; por ello, un aspecto clave será conocer el modelo de información transaccional y el significado de cada uno de sus elementos.

La definición de los distintos componentes de nuestro sistema de información no siempre es consistente a través de distintas aplicaciones, que no están integradas. Si las aplicaciones han sido desarrolladas normalmente, no están suficientemente documentadas para ser interpretadas correctamente. En la mayoría de los casos son aplicaciones que han sido modificadas a lo largo del tiempo por distintos programadores, y normalmente no se han actualizado.

La información que cargamos en un data warehouse normalmente es estructurada, es decir, aquella que se puede almacenar en tablas: en la mayoría de los casos es información numérica. Cada vez más, la tecnología nos permite trabajar con información no estructurada, y se espera que este tipo de información sea cada vez más importante. Dentro de la información no estructurada tenemos: correos electrónicos, cartas, informes, vídeos, etc.

17

En esta fase, el punto clave es identificar las fuentes más apropiadas de las cuales recuperaremos la información, deberemos analizar los formatos, la disponibilidad y la calidad de la información.

Tendremos que analizar si la información de la que disponemos es la que necesitamos para alimentar los modelos de negocio que hemos definido anteriormente. En este punto, muchas veces descubrimos que no disponemos de la información necesaria para completar el modelo de negocio que habíamos planteado, circunstancia que nos puede llevar a modificar nuestras aplicaciones transaccionales para conseguirla [8].

#### <span id="page-31-0"></span>**2.1.6.2. Calidad de datos.**

"Las organizaciones actúan bajo la suposición de que la información de la que disponen es precisa y válida. Si la información no es válida, entonces no pueden responder de las decisiones basadas en ella" [14].

Consecuentemente, es necesario asegurar que la calidad de los datos es máxima. Si en el data warehouse hay errores, éstos se propagarán a lo largo de toda la organización y son muy difíciles de localizar. Además, pueden ocasionar que se tomen decisiones erróneas que afecten a los resultados de la organización. Los costes derivados de que la calidad de los datos no sea la correcta pueden llegar a ser muy elevados.

Los errores en los datos pueden provenir de los sistemas transaccionales de los que recuperamos los datos, del proceso ETL, o del propio data warehouse.

Asumir que la calidad de los datos es buena puede ser un error fatal en los proyectos de Business Intelligence. Normalmente, cuando se construye un data warehouse la mayoría de las organizaciones se focalizan en identificar los datos que necesitan analizar, los extraen y los cargan en el data warehouse.

Generalmente no se piensa en la calidad de los datos, permitiendo que los errores sean cargados al data warehouse. Debería por tanto establecerse un control o conjunto de controles en el proyecto que localizara los errores en los datos y no permitiera la carga de los mismos. Las comprobaciones se deberán llevar a cabo, de forma manual o automatizada, teniendo en cuenta distintos niveles de detalle y variando los periodos de tiempo, comprobando que los

18

datos cargados coinciden con los de las fuentes de datos origen; por ejemplo, comprobando que las ventas totales o el número de pedidos coinciden diariamente con la información cargada en el data warehouse. De forma menos frecuente, comprobar que los agregados de un periodo coinciden entre los dos entornos, el del data warehouse y el de las fuentes originales de datos.

#### <span id="page-32-0"></span>**2.1.6.3. Proceso de extracción, transformación y carga (ETL).**

Ahora vamos analizar el proceso de extracción, transformación y carga y las herramientas que nos facilitan a este proceso y que nos permitirán alimentar un data warehouse. El proceso trata de recuperar los datos de las fuentes de información y alimentar el data warehouse [15].

El proceso de ETL consume entre el 60% y el 80% del tiempo de un proyecto de Business Intelligence, por lo que es un proceso clave en la vida de todo proyecto.

Este parte del proceso de construcción del data warehouse es costosa y consume una parte significativa de todo el proceso, por ello requiere recursos, estrategia, habilidades especializadas y tecnologías.

La extracción, transformación y carga (ETL) es necesario para acceder a los datos de las fuentes de información al data warehouse. El proceso ETL se divide en 5 subprocesos:

- **Extracción:** Este proceso recupera los datos físicamente de las distintas fuentes de información. En este momento disponemos de los datos en bruto.
- **Limpieza:** Este proceso recupera los datos en bruto y comprueba su calidad, elimina los duplicados y, cuando es posible, corrige los valores erróneos y completa los valores vacíos, es decir se transforman los datos -siempre que sea posible- para reducir los errores de carga. En este momento disponemos de datos limpios y de alta calidad.
- **Transformación:** Este proceso recupera los datos limpios y de alta calidad y los estructura en los distintos modelos de análisis. El resultado de este proceso es la obtención de datos limpios, consistentes y útiles.
- **Integración:** Este proceso valido que los datos que cargamos en el data warehouse son consistentes con las definiciones y formatos del data warehouse, los integra en los distintos modelos de las distintas áreas de negocio que hemos definido en el mismo. Estos procesos pueden ser complejos.
- **Actualización:** Este proceso es el que nos permite añadir los nuevos datos al data warehouse.

Vamos ahora a describir con más detalle cada una de los distintos subprocesos.

#### **2.1.6.3.1. Extracción.**

La extracción de los datos se puede realizar bien de forma manual o bien utilizando herramientas de ETL. De forma manual significa programar rutinas utilizando lenguajes de programación que extraigan los datos de las fuentes de datos origen, aunque en otros casos se opta por las utilidades de replicar la base de datos que tienen los motores de bases de datos [15].

La alternativa más rentable es la que provee herramientas especializadas de ETL, ya que han sido diseñadas para llevar a cabo esta función y nos permiten visualizar el proceso y detectar los errores durante el proceso o durante la carga. Cada vez más los motores de bases de datos tienen mejores funcionalidades de ETL.

En el cuadro anexo mostramos los principales problemas que nos podemos encontrar al acceder a los datos para extraerlos: básicamente se refieren a que provienen de distintas fuentes, BD, plataformas tecnológicas, protocolos de comunicaciones, juegos de caracteres, y tipos de datos.

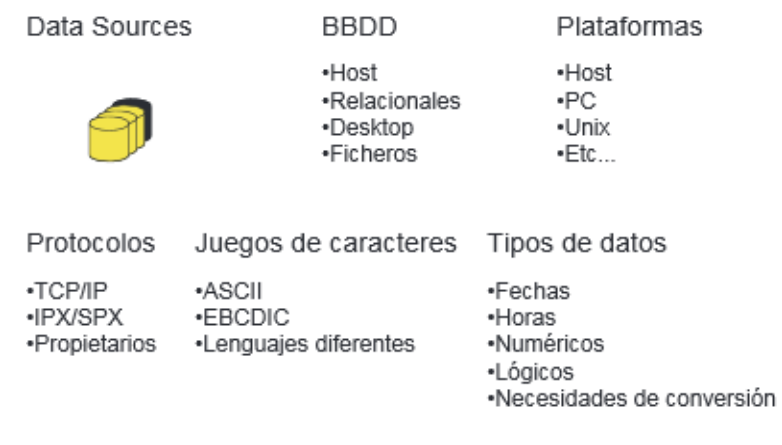

**Figura 2**: Problemática del acceso a datos.

**Fuente:** Cano, J. (2007).

El principal objetivo de la extracción es extraer tan sólo aquellos datos de los sistemas transaccionales que son necesarios y prepararlos para el resto de los subprocesos de ETL.

Para ello se deben determinar las mejores fuentes de información, las de mejor calidad. Con tal finalidad, deberemos analizar las fuentes disponibles y escoger aquellas que sean mejores.

Normalmente hablamos de almacenes de datos intermedios (Data staging) mientras que estamos en el proceso de limpieza de los datos. Se trata de un paso intermedio entre la extracción y las etapas posteriores: Acumulamos datos de distintas fuentes, en un momento determinado todos estos datos se cargarán en el data warehouse. Los usuarios finales nunca acceden a este entorno.

#### **2.1.6.3.2. Limpieza.**

Los sistemas transaccionales contienen datos que no han sido depurados y que deben ser limpiados [15].

Las herramientas ETL tienen funcionalidades de limpieza de datos, aunque existen herramientas especializadas para ello. En proyectos de CRM, la limpieza de los datos es clave: los nombres y las direcciones de los clientes siempre necesitan ser limpiados, eliminar duplicados, etc. Si no llevamos a cabo este subproceso de forma exquisita, crearemos escépticos al mostrar los resultados si, por ejemplo, mostramos los mejores clientes de nuestra organización y aparecen duplicados; en tal caso, lo más habitual es que se cuestione la validez del modelo.

La limpieza de datos se divide en distintas etapas, que vamos a describir a continuación:

- **Depurar los valores:** Este proceso localiza e identifica los elementos individuales de información en las fuentes de datos y los aísla en los ficheros destino.
- **Corregir:** Este proceso corrige los valores individuales de los atributos usando algoritmos de corrección y fuentes de datos externas. Por ejemplo: comprueba una dirección y el código postal correspondiente.
- **Estandarizar:** Este proceso aplica rutinas de conversión para transformar valores en formatos definidos aplicando procedimientos de estandarización y definidos por las reglas del negocio.
- **Relacionar:** Este proceso busca y relaciona los valores de los registros, corrigiéndolos y estandarizándolos, basándose en reglas de negocio para eliminar duplicados.
- **Consolidar:** Este proceso analiza e identifica relaciones entre registros relacionados y los junta en una sola representación.

#### **2.1.6.3.3. Transformación**

La transformación de los datos se hace partiendo de los datos una vez "limpios". Transformamos los datos de acuerdo con las reglas de negocio y los estándares que han sido establecidos. La transformación incluye: cambios de formato, sustitución de códigos, valores derivados y agregados [15].

Los agregados, como por ejemplo sumas, normalmente se calculan y se almacenan para conseguir mayores rendimientos cuando lanzamos las consultas que requieren el cálculo de totales al data warehouse.

En este proceso también ajustamos el nivel de detalle. Podemos tener detalle a nivel de líneas de datos claves o extraídos, pero en el data warehouse lo que almacenamos son las datos semanales o mensuales.

#### **2.1.6.3.4. Integración**

La última etapa es la de integración en el data warehouse: es el momento en el que cargamos los datos y debemos comprobar si, por ejemplo, los totales de ventas que hemos cargado coinciden con la información que residía en nuestro sistema transaccional, así como si los valores que tienen los registros cargados corresponden a los definidos en el data warehouse. Es fundamental comprobar que se ha desarrollado correctamente, ya que en caso contrario pueden llevar a decisiones erróneas a los usuarios [15].

#### **2.1.6.3.5. Actualización**

Este proceso determina la periodicidad con el que haremos nuevas cargas de datos al data warehouse.

#### <span id="page-35-0"></span>**2.1.6.4. Herramientas ETL**

Debido a la criticidad del proceso de extracción, transformación y carga, las herramientas ETL son claves en los proyectos de Business Intelligence.

El mercado demanda herramientas ETL más completas y con más funcionalidades, que aceleren la extracción y carga de datos, que puedan acceder a diversos formatos y fuentes de datos, que soporten mayor complejidad y que se acerquen a cargas en tiempo real, las herramientas ETL deberían contar con [13]:

 **Diseño gráfico:** Entorno que permite a los desarrolladores establecer la relación entre las fuentes de datos, las transformaciones, los procesos y las tareas para desarrollar la carga. Los diseños se deben almacenar en un repositorio Metadata.
- **Gestión del Metadata:** Proveer un repositorio donde definir, documentar y gestionar la información del proceso ETL y su ejecución. El Metadata debería ser accesible también desde otras aplicaciones.
- **Extracción:** Extracción de la información mediante conectores, como ODBC, SQL nativos de los distintos motores de bases de datos o ficheros planos. Los conectores deberían acceder al Metadata para determinar qué información extraer y cómo.
- **Transformación:** Deberían proveer de librerías de transformación que permitan a los desarrolladores transformar los datos origen en los destino con las nuevas estructuras y crear las tablas de agregación para mejorar el rendimiento.
- **Carga:** Utilizar adaptadores para poder insertar o modificar los datos en el data warehouse.
- **Servicios de transporte:** Las herramientas ETL utilizan las redes y sus protocolos (por ejemplo: FTP, File Transport Protocol) para mover los datos entre las distintas fuentes y los sistemas destino.
- **Administración y operación:** Las herramientas ETL deben permitir a los administradores programar, ejecutar y monitorizar los trabajos de ETL, los resultados, gestionar los errores, recuperar los fallos y reconciliar los resultados con los sistemas originales.

### **2.1.6.4.1. Uso de herramientas ETL.**

El uso de herramientas ETL responde a criterios de sincronización, conectividad, actualización, idoneidad y detalle. Sin embargo, puede que el motivo más importante que impulsa a una organización optar por esta alternativa sea el económico [14].

Para ahorrar tiempo y dinero en el desarrollo de un data warehouse, la mejor solución es eliminar la necesidad de codificación manual. Las razones de esta decisión son múltiples, pero pueden resumirse en tres circunstancias y que se describen a continuación:

- Dificultades a la hora de conectar sistemas: es muy difícil para los administradores de bases de datos la conexión entre diferentes sistemas de bases de datos sin el uso de una herramienta externa.
- Actualizaciones: en el caso de que la base de datos se altere o sean integrados nuevos datos, una gran cantidad de código manual tiene que ser completamente rehecho.
- Rendimiento: la codificación manual sigue siendo la forma más común de la integración de los datos de hoy, a pesar de que requiere horas de desarrollo y experiencia para crear un sistema realmente eficiente.

#### **2.1.6.4.2. Características de las herramientas ETL**

En un proceso ETL hay que saber elegir la información necesaria. Para hacerlo con conocimiento de causa es necesario conocer las características más importantes que debe incluir un software ETL, son las siguientes [14]:

- Conectividad / capacidades de adaptación (con soporte a orígenes y destinos de datos): se refiere a la habilidad para conectar con un amplio rango de tipos de estructura de datos, entre los que podrían incluirse: bases de datos relacionales y no relacionales, variados formatos de ficheros, XML, aplicaciones ERP (sistema de planificación de recursos empresariales), colas de mensajes, e-mail, web sites, repositorios de contenido o herramientas de ofimática.
- Capacidades de entrega de datos: suponen la habilidad para proporcionar datos a otras aplicaciones, procesos o bases de datos en varias formas, con capacidades para programación de procesos batch, en - tiempo real o mediante lanzamiento de eventos.
- Capacidades de transformación de datos: habilidad para la transformación de los datos, desde transformaciones básicas (conversión de tipos, manipulación de cadenas o cálculos simples) o transformaciones intermedias (agregaciones, sumarizaciones, lookups) hasta transformaciones complejas, como análisis de texto en formato libre o texto enriquecido.
- Capacidades de Metadatos y Modelado de Datos: recuperación de los modelos de datos desde los orígenes de datos o aplicaciones, creación y mantenimiento de modelos de datos, mapeo de modelo físico a lógico, repositorio de metadatos abierto (con posibilidad de interactuar con otras herramientas), sincronización de los cambios en los metadatos en los distintos componentes de la herramienta, documentación, etc.
- Capacidades de diseño y entorno de desarrollo: representación gráfica de los objetos del repositorio, modelos de datos y flujos de datos, soporte para test y, capacidades para trabajo en equipo, gestión del flujo de trabajo de los procesos de desarrollo.
- Adaptación a las diferentes plataformas hardware y sistemas operativos existentes.
- Operaciones y capacidades de administración: habilidades para gestión, monitorización y control de los procesos de integración de datos, como gestión de errores, recolección de estadísticas de ejecución, controles de seguridad, etc.
- Arquitectura e integración: grado de compactación, consistencia e interoperabilidad de los diferentes componentes que forman la herramienta de integración de datos.

Está claro que la elección de un software de ETL puede ser una tarea compleja y, debido a la repercusión que ello tendrá en el desarrollo posterior de un proyecto, es una decisión que no puede tomarse a la ligera. Una elección correcta garantiza:

- Un aumento en la velocidad de desarrollo del proceso.
- La descentralización del control de la ejecución y de todos los procesos.
- Una mayor agilidad en el negocio.

## **2.1.6.4.3. Data warehouse o almacén de datos**

Es la respuesta de la tecnología de información a la descentralización en la toma de decisiones. Coloca información de todas las áreas funcionales de la organización en manos de quien toma las decisiones. También proporciona herramientas para búsqueda y análisis [15].

Un Data Warehouse es un conjunto de datos orientado a temas, integrado, no volátil, estable y que se usa para el proceso de toma de decisiones. Un DataMart es un subconjunto sectorial del DW a menudo perteneciente a un departamento concreto**.**

El trabajo de construir un data warehouse corporativo puede generar inflexibilidades, o ser costoso y requerir plazos de tiempo que las organizaciones no están dispuestos a aceptar. En parte, estas razones originaron la aparición de los DataMart. Los DataMart están dirigidos a una comunidad de usuarios dentro de la organización, que puede estar formada por los miembros de un departamento, o por los usuarios de un determinado nivel organizativo, o por un grupo de trabajo con objetivos comunes.

Normalmente, los DataMart son más pequeños que los data warehouses. Tienen menos cantidad de información, menos modelos de negocio y son utilizados por un número inferior de usuarios.

Los DataMart pueden ser independientes o dependientes. Los primeros son alimentados directamente de los orígenes de información, mientras que los segundos se alimentan desde el data warehouse corporativo. Los Data Mart independientes pueden perpetuar el problema de los "hilos de información" y en su evolución pueden llegar a generar inconsistencias con otros Data Mart.

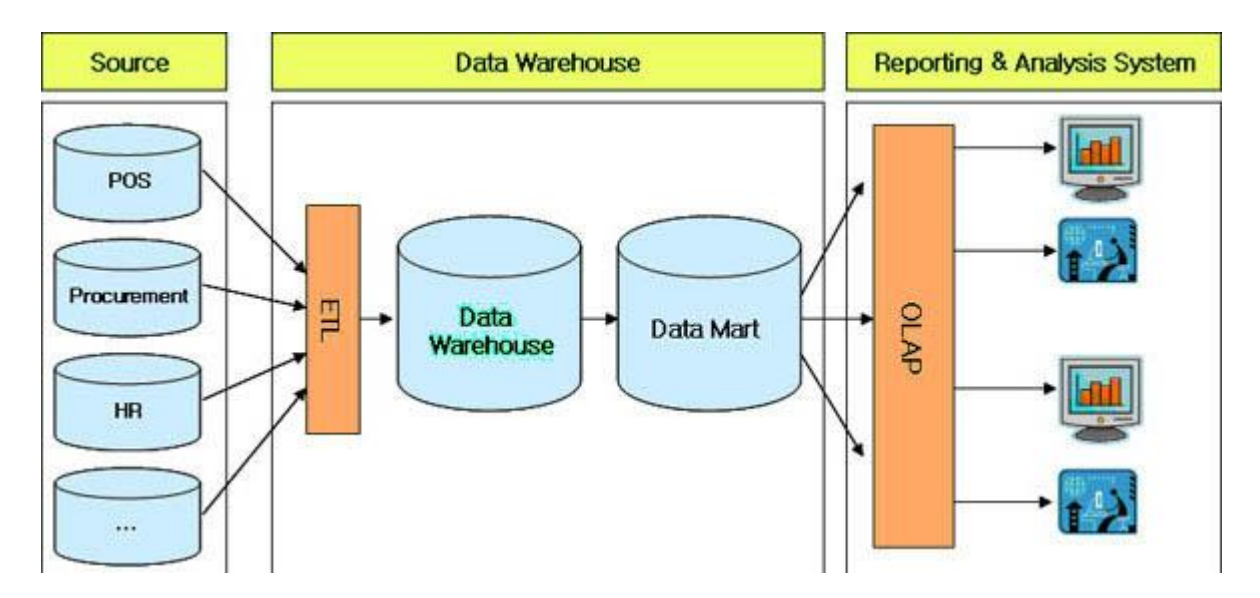

**Figura 3:** Data warehouse o almacén de datos **Fuente:** Cano, J. (2007).

Un Data warehouse es una base de datos corporativa que se caracteriza por integrar y depurar información de una o más fuentes distintas, para luego procesarla permitiendo su análisis desde infinidad de perspectivas y con grandes velocidades de respuesta. La creación de un data warehouse representa en la mayoría de las ocasiones el primer paso, desde el punto de vista técnico, para implantar una solución completa y fiable de la Inteligencia de Negocios.

La ventaja principal de este tipo de bases de datos radica en las estructuras en las que se almacena la información. Este tipo de persistencia de la información es homogénea y fiable, y permite la consulta y el tratamiento jerarquizado de la misma.

Un Data warehouse se caracteriza por ser:

- **Integrado:** los datos almacenados en el data warehouse deben integrarse en una estructura consistente, por lo que las inconsistencias existentes entre los diversos sistemas operacionales deben ser eliminadas. La información suele estructurarse también en distintos niveles de detalle para adecuarse a las distintas necesidades de los usuarios.
- **Temático:** sólo los datos necesarios para el proceso de generación del conocimiento del negocio se integran desde el entorno operacional. Los datos se organizan por temas para facilitar su acceso y entendimiento por parte de los usuarios finales. Por ejemplo, todos los datos sobre clientes pueden ser consolidados en una única tabla del data warehouse. De

esta forma, las peticiones de información sobre clientes serán más fáciles de responder dado que toda la información reside en el mismo lugar.

- **Histórico:** el tiempo es parte implícita de la información contenida en un data warehouse. En los sistemas operacionales, los datos siempre reflejan el estado de la actividad del negocio en el momento presente. Por el contrario, la información almacenada en el data warehouse sirve, entre otras cosas, para realizar análisis de tendencias. Por lo tanto, el data warehouse se carga con los distintos valores que toma una variable en el tiempo para permitir comparaciones.
- **No volátil:** el almacén de información de un data warehouse existe para ser leído, pero no modificado. La información es por tanto permanente, significando la actualización del data warehouse la incorporación de los últimos valores que tomaron las distintas variables contenidas en él sin ningún tipo de acción sobre lo que ya existía.

Los factores que deberíamos tener en cuenta cuando estamos evaluando una alternativa tecnológica para la construcción de un data warehouse son:

- **Tamaño del data warehouse:** Es el volumen de datos que contiene el data warehouse.
- **Complejidad de los esquemas de datos:** Si el modelo de datos es complejo, puede dificultar la optimización y el rendimiento de las consultas.
- **Número de usuarios concurrente:** Éste es un factor determinante. Si distintos usuarios pueden lanzar consultas concurrentes (a la vez), el data warehouse debe gestionar sus recursos para poder dar respuesta a las distintas consultas.
- **Complejidad de las consultas:** Si las consultas necesitan acceder a un número elevado de tablas y los cálculos a realizar son complejos, podemos poner en dificultades al motor de la base de datos del data warehouse.

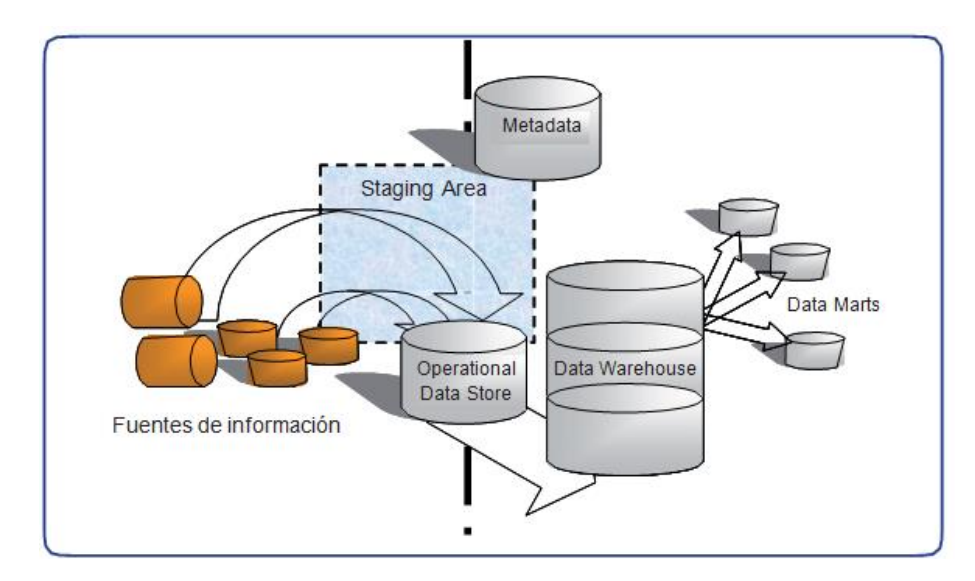

**Figura 4:** Componentes Tecnológicos del BI **Fuente:** Cano, J. (2007).

# **2.1.6.5. Herramientas OPAP**

OLAP del inglés On-Line Analytical Processing es la tecnología más extendida para la recuperación de datos del data warehouse [16].

OLAP es definido como el análisis multidimensional e interactivo de la información de negocios a escala empresarial.

Existen distintos tipos de herramientas OLAP. La diferencia entre ellas, básicamente, depende de cómo acceden a los datos:

**ROLAP:** Del inglés, Relational OLAP. Son herramientas OLAP que acceden a la información de bases de datos relacionales. Una herramienta ROLAP requiere de un data warehouse sobre el que acceder para recuperar los datos. Las herramientas ROLAP realizan mediante consultas SQL un mapeo de los datos almacenados en el data warehouse a un modelo multidimensional. Capturar los datos de una base de datos relacional tiene ventajas, y por eso en algunas ocasiones resulta la solución más eficiente, las siguientes son algunas de las ventajas de su utilización:

- Son escalables a conjuntos grandes de datos, lo que permite aumentar el volumen de datos sin tener que recargar los ya existentes, como ocurre en MOLAP.
- Pueden manejarse volúmenes de datos grandes, cuando se tiene un gran data warehouse, esta ventaja es primordial.

 Los empleados de sistemas suelen estar más habituados al uso de bases de datos relacionales.

**MOLAP:** Del inglés, Multidimensional OLAP. Son herramientas que utilizan almacenamiento multidimensional, es decir acceden a las llamadas bases de datos multidimensionales (MDDB). Son estructuras indexadas que permiten un excelente tiempo de acceso a cualquier elemento. La principal ventaja de las MDDB es la pre-consolidación de los datos. Cuando se realiza una consulta de un total, éste se calcula rápidamente y luego puede almacenarse el resultado en la propia estructura para un uso posterior, reduciendo así el tiempo de respuesta de la próxima vez que sea consultado. Como pre-consolidar los datos requiere mucho espacio de almacenamiento, la alternativa es almacenar los totales más utilizados.

Además las MDDB cuentan con mecanismos para el trato de datos dispersos. El concepto de dato disperso surge del hecho de que es posible que no todas las celdas de la estructura contengan hechos. Con el ejemplo explicado anteriormente del diagnóstico de patologías, puede darse el caso de que para un determinada patología y un determinado origen no existan ningún tratamiento asociado, en este caso se tendrá una celda del cubo vacía. Esto resulta ineficiente y por lo tanto las herramientas MOLAP tienen algoritmos para evitar guardar valores nulos.

La estructura MOLAP puede organizarse de dos maneras diferentes:

- Puede crearse un híper cubo, que consiste en un cubo de gran tamaño que almacena todos los datos. Esta es la manera más simple y más eficiente en cuanto a tiempo de respuesta cuando se lanza una consulta sobre el cubo, ya que se tiene la información más centralizada.
- Pudieran crearse diferentes cubos en los que repartir los datos, normalmente datos relacionados. Esta organización mejora el tiempo de respuesta de las consultas, si éstas solo requieren acceso a un solo cubo, pero desmejora el tiempo de respuesta, respecto a la solución del híper cubo, en caso contrario.

Algunos de los inconvenientes que presenta MOLAP es que el análisis se limita prácticamente a datos totalizados, debido a que pueden albergar menos información de las bases de datos relacionales.

Y, por otro lado, un modelo multidimensional no se adapta bien a los cambios en la organización, ya que si se quieren cambiar las dimensiones del cubo, se debe crear un nuevo cubo.

La ventaja principal respecto a ROLAP, es la trivialidad de los tiempos de respuesta, ya que el almacenamiento se encuentra optimizado para análisis multidimensional.

 **HOLAP:** Del inglés, Hybrid OLAP. Las herramientas HOLAP son una combinación de las MOLAP y las OLAP, la idea es quedarse con lo mejor de cada una de las soluciones. Es una herramienta que almacena datos totalizados en una MDDB, pero que accede a una base de datos relacional para obtener datos más detallados (como se ha dicho, la base de datos relacional guardará mayor cantidad de datos, imposible de almacenar en una MDDB, luego se accederá a ella para datos no guardados por problemas de espacio, en esta última).

Las formas de acceso de las herramientas OLAP pueden ser:

- **Cliente/Servidor**, lo que significa tener las instalaciones locales en los ordenadores de los usuarios.
- **Acceso web:** cliente, cliente ligero, o sólo con el navegador.

En este tipo de acceso el navegador comunica con un servidor web, el cual habla con la aplicación del servidor, que es la que conecta con el data warehouse [16].

Algunas de las herramientas del mercado permiten programar actividades, como por ejemplo ejecutar consultas, publicar en web, lanzar alertas a través de la red, mediante correo electrónico o sobre agendas personales.

Una alternativa al OLAP son las herramientas que utilizan consultas de lógica asociativa:

Cuando se carga la información, se comprime y se normaliza al máximo para que no haya información redundante. Cada valor único para todos los datos se almacena una sola vez y se referencia a través de punteros.

Cuando realizamos una consulta, se accede directamente de los datos al visor, se accede al máximo detalle de la información sin dimensiones y jerarquías predefinidas y sin restricciones en cuanto al volumen de información.

El modelo de almacenamiento interno proporciona una visión "vertical" (basada en columnas) de los datos así como una visión "horizontal ampliada" (basado en filas) que va más allá de la

tecnología de bases de datos relacionales. Cada columna almacena cada valor diferente de forma separada con la frecuencia y usos de cada valor. Las consultas son altamente eficientes por el nuevo modelo de almacenamiento y el conjunto de operaciones utilizados para resolver las consultas.

Se indexan automáticamente el 100% de los datos y se eliminan automáticamente los datos redundantes y los valores nulos, lo que significa un menor uso de espacio de disco y menores tiempos de escritura y lectura.

# **2.1.7. Herramientas de Business Intelligence para ETL.**

Se detallan a continuación algunas de las herramientas más importantes de BI para la ETL:

# **Microsoft BI [26].**

# **Tecnologías de SQL Server 2008 para BI.**

Permite consolidar los datos de diversas fuentes de forma segura. Proporciona una plataforma de almacenamiento de datos completa y escalable, que permite a las organizaciones construir grandes almacenes de datos, consolidando datos de múltiples sistemas, en una única solución segura y manejable.

Ayuda a obtener información precisa y oportuna a todos los empleados, lo que conduce a una mejor, más rápida, toma de decisiones relevantes.

# Capacidades.

- Permite a los usuarios almacenar y compartir documentos.
- Identifica y limpia automáticamente los datos inservibles.
- Implementa un sistema de base de datos relacionales de clase empresarial.
- Combina datos de una amplia variedad de fuentes.
- Crea y maneja informes.
- Proporciona análisis predictivos. Reporté de la información como dashboards, scorecards, reporting y con herramientas de colaboración.

Data Warehousing. Almacenar y conectar la información:

- Las soluciones Data Warehousins están diseñadas para almacenar y conectar información de forma segura, lo que hace que el análisis, extracción, transformación y carga de los procesos sea más fácil.
- Dado que los datos se agregan, se comprimen y se almacenan en un sistema escalable e integrado, las organizaciones pueden reducir los requisitos de almacenamiento a largo plazo (porque no necesitan contar con la información replicada en varios sitios) y generar informes con mayor rapidez.

Las soluciones Microsoft Data Warehousing están diseñadas para almacenar y conectar con los cubos Microsoft OLAP, lo que hace que realizar consultas ad-hoc sea más rápido y sencillo, y que se puedan analizar grandes cantidades de datos complejos desde todos los aspectos del negocio.

Utilizar la funcionalidad de Microsoft OLAP permite mejorar la información de ventas, marketing, informes de gestión, gestión de procesos de negocio, presupuestos y previsiones, informes financieros y áreas similares.

Microsoft DataMining. Profundizar en los conocimientos para deducir:

- Las soluciones de Microsoft DataMining permiten ir más allá del simple análisis de datos. Indican tendencias ocultas, problemas o relaciones entre los datos.
- Se extraen patrones y las tendencias y los empleados pueden identificar mejor las causas profundas de los problemas y predecir resultados futuros.

# **QlikView de QLIKTECH [27].**

QlikView dispone de herramientas completas, como QlikView Personal Edition, cuya versión actual es la 9.0 (la utilizada para la realización de la aplicación BI de este proyecto). Las herramientas completas incluyen todo lo necesario para realizar una aplicación a medida.

Pero si se desea una herramienta más especializa, QlikView ofrece también diferentes herramientas clasificadas por sector:

- QlikView para bienes de consumo, minoristas y distribución.
- QlikView para servicios financieros.
- QlikView para ciencias biológicas y de la salud.
- QlikView para servicios de infraestructuras.

QlikView para la Producción y QlikView para el sector público.

# **SAP Business Object [28].**

Las soluciones SAP Business Objects proporcionan una funcionalidad de Business Intelligence completa que permite a los usuarios tomar decisiones fundamentadas y eficaces basadas en datos y análisis sólidos, dando acceso a la información a todo usuario que lo necesite y en cualquier momento, con una dependencia mínima de otros recursos y de los desarrolladores de TI.

Los usuarios pueden además darle formato a la información, analizarla, examinarla y compartirla. Las soluciones de BI SAP Business Objects permiten lo siguiente:

- Análisis avanzados
- Cuadros de mando y visualización
- Infraestructura de información
- Consultas, informes y análisis
- Generación de informes
- Búsqueda y navegación

Los productos comerciales Business Objects proporcionan:

- Una plataforma de BI para entornos heterogéneos, de modo que las empresas pueden ofrecer una visión completa y fiable de todos los activos de información.
- Una interfaz fácil de usar para usuarios de negocios y analistas.
- Análisis de los sistemas Business Intelligence y su aplicación práctica en proyectos software
- Flexibilidad de despliegue de BI real, lo cual permite al departamento de IT ofrecer y mantener las aplicaciones de BI para más usuarios en toda la empresa.

# **Oracle Business Intelligence [29].**

# **Oracle BI Suite Enterprise Edition (EE).**

Oracle BI Suite Enterprise Edition (EE) es una plataforma de BI completa que ofrece una base para crear soluciones BI empresariales desde fuentes de datos heterogéneas para la distribución de datos, con sistemas Oracle y que no son de Oracle. Oracle BI EE está diseñado

para un uso extensivo, con nuevos niveles de uso y alcance con el fin de brindar a un público más amplio conocimientos integrales y puntuales. Oracle BI EE también representa la base tecnológica para la inteligencia de negocios en las aplicaciones Oracle Fusion.

## **TargitBI Suite [30].**

Target BI Suite proporciona cuadros de mando, análisis e informes. Esta herramienta en detalle está compuesta de los siguientes sub-productos:

### Targit Analysis.

Targit análisis se utiliza para mostrar y analizar datos de la empresa. El cliente contiene todas las aplicaciones necesarias para generar análisis, dashboards y scorecards.

## TargitNet.

TargitNet es la edición web de Targit. Permite estar en contacto con los datos empresariales en cualquier lugar y a cualquier hora desde cualquier ordenador con conexión a internet.

## Targit Desktop.

Con el cliente de escritorio pueden verse objetos, gráficos y medidores directamente desde el escritorio de Windows. También puede hacerse clic en los objetos para ver una vista previa del análisis en Targit, y de esta manera se aconseja al usuario de cuándo debe iniciar sesión en Targit para analizar posibles desviaciones críticas. La función se basa en el concepto de ofrecer a los usuarios "tiempo real" en el conocimiento de los datos importantes.

# **Pentaho BI [31].**

Pentaho es una solución BI completa de open source, que incluye capacidades de consulta, reporting, análisis interactivo, dashboards, proceso ETL y datamining, englobadas en una única plataforma.

Permite la descarga de solución BI completa o sólo de las herramientas específicas que el usuario necesite para su negocio. Pentaho BI Enterprise Edition incluye:

### Pentaho Reporting.

 Permite acceder a la información de manera sencilla y distribuirla entre empleados, clientes, proveedores, etc.

 Permite además dar salida a la información en diferentes formatos como pdf, html, Excel, formato enriquecido de texto o texto sin formato.

Pentaho Analysis.

 Proporciona un análisis rápido e intuitivo de la información que permite a los usuarios no técnicos manejarse por ella con facilidad.

Pentaho Data Integration.

 Limpieza e integración de los datos, recopilando éstos del lugar dónde se encuentren y presentando una sola versión de los mismos.

# **CloverETL [32].**

CloverETL es una herramienta basada java, se encarga transformar, limpiar y distribuir los datos en las aplicaciones, bases de datos y [almacenes de datos](http://en.wikipedia.org/wiki/Data_Warehouse) . Se encuentra en la familia de productos de código abierto, las ofertas comerciales de CloverETL incluye un diseñador con todas las funciones y la plataforma del servidor. El servidor añade la automatización y orquestación de flujo de trabajo, lo que permite implementar entornos completos de producción, con la posibilidad de escalar a un grupo para un mayor rendimiento y robustez. Su objetivo es ser flexible, de modo que se puede personalizar en aplicaciones de terceros. El [código](http://en.wikipedia.org/wiki/Open_Source)  [abierto](http://en.wikipedia.org/wiki/Open_Source) de productos comerciales son desarrollados y apoyados por Javlin, un proveedor de software de integración de datos y soluciones.

**Tabla 1:** Datos Generales CloverETL

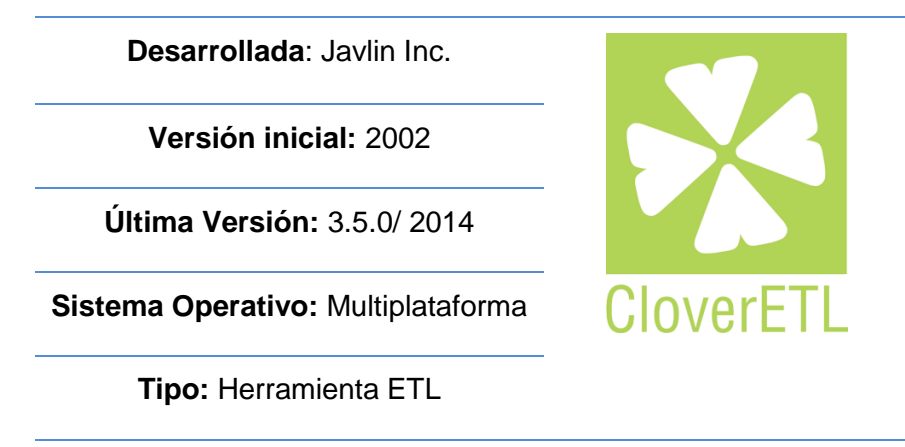

**Fuente:** CloverETL, (2010)

En la tabla 2, se presenta una pequeña comparación de las herramientas de BI descritas anteriormente.

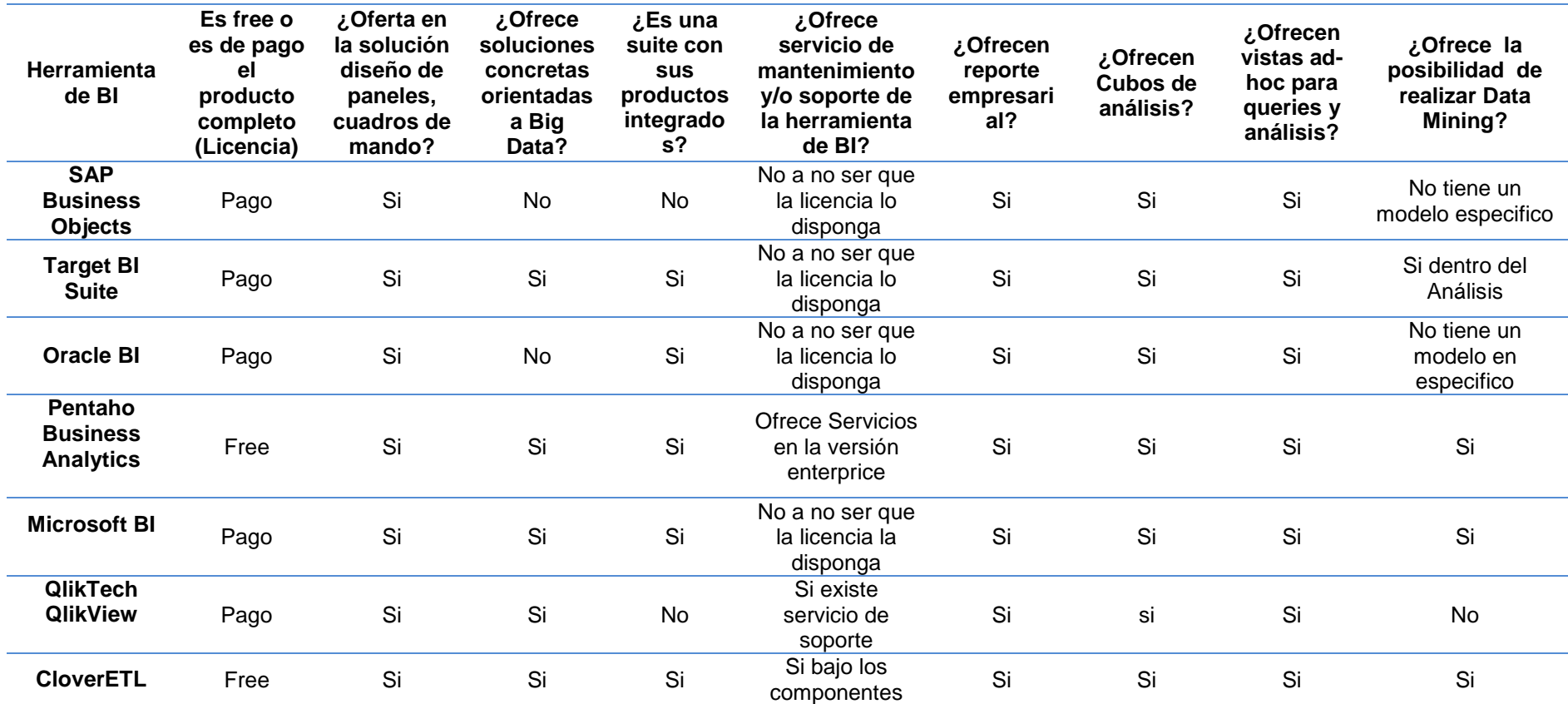

**Tabla 2:** Comparación de herramientas de BI

## **2.1.8. Selección de herramienta de ETL.**

Para la selección de una herramienta de ETL requiere un análisis mucho más profundo. En primer lugar, conocer con un mínimo nivel de profundidad de herramientas exige invertir una gran cantidad de tiempo, además de conocimientos técnicos tanto a nivel técnico como funcional. Por lo cual se revisó de una forma general cada una de estas herramientas.

Ahora debemos de tener en cuenta que el concepto de "mejor herramienta", es muy difícil de aplicar en este ámbito. Se trata más de elegir la solución más adecuada para cada proyecto.

A nivel de arquitectura de la solución tanto Microsoft, Qlikview, SAP, ORACLE, Target y CloverETL son herramientas que utilizan una aplicación de escritorio para el desarrollo y edición de los análisis. Estos posteriormente, son subidos a una plataforma web que es la que sirve de base para consulta de los informes, permitiendo gestionar cuestiones básicas de seguridad, como qué informes puede consultar cada usuario.

A nivel técnico todas herramientas cumplen perfectamente con el cometido para el que fueron diseñadas, la creación de rápida y sencilla de análisis con un aspecto atractivo.

Para la elección de una herramienta u otra dependerá de las necesidades de la empresa. Por otro lado las empresas en las que la movilidad sea un factor crítico pueden encontrar las aplicaciones móviles para la visualización de información.

Tomando en cuenta características importantes como:

- Precios y modelo de licenciamiento.
- Usabilidad.
- Características técnicas.

Luego del estudio de todas estas herramientas y sus características principales, se ha evaluado de acuerdo a las necesidades donde se va aplicar, por lo cual la herramienta de CloverETL, nos ayuda a cumplir con todos los requerimientos planteados.

### **Análisis de las características**

Mediante este análisis se ha querido aportar un valor añadido al estudio realizando una matriz que combina las herramientas descritas, junto con determinadas características que sirven para agrupar las ventajas y desventajas, que puede proporcionar cada una de ellas (Tabla 2), se expone lo siguiente:

- Respecto a la integración de los datos y al soporte de Big Data las suites de Target, Oracle, Pentaho, Microsoft, CloverETL y QlikView, están preparadas cada una en su medida para llevar a cabo estos procesos de una manera bastante fiable. En relación con los servicios de análisis, la mayoría de las herramientas analizadas disponen de esta funcionalidad aunque no lo expresen explícitamente o como en muchas ocasiones lo encapsulen junto al proceso de generar el DW.
- Cabe destacar que QlikView es pionera en BI en memoria. Es decir, puede ejecutarse en memoria para lograr tiempos de respuesta más rápidos. A la hora de realizar la publicación de los datos mediante Reporting o diferentes tipos de visualizaciones, todas las herramientas presentan servicio de Reporting pero tanto SAP Business Objects, con Crystal Reports, con su herramienta de Reporting dentro de su suite y Microsoft BI con su servicio de Reporting dan un paso más que el resto. Finalmente, en relación al soporte por parte de la suite de operaciones de Data Mining o modelos predictivos solamente CloverETL, Pentaho y Microsoft proponen módulos específicos dentro de sus suites.

### **Conclusiones**

A través de este estudio sobre las herramientas BI existentes en el mercado. El objetivo es que dispongan de una herramienta tecnológica que facilite la toma de decisiones estratégicas. Esta le permite obtener nueva información de su negocio y los datos generados por su actividad de este análisis resulta interesante observar como los productos BI, que a priori no están sujetos a una licencia, pueden satisfacer de la misma manera que aquellas que si lo están. Del mismo modo, también se han detectado herramientas que aun siendo free u open source no pueden proporcionar lo mismo que las soluciones que tienen un buen soporte empresarial por detrás.

## 2.1.9. **Herramienta de Visualización de datos.**

Para la visualización de información se puede realizar distintas vistan dependiendo del tipo de información o de lo tratamos obtener de estas gráficas, para lo cual se detalla algunos tipos de gráficas que se pueden manejar:

### **Tipos de graficas:**

**Columna / Gráfico de barras:** Este tipo de graficas nos permite comparar datos clasificados en grupos discretos.

38

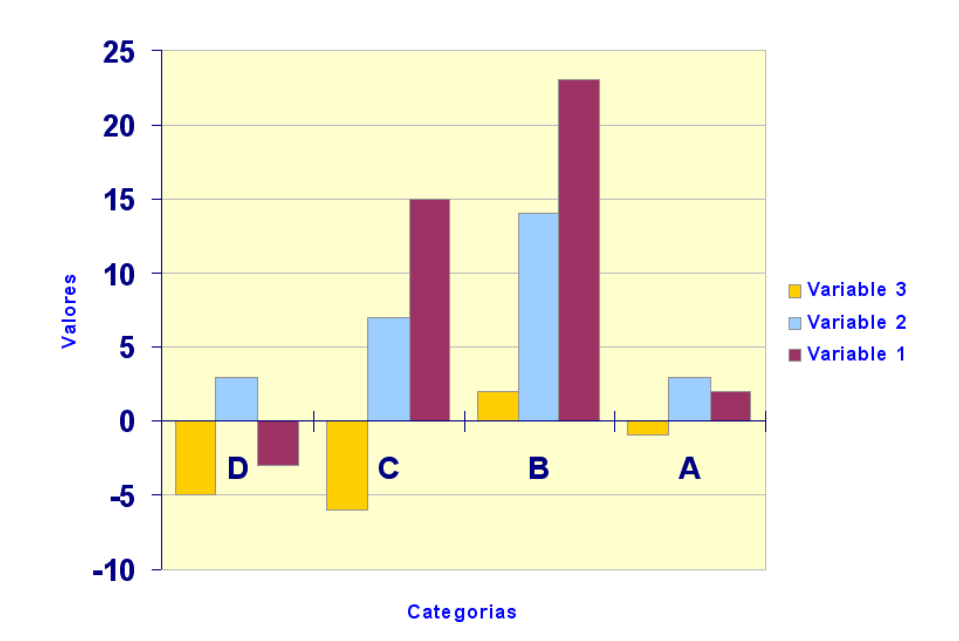

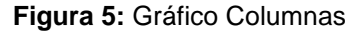

**Fuente:** Microsoft

**Columna apilada / Gráfico de barras:** Este gráfico muestra la contribución de las pilas individuales que forman las columnas.

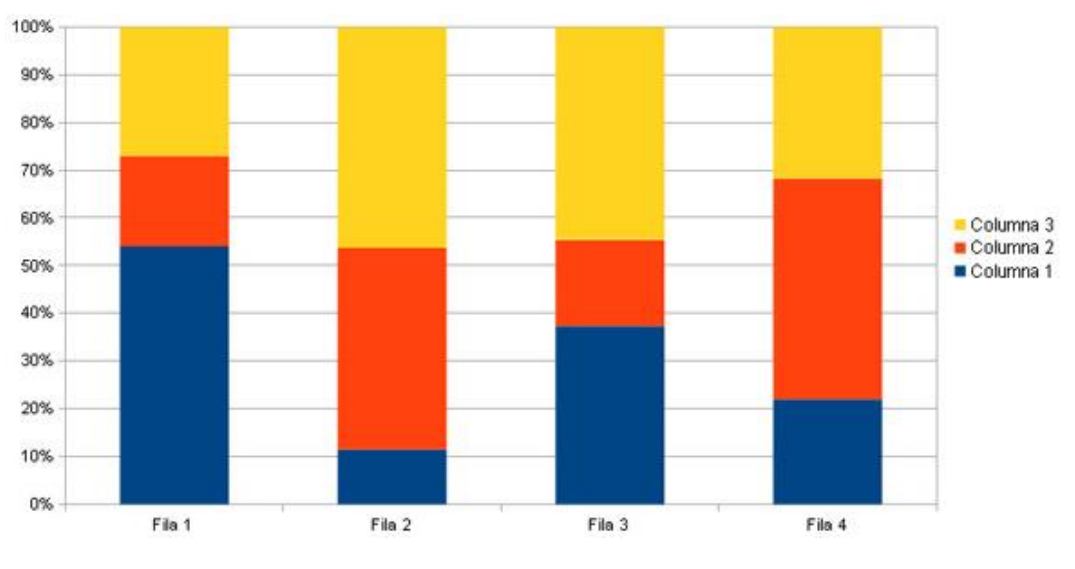

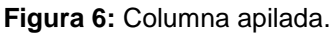

**Fuente:** Microsoft

**Tabla de combinación:** Como su nombre indica, se trata de una combinación de gráficos de barras y de líneas. Esto nos permite mezclar varios tipos de datos. O, para representar una serie de datos complementarios junto con los datos principales.

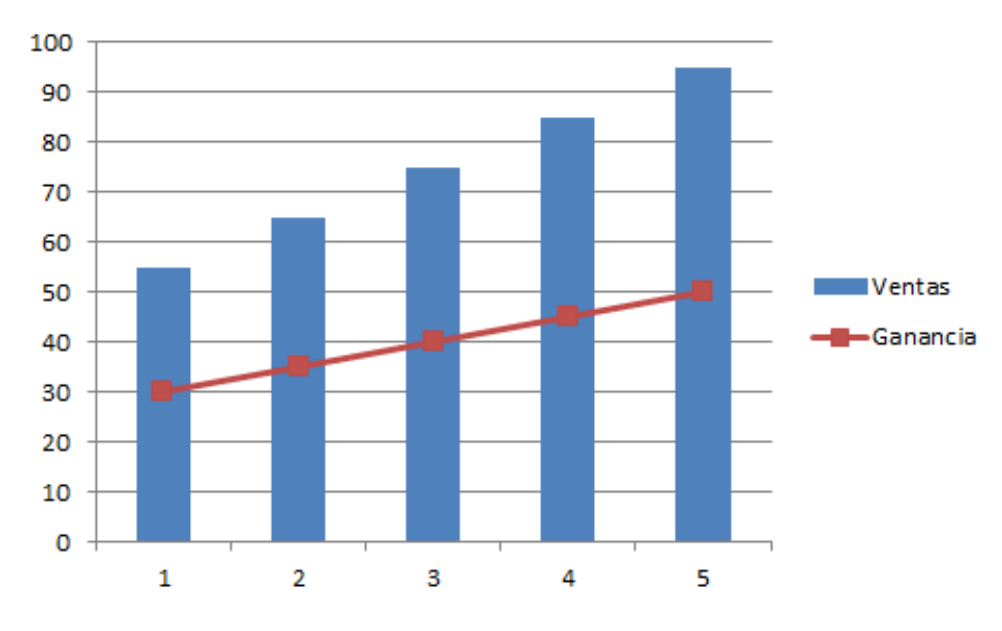

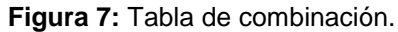

**Fuente:** Microsoft

**Gráfico circular:** Se utiliza para determinar la contribución de las partes de un conjunto.

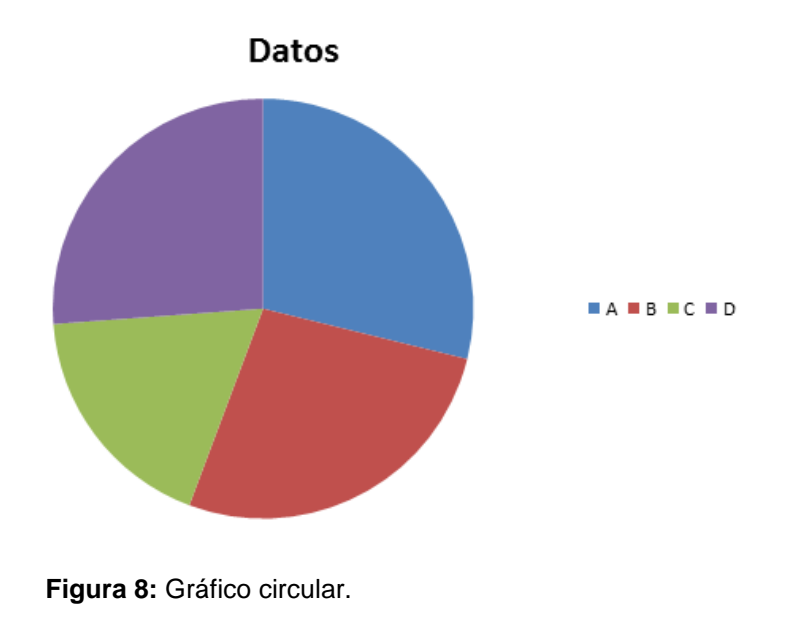

**Anillo Gráfico:** Un gráfico de anillos es similar a un gráfico circular representado en forma de un anillo / tuerca. Este tipo de figuras también muestra la contribución de las partes a un conjunto.

**Fuente:** Microsoft

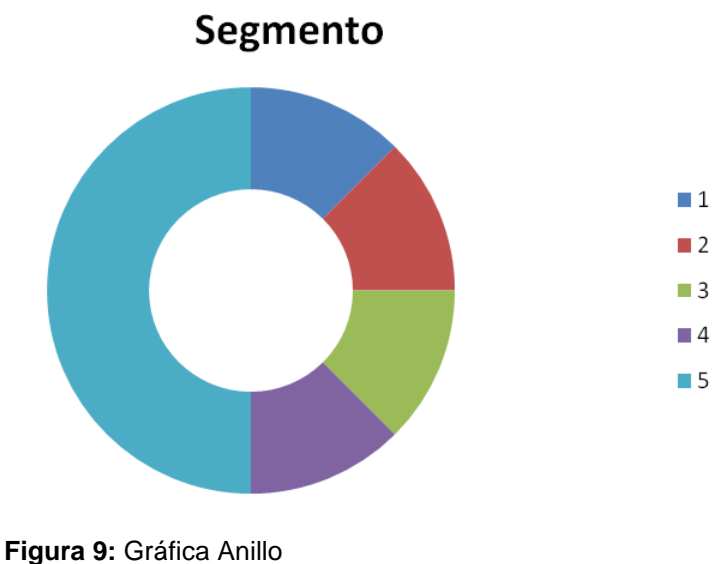

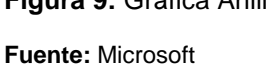

**Gráfico Web:** Este gráfico no permite comparación de las diferentes series de datos. Un gráfico radial compara los valores de un número de serie de datos representada con marcadores de datos, relativos a un punto central.

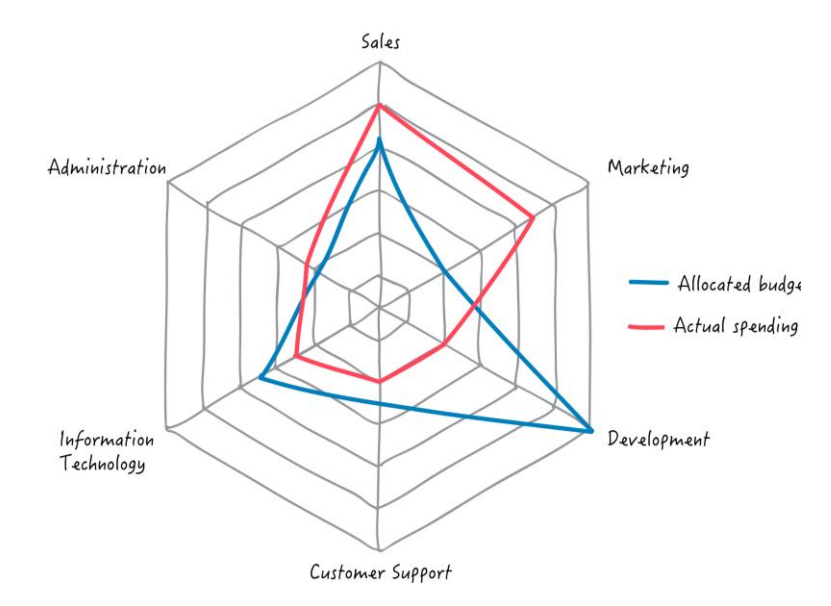

**Figura 10:** Gráfico Web **Fuente:** Microsoft

Gráfico de Embudo: Este gráfico nos permite representar progresivo flujo / reducción de una métrica de negocio a través de las fases.

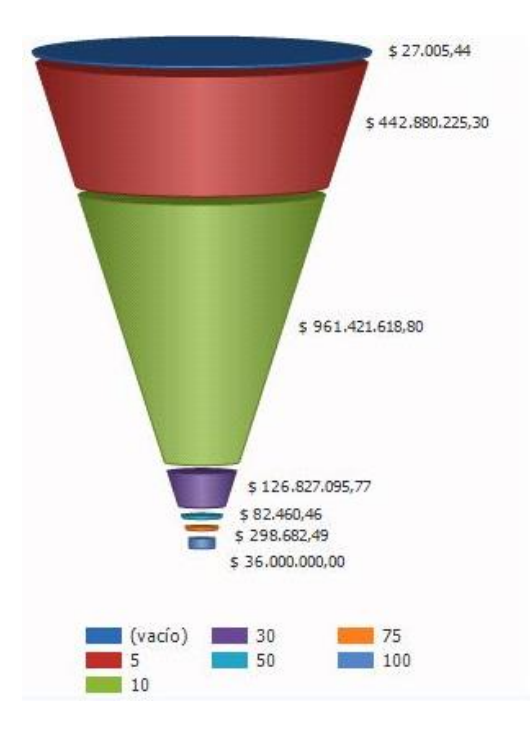

**Figura 11:** Gráfico de Embudo

**Fuente:** Microsoft

**Gráfico de líneas:** Esta gráfica nos permite visualizar la tendencia de cualquier serie de datos a través de cualquier período de tiempo.

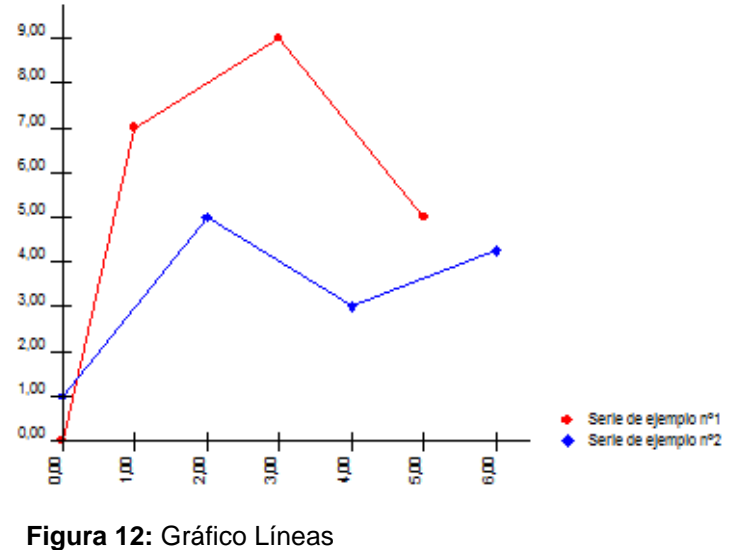

**Fuente:** Microsoft

**Gráfico de dispersión:** El uso típico del gráfico de dispersión nos permite graficar los datos esporádicos con intervalos irregulares. Se utiliza para la comparación entre dos ejes numéricos a diferencia del gráfico de líneas, donde un eje nunca es numérico.

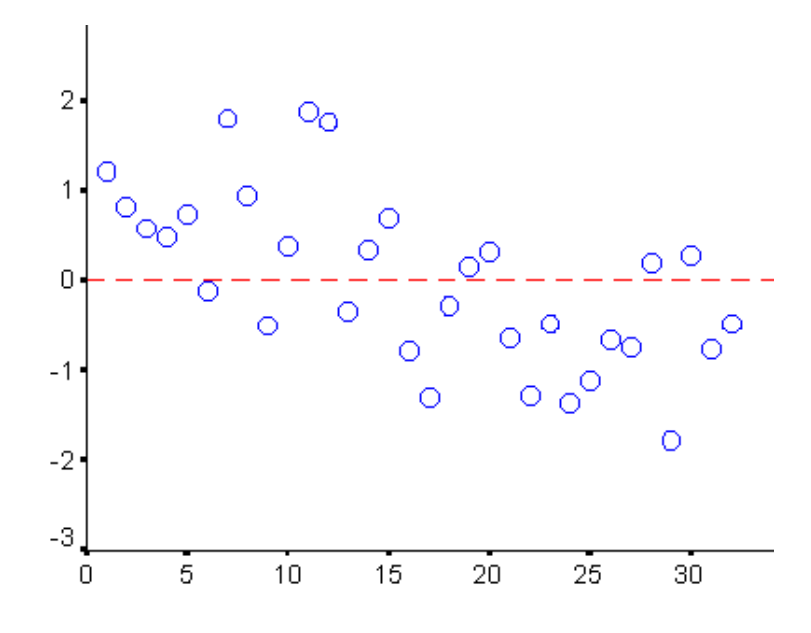

**Figura 13:** Gráfico de dispersión.

**Fuente:** Microsoft

**Área Gráfico:** Los gráficos de áreas de sombra el área debajo de las líneas y por lo tanto ayudarán a comparar más fácilmente las magnitudes de datos.

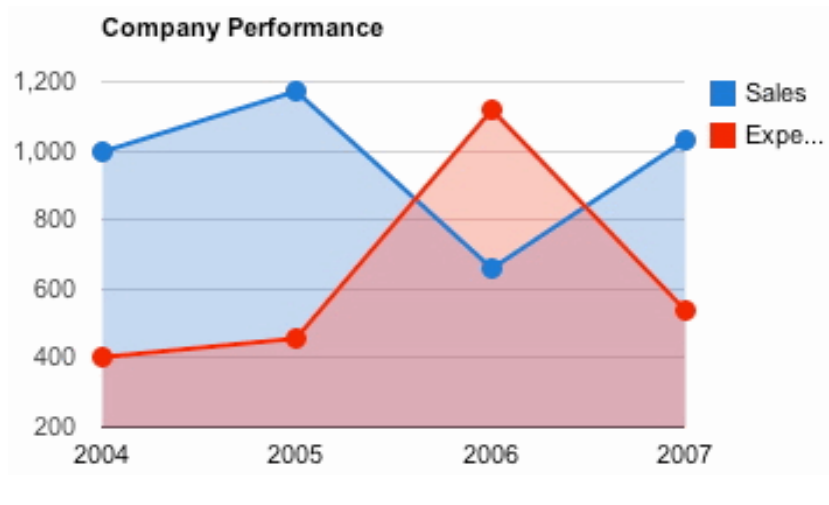

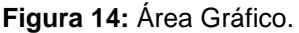

**Fuente:** Microsoft

**Stacked Área Gráfico:** Un gráfico de áreas apiladas muestra la relación de las partes a un todo. Con esta gráfica, se encuentra la cantidad de las pilas o los factores individuales.

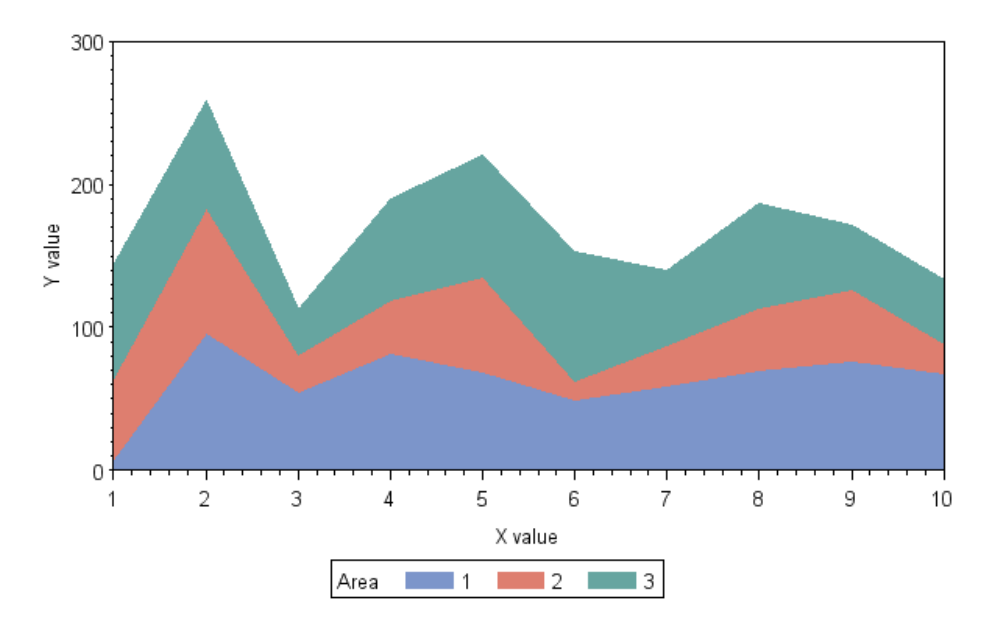

**Figura 15:** Gráfico Stacked.

**Fuente:** Microsoft

# **Zoho Reports online [33].**

Zoho Reports es una herramienta de reportes en línea para la inteligencia de negocios que ayuda a obtener nuevo conocimiento sobre la información de una empresa o negocio, responde a necesidades de las pequeñas y medianas empresas (pymes) con rentable y flexible de software de análisis de datos.

Para la selección de una herramienta de visualización se debe considerar, que muchas de estas están creadas para un área determinada por lo cual luego de la revisión de cada una de ellas se pudo elegir que la herramienta a utilizarse será Zoho report.

Zoho Reports tiene una interfaz de usuario intuitiva y no requiere una formación especializada.

Puede crear informes con sólo arrastrar y soltar, antes de editar y filtrar los datos, también puede crear cuadros de mando para combinar varios informes y crear una vista clara de información clave del proyecto.

 La integración incorporada. Zoho Reports es parte de un conjunto más amplio de productos de Zoho. Siendo el software basado en la nube, Zoho Reports no requiere ningún hardware

costoso en las instalaciones y es altamente escalable y personalizable. Usted puede pagar por lo que necesita, cuando lo necesita.

En última instancia, Zoho Reports es una herramienta potente, asequible de informes y análisis de datos, que le da la capacidad de crear informes interesantes y cuadros de mando para promover decisiones de negocios inteligentes.

## **Ventajas:**

Requisitos del navegador Web:

Compatible con todos los navegadores modernos.

Requisitos de base de datos:

 Zoho Reports es un producto alojado en la nube. No está disponible para su alojamiento en servidores del cliente.

# API y la integración

- Es una API web basado en HTTP, lo que permite el desarrollo de aplicaciones e integración en cualquier lenguaje de programación. Los clientes pueden importar, compartir y exportación de datos e informes que utilizan estas API.
- Los clientes pueden importar directamente de bases de datos como MySQL, MS SQL, Sybase, Oracle y DB2.

# **Características de Zoho Reports.**

**Creación de informes y cuadros de mando:** Analizar visualmente la información de su negocio. Crear fácilmente informes y cuadros de mando con una interface de arrastrar y soltar. No se requiere apoyo del equipo de IT.

**Subir / sincronizar los datos desde cualquier lugar**: Cargar y sincronizar sus datos con facilidad de las hojas de cálculo, archivos, URLs, bases de datos y aplicaciones / hospedaje tradicional.

**Analizar y realizar un seguimiento de los resultados empresariales:** Analizar los datos operativos, como ventas, marketing, finanzas, atención al cliente, etc., y el seguimiento de los indicadores clave de rendimiento.

**Comparte tus informes fácilmente en línea:** Comparta fácilmente datos, informes y cuadros de mando que usted crea con sus colegas / clientes. Colabore en línea para analizar y crear informes.

Las herramientas de visualización tienen la capacidad de transformar números abstractos en gráficas. Por lo cual es indispensable la selección del tipo de graficas o reportes que se generen.

## **2.1.10. Metodología para el desarrollo de Business Intelligence**

Existen varias tecnologías, utilizadas para el desarrollo e implementación de Soluciones de BI, entre las que encontramos [17]:

# **2.1.10.1. Metodología Inmon.**

Esta metodología fue desarrollada por Bill Inmon en el año 1992 en su libro "Building the Data Warehouse". Para esta metodología un Data Warehouse es considerado como un conjunto de datos orientados por temas, integrados, variantes en el tiempo y no volátiles, cuyo objetivo es ser apoyo importante para la toma de decisiones estratégicas. El Data Warehouse es una parte de un sistema de BI y los Data Marts obtienen su información a partir de este Data Warehouse y para ser almacenada la información es necesario normalizarla antes de almacenarse.

Debido a las grandes cargas de datos que debe realizarse, Inmon considera que el ambiente de origen de los datos y el ambiente de acceso de datos deben estar físicamente separados en diferentes bases de datos y en equipos separados, y los datos deben estar cuidadosamente gestionados y condensados. En esta metodología los DM son considerados como capas del DWH y los DM son dependientes del depósito central de datos o DWH corporativo y por lo tanto se construyen después de él.

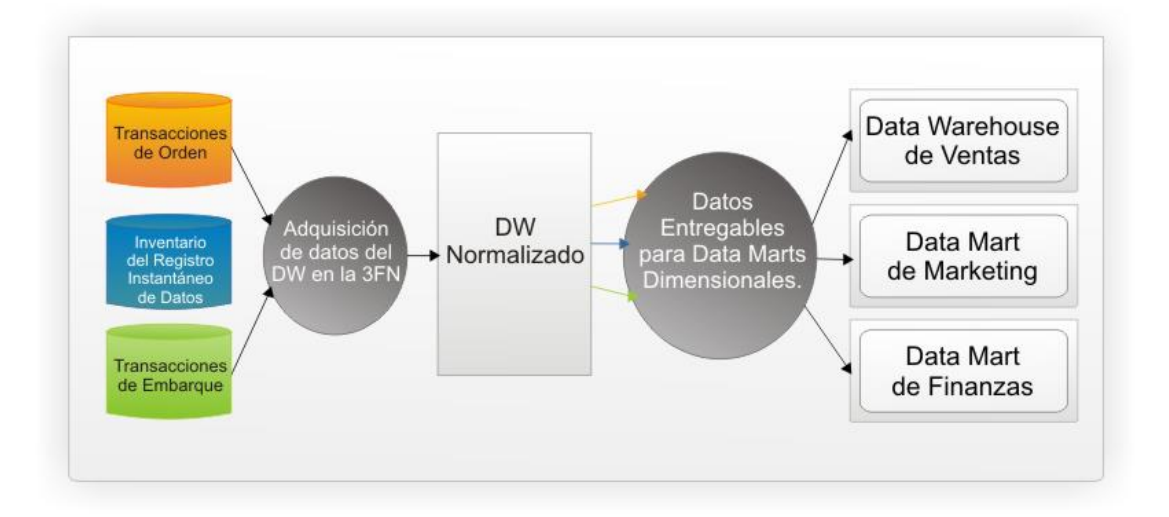

#### **Figura 16:** Metodología Inmon

**Fuente:** Espinosa, R. (2010)

### **2.1.10.2. Metodología Kimball.**

La [metodología](http://www.monografias.com/trabajos11/metods/metods.shtml) de Kimball, llamada [Modelo](http://www.monografias.com/trabajos/adolmodin/adolmodin.shtml) Dimensional (Dimensional Modeling), se basa en lo que se denomina [Ciclo de Vida](http://www.monografias.com/trabajos16/proyecto-inversion/proyecto-inversion.shtml#CICLO) Dimensional del Negocio (Business Dimensional Lifecycle). Esta metodología es considerada una de las [técnicas](http://www.monografias.com/trabajos6/juti/juti.shtml) favoritas a la hora de construir un Data Warehouse [17].

En el Modelo Dimensional se constituyen modelos de tablas y relaciones con el propósito de optimizar la toma de decisiones, con base en las consultas hechas en una base de datos relacional que están ligadas con la [medición](http://www.monografias.com/trabajos15/la-estadistica/la-estadistica.shtml) de los resultados de los procesos de negocio.

El Modelo Dimensional es una técnica de [diseño](http://www.monografias.com/trabajos13/diseprod/diseprod.shtml) lógico que tiene como [objetivo](http://www.monografias.com/trabajos16/objetivos-educacion/objetivos-educacion.shtml) presentar los datos dentro de un marco de trabajo estándar e intuitivo, para permitir su acceso con un alto rendimiento. Cada Modelo Dimensional está compuesta por una tabla con una llave combinada, llamada tabla de hechos, y con un conjunto de tablas más pequeñas llamadas tablas de dimensiones. Los elementos de estas tablas se pueden definir de la siguiente manera:

- **Hechos:** es una colección de piezas de datos y datos de contexto. Cada hecho representa una parte del negocio, una transacción o un evento.
- **Dimensiones:** es una colección de miembros, unidades o individuos del mismo tipo.
- **Medidas:** son atributos numéricos de un hecho que representan el [comportamiento](http://www.monografias.com/trabajos16/comportamiento-humano/comportamiento-humano.shtml) del negocio relativo a una dimensión.

Cada punto de entrada a la tabla de hechos está conectado está conectado a una dimensión, lo que permite determinar el contexto de los hechos.

Una base de datos dimensional se puede concebir como un cubo de tres o cuatro dimensiones (OLAP), en el que los usuarios pueden acceder a una porción de la base de datos a lo largo de cualquiera de sus dimensiones.

Dado que es muy común representar a un modelo dimensional como una tabla de hechos rodeada por las tablas de dimensiones, frecuentemente se le denomina también modelo estrella o esquema de estrella.

## **2.1.10.2.1. Fases de la Metodología Kimball.**

La metodología propuesta por Kimball, está compuesta por las siguientes fases [18]:

- **Planificación del [Proyecto:](http://www.monografias.com/trabajos12/pmbok/pmbok.shtml)** busca identificar la definición y el alcance que tiene el proyecto de DWH. Esta etapa se concentra sobre la definición del proyecto, donde, a nivel de planificación, se establece la [identidad](http://www.monografias.com/trabajos14/cambcult/cambcult.shtml) del mismo, el [personal,](http://www.monografias.com/trabajos11/fuper/fuper.shtml) [desarrollo](http://www.monografias.com/trabajos12/desorgan/desorgan.shtml) del [plan](http://www.monografias.com/trabajos7/plane/plane.shtml) de proyecto, el seguimiento y la monitorización.
- **Definición de los Requerimientos del Negocio:** es un factor determinante en el [éxito](http://www.monografias.com/trabajos15/llave-exito/llave-exito.shtml) de un proceso de DWH. Los diseñadores de los Data Warehouse deben tener en claro cuáles son los factores claves que guían el negocio para determinar efectivamente los requerimientos y traducirlos en consideraciones de diseño apropiadas.
- **Modelado Dimensional:** se comienza con una [matriz](http://www.monografias.com/trabajos10/macroecon/macroecon.shtml) donde se determina la dimensionalidad de cada indicador para luego especificar los diferentes grados de detalle dentro de cada [concepto](http://www.monografias.com/trabajos10/teca/teca.shtml) del negocio.
- **Diseño Físico:** se centra en la [selección](http://www.monografias.com/trabajos5/selpe/selpe.shtml) de las [estructuras](http://www.monografias.com/trabajos15/todorov/todorov.shtml#INTRO) necesarias para soportar el diseño lógico. Un elemento principal de este proceso es la definición de estándares del entorno de la base de datos. La indexación y las [estrategias](http://www.monografias.com/trabajos11/henrym/henrym.shtml) de particionamiento se determinan en esta etapa.
- **Diseño y Desarrollo de la presentación de datos:** tiene como principales actividades la extracción, transformación y carga (ETL). Estas actividades son altamente críticas ya que tienen que ver con la [materia prima](http://www.monografias.com/trabajos14/costosbanc/costosbanc.shtml#MATER) del Data Warehouse que son los datos.
- **Diseño de la arquitectura técnica:** en esta fase se deben tener en cuenta tres factores: los requerimientos de negocio, los actuales entornos técnicos, y las directrices técnicas y

estratégicas futuras planificadas por la compañía, lo que permitirá establecer el diseño de la arquitectura técnica del entorno del Data Warehouse.

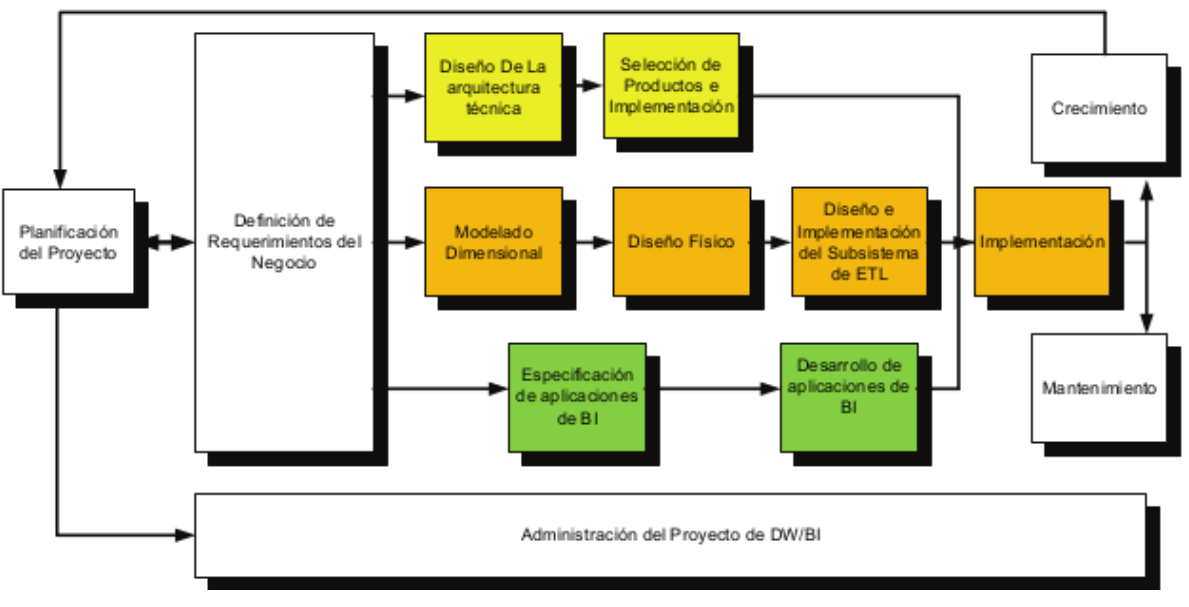

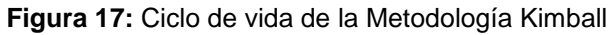

**Fuente:** Web 2.0. (2014)

Dado que es muy común representar a un modelo dimensional como una tabla de hechos rodeada por las tablas de dimensiones, frecuentemente se le denomina también modelo estrella o esquema de estrella-unión.

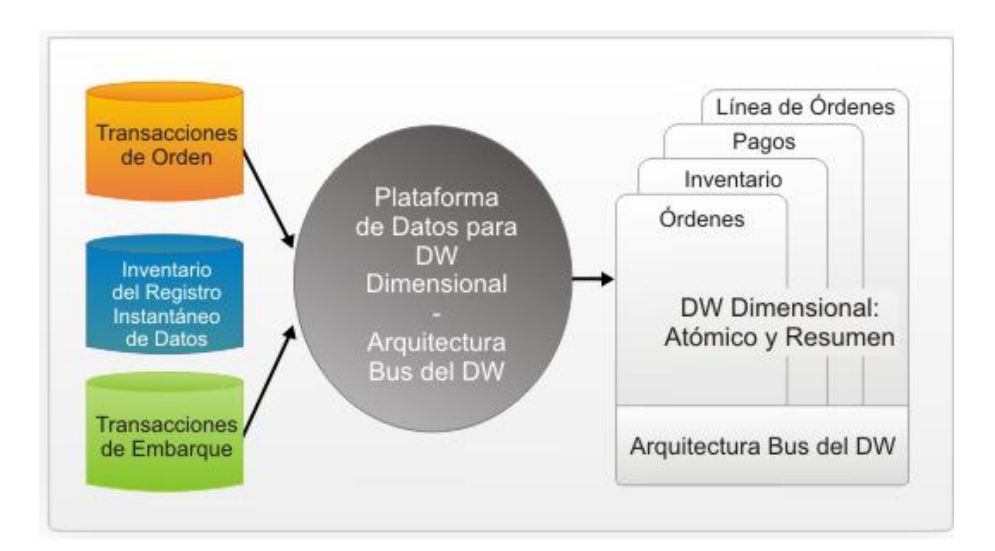

**Figura 18:** Metodología Kimball

**Fuente:** Espinosa, R. (2010)

# **2.1.10.3. Metodología Hefesto**

Hefesto es una metodología propia para la construcción e implementación de un DW y se puede adaptar a cualquier ciclo de vida de desarrollo de software. Esta metodología permite realizar una primera implementación que satisface una parte de las necesidades, para demostrar sus ventajas y motivar a los usuarios [19].

## **Características:**

- Los objetivos y resultados finales de cada fase se diferencian fácilmente y son sencillos de comprender.
- El usuario se encuentra involucrado estrechamente al final en cada etapa, para que tome decisiones respecto al comportamiento y funciones del DW.
- Utiliza modelos conceptuales y lógicos, sencillos de interpretar y analizar.
- Es independiente de las herramientas que se utilicen para su implementación.
- Es independiente de las estructuras físicas que contengan el DW y de su respectiva distribución.

# **2.1.10.4. Tipos de Arquitectura**

De acuerdo a las operaciones que se deseen o requieran desarrollar, los DM pueden adoptar las siguientes arquitecturas [19]:

**Top-Down:** con esta arquitectura se define inicialmente DW y después se realiza el desarrollo, y se construyen y cargan los DM.

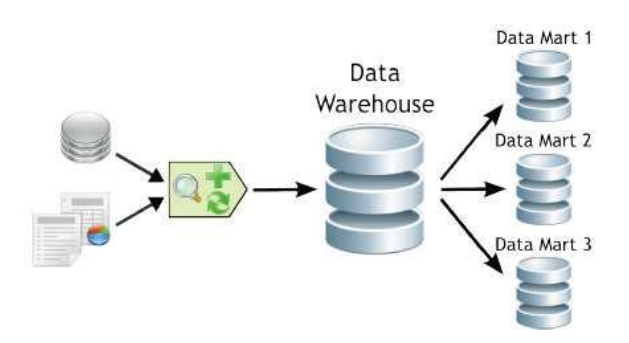

**Figura 19:** Top Down

**Fuente:** Bernabéu, R. (2010).

**Bottom-Up:** Con este tipo de arquitectura, se definen previamente los DM y luego se integran en un DW centralizado.

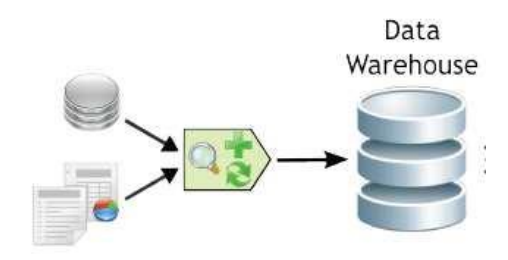

**Figura 20:**Bottom-Up **Fuente:** Bernabeu, R. (2010).

**Híbrida:** con este tipo de arquitectura se puede realizar el desarrollo de un DM o un DW, de acuerdo al alcance empresarial y la magnitud de datos y fuentes de análisis.

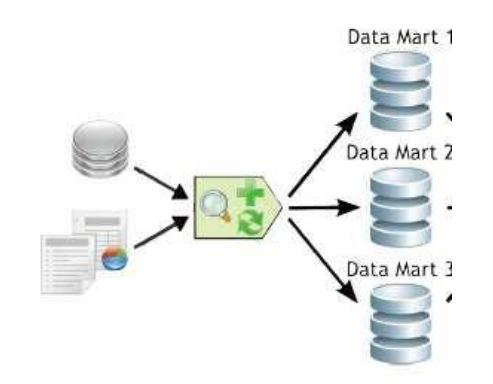

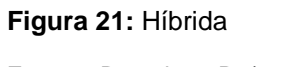

**Fuente:** Bernabeu, R. (2010).

# **Comparación de Metodologías.**

En la Tabla 3, podemos observar algunas características de funcionamiento, arquitectura de las metodologías antes mencionadas.

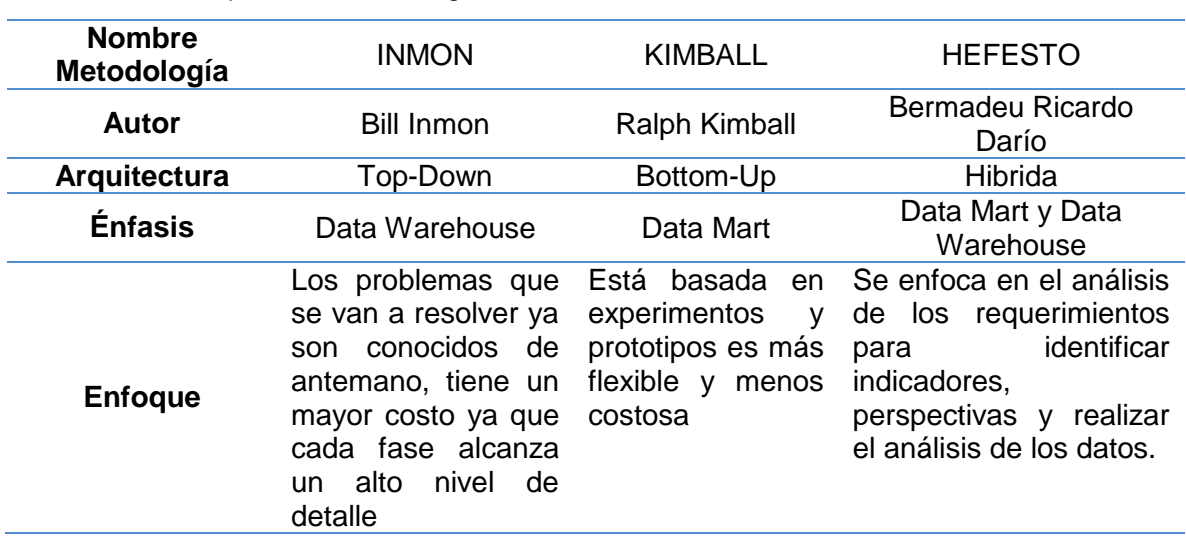

**Tabla 3:** Comparación metodologías

Luego de revisar cada una de las metodologías y realizar una comparación del funcionamiento, podemos decir que el Datamart se va a desarrollar de acuerdo a las dimensiones conformadas con lo cual se pretende dejar la puerta abierta a una ampliación posterior dentro el ámbito de la organización, añadiendo nuevos cubos que utilizarán las dimensiones.

# **2.2. Gestión de TI (Tecnologías de la información).**

Las tecnologías de la información son tan antiguas como la historia misma y han jugado un importante papel en la misma. Sin embargo, no ha sido hasta tiempos recientes que mediante la automatización de su gestión se han convertido en una herramienta imprescindible y clave para empresas e instituciones [19].

La información es probablemente la fuente principal de negocio en el primer mundo y ese negocio a su vez genera ingentes cantidades de información. Su correcta gestión es de importancia estratégica y no debe considerarse como una herramienta más entre muchas otras.

Hasta hace poco las infraestructuras informáticas se limitaban a dar servicios de soporte y de alguna forma eran equiparables con el otro material de oficina: algo importante e indispensable para el correcto funcionamiento de la organización pero poco más.

Sin embargo, en la actualidad esto ha cambiado y los servicios TI representan generalmente una parte sustancial de los procesos de negocio. Algo de lo que es a menudo responsable el advenimiento de ubicuas redes de información: sirva de ejemplo la Banca Electrónica.

Los objetivos de una buena gestión de servicios TI han de ser:

- Proporcionar una adecuada gestión de la calidad
- Aumentar la eficiencia
- Alinear los procesos de negocio y la infraestructura TI
- Reducir los riesgos asociados a los Servicios TI
- Generar negocio

La [Gobernanza de TI,](http://es.wikipedia.org/wiki/Gobernanza_de_TI) traducción del conjunto de mejores prácticas establecidas como ITSM del [inglés](http://es.wikipedia.org/wiki/Idioma_ingl%C3%A9s) (Information Technology Service Management) acuñado a partir de la creación e implantación de los principios y fundamentos ingleses promovidos en el conjunto de prácticas documentadas en [ITIL](http://es.wikipedia.org/wiki/ITIL) (Information Technology Infraestructure Library), normados en el código [BS15000](http://es.wikipedia.org/w/index.php?title=BS15000&action=edit&redlink=1) (British Standard 15000) y que actualmente se ha internacionalizado y estandarizado a nivel global por la extensión en la norma [ISO/IEC 20000,](http://es.wikipedia.org/wiki/ISO/IEC_20000) es hoy día un nuevo y vigoroso enfoque de prácticas a seguir y base de certificación en esquemas de negocio de mejoramiento continuo en el uso y aprovechamiento de Tecnologías de Información en apoyo al logro de los objetivos de negocio[20].

ITIL no fue creado como una práctica totalmente independiente de las demás. Su objetivo principal es aportar un enfoque orientado al proceso para la entrega de la infraestructura IT como un conjunto de servicios y el soporte directo de esos servicios. Los problemas de gestión de los recursos del proceso de implementación, calidad y seguridad requieren la integración de otros frameworks y métodos que permitan al IT Service Management (ITSM) lograr su propósito. Sin embargo no es suficiente. Aquí es donde entra en juego el IT Governance (Gobierno TI) y CobiT para definir el marco de gobierno necesario para sacarle el mayor provecho a ITIL.

### **2.2.1. ITIL (Information Technology Infraestructure Library).**

ITIL (Information Technology Infraestructure Library) es una Biblioteca de Infraestructura de Tecnologías de Información y es el estándar más utilizado para la gestión de servicios de tecnologías de la información, fue desarrollada en 1989 por la CCTA hoy conocida como OGC (Office of Government Commerce) agencia gubernamental británica. Consiste en un conjunto completo y consistente de "buenas prácticas" que ayudan a las empresas a brindar servicios de calidad que involucran altos niveles de disponibilidad y satisfacción de los clientes en una organización, estas buenas prácticas se adaptan a cualquier empresa [20].

A lo largo de su evolución se han publicado varias versiones de ITIL como un conjunto de libros. *"ItilV3, se enfoca en el ciclo de vida del servicio a partir de la estrategia del servicio, desarrolla sistemáticamente cada fase del ciclo de vida incluyendo el diseño del servicio, la transición del mismo y finalmente la operación de este; todo bajo una permanente monitorización de la disciplina de mejora continua"[20].*

### **2.2.1.1. Libros de ITILV3**

ITIL fue desarrollada al reconocer que las organizaciones dependen cada vez más de la Informática para alcanzar sus objetivos corporativos. Esta dependencia en aumento ha dado como resultado una necesidad creciente de servicios informáticos de calidad que se correspondan con los objetivos del negocio, y que satisfagan los requisitos y las expectativas del cliente. A través de los años, el énfasis pasó de estar sobre el desarrollo de las aplicaciones TI a la gestión de servicios TI. La aplicación TI (a veces nombrada como un sistema de información) sólo contribuye a realizar los objetivos corporativos si el sistema está a disposición de los usuarios y, en caso de fallos o modificaciones necesarias, es soportado por los procesos de mantenimiento y operaciones [20].

El Ciclo de Vida del Servicio se compone de cinco fases que se retroalimentan entre ellas de una manera cíclica.

- Estrategia del Servicio: cuyo propósito es definir qué servicios se prestarán, a qué clientes y en qué mercados.
- Diseño del Servicio: responsable de desarrollar nuevos servicios o modificar los ya existentes, asegurando que cumplen los requisitos de los clientes y se adecuan a la estrategia predefinida.
- Transición del Servicio: encargada de la puesta en operación de los servicios previamente diseñados.
- Operación del Servicio: responsables de todas las tareas operativas y de mantenimiento del servicio, incluida la atención al cliente.

 Mejora Continua del Servicio: a partir de los datos y experiencia acumulados propone mecanismos de mejora del servicio.

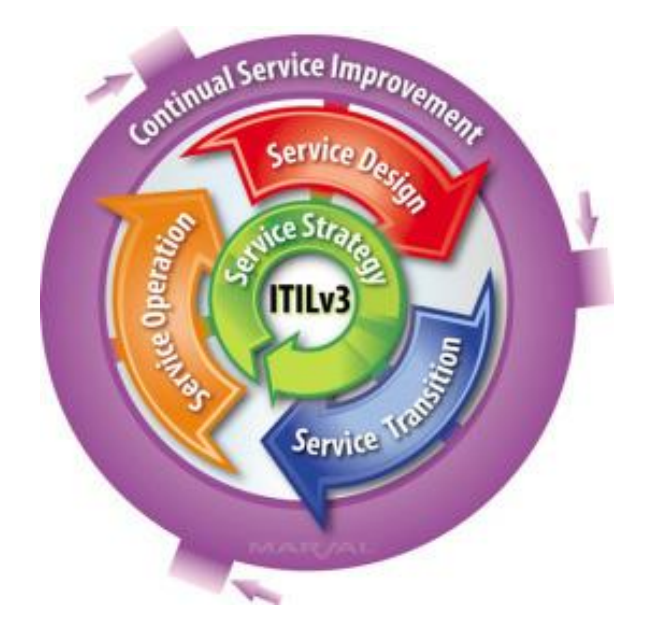

**Figura 22:** Ciclo de vida del servicio **Fuente:** Osiatis S.A. (2011).

# **2.2.1.2. Ventajas al utilizar Itil**

Cuando se implementa Itil en una organización se tiene las siguientes ventajas:

- Itil ayuda a que las organizaciones tengan políticas de TI alineadas con el plan estratégico del negocio, logrando la disponibilidad de los servicios y la satisfacción de los clientes.
- Definición de roles y responsabilidades para el cumplimiento de los objetivos.
- Apoyo para la solución de incidentes y problemas de forma rápida y eficiente.
- Identificación de forma fácil y proactiva los errores, eventos y problemas, lo cual permite una gestión oportuna y efectiva.
- Disminuye el número de llamadas al Service Desk al documentar la resolución de incidentes en la base de conocimiento.
- Sirve para aplicar mejoramiento de los servicios mediante establecimiento de procesos formales, es decir se establece un marco de referencia de comunicación interna y proveedores a través de procedimientos estandarizados.
- Mejora la imagen del área de tecnología ante el resto de usuarios de toda la empresa.
- Se logra llevar un mejor control de cambios gracias a un proceso de gestión que garantiza la calidad de los servicios de TI.

# **2.2.1.3. Mesa de Servicios. (Service Desk)**

La mesa de servicios es una función que forma parte de la fase de Operación del Servicio de ItilV3, está conformada por un grupo de profesionales responsables de la gestión de eventos de un servicio. La mesa de servicios, establece un punto de contacto diario entre los usuarios o clientes y las tecnologías de información; esta función es indispensable para comprender y administrar los problemas que notifican los usuarios, llevando un control estadístico de todos los incidentes reportados. Este punto de contacto debe ser independiente de su localización geográfica y las solicitudes ser reciben por diversas vías como son las llamadas telefónicas, portal Web, correo electrónico o reportes automáticos [20].

Su objetivo principal es restablecer a la normalidad cualquier servicio que puede conllevar la reparación de una falla técnica, cumplimiento de una solicitud de servicio o dar respuesta a una consulta; por ello el personal que trabaja en la Mesa de Servicios debe tener las destrezas y habilidades para contestar cualquier pregunta o queja, la principal cualidad que debe reflejar es la de compartir la filosofía de atención al cliente de la organización, debe conocer a fondo los servicios y productos que ofrece, comprender las necesidades de los usuarios, ser capaz de trabajar en equipo, etc.

# **2.2.1.3.1. Estructura Organizativa.**

Una Mesa de Servicios se organiza de acuerdo a las necesidades particulares de la empresa, existen diferentes estructuras, las cuales se definen a continuación [20]:

## **Estructura Local**

Se ubica dentro o físicamente cerca de la colectividad de usuarios a la que da servicio. Pueden existir varios centros ubicados en distintos puntos geográficos pero el mantener una estructura de este tipo resulta en más costos, dificulta la gestión y monitoreo del servicio, y hace difícil la comunicación o flujo de datos y conocimiento entro los diferentes centros de soporte.

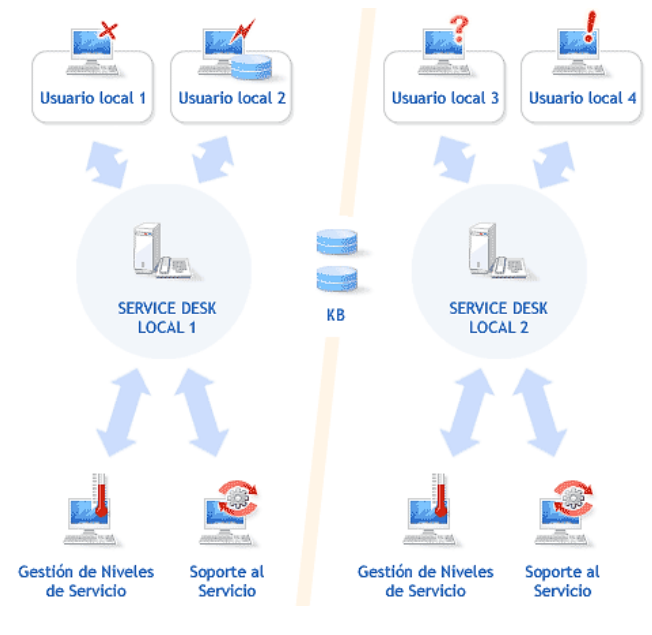

**Figura 23**: Estructura Local

**Fuente:** Osiatis S.A. (2011).

# **Estructura Centralizada.**

El contacto se lleva a cabo a través de una estructura central, con lo que se reduce el número de mesas de servicio reduciendo los costos, optimizando los recursos con haciendo más fácil la gestión.

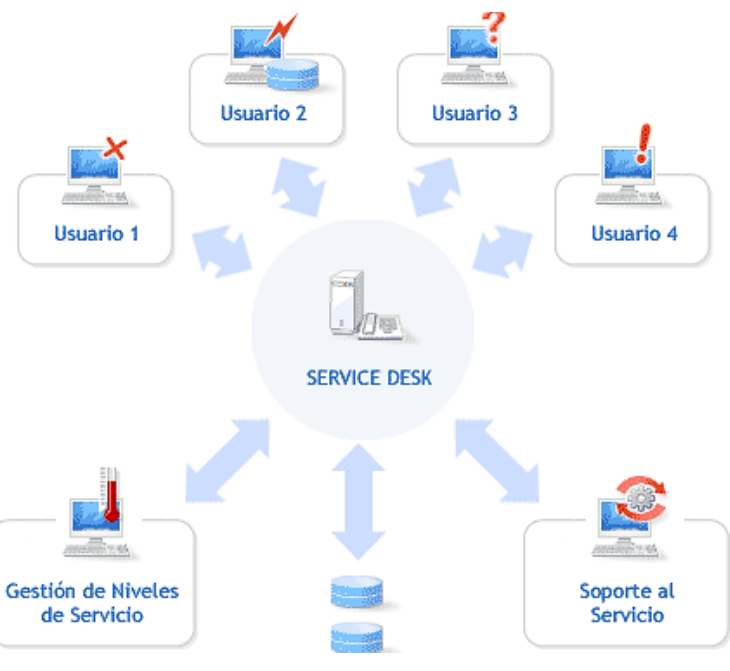

**Figura 24:** Estructura Centralizada

**Fuente:** Osiatis S.A., (2011)

# **Estructura Virtual**

Consiste en un solo Centro de Servicios a Usuario Centralizado, y cuyos usuarios o clientes están dispersos por distintos lugares geográficos; con este tipo de estructura se reduce costos, el conocimiento está centralizado y la calidad del servicio es uniforme y consistente.

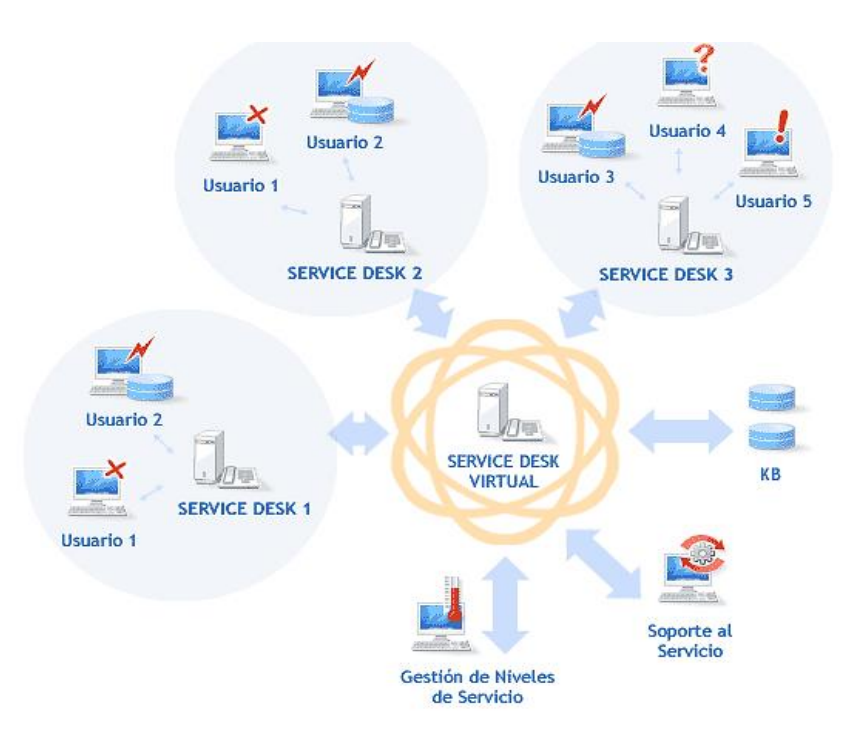

**Figura 25:** Estructura Virtual

**Fuente:** Osiatis S.A., (2011)

# **2.2.1.3.2. Cómo trabaja un Service Desk**

El Service Desk es considerado el primer nivel de soporte técnico y se le conoce comúnmente como soporte de nivel 1. Los técnicos de soporte de este nivel suelen ser técnicos generales quienes tienen amplios (pero no necesariamente profundos), conocimientos de los tipos de problemas que se les pueden presentar a los usuarios finales. Muchas organizaciones tienen también niveles de soporte adicionales. Por ejemplo, el de nivel 2 proporciona soporte en áreas especializadas tales como redes, sistemas operativos o aplicaciones específicas de software. Los técnicos de nivel 2 son parte del grupo de soporte, pero por lo general no se consideran parte del Service Desk [20].
Un Service Desk maneja sus tareas usando un sistema de solicitud por ticket. Cuando los usuarios tienen algún problema con sus PC, llenan una tickets de Service Desk, ya sea por teléfono o por Mail. En el sistema de solicitud por tickets se catalogan las peticiones de ayuda de varias maneras. Una de ellas puede ser el tipo de programa para el cual se necesita la ayuda; otra, el departamento en el cual trabaja el usuario final [21].

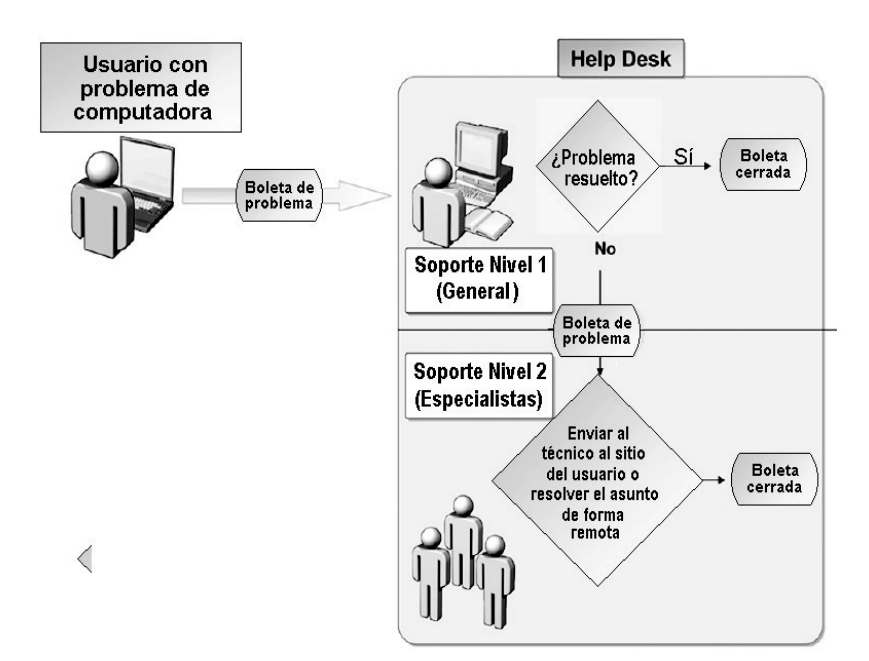

**Figura 26:** Estructura Virtual

**Fuente:** OsiatisS.A, (2011).

Los puntos de contacto con el cliente pueden tomar diversas formas dependiendo de la amplitud y profundidad de los servicios ofrecidos [20].

### **Call Center o centro no especializado de servicio al cliente.**

En este tipo las personas que reciben las solicitudes no requieren de amplia experiencia ni habilidades ya que brindan un soporte limitado, registran y re direccionan las llamadas al personal de soporte.

### **Help Desk o centro calificado de servicio al cliente.**

En este caso si se requiere mayor habilidad y experiencia por parte del personal que recibe las llamadas, ya que el objetivo es ofrecer soporte técnico y resolver las solicitudes en la primera llamada y en el menor tiempo, pocos incidentes son direccionados al equipo de soporte.

### **Service Desk o centro experto de servicio al cliente.**

En este tipo de centro el personal es altamente calificado para su trabajo, sus habilidades corresponden a las de un especialista y su capacidad de solución a los incidentes es independiente.

### **2.2.1.3.3. Actividades de la Mesa de Servicios.**

A través de la mesa de servicios se realizan las siguientes tareas [20].

- Registro, emisión y monitoreo de las solicitudes de servicio de los usuarios mediante software especializado (incidentes, quejas y requerimientos).
- Resolución de las incidencias en el menor tiempo posible y en el primer punto de contacto.
- Seguimiento e información a los usuarios sobre el cumplimiento de los Acuerdos de Niveles de Servicio o SLAs.
- Atención técnica especializada.
- Generar conocimiento y almacenarlo en una base de datos actualizada para su uso en soluciones posteriores.
- Escalamiento de incidentes.
- Monitoreo del entorno de TI para garantizar el cumplimiento de los niveles de servicio acordados.
- $\bullet$  Identificación de problemas.
- Cierre del incidente y notificación al usuario.
- Encuestas de satisfacción a los usuarios, que consiste en una serie de preguntas que permitan el registro de la opinión de los usuarios con respecto a la atención brindada por la mesa de servicios, estas encuestas deben ser recopiladas y analizadas de forma periódica para encontrar las oportunidades de mejora en la calidad del servicio.

La Mesa de Servicios es la principal fuente de información a los usuarios. Se podrían dar las siguientes situaciones para contactar a la Mesa de Servicios:

- Cuando se han creado nuevos servicios.
- Cuando se han incorporado nuevas versiones de software de uso corporativo, es primordial notificar a los usuarios sobre la disponibilidad de los mismos
- Se debe informar sobre el cumplimiento de los Acuerdos de Niveles de Servicio.

 A través de la comunicación directa con los usuarios de debe identificar nuevas oportunidades de negocio de acuerdo a las necesidades de los clientes.

#### **2.2.1.3.4. Procesos de la Mesa de Servicios.**

La función de Mesa de Servicios lleva a cabo dos procesos principales que son la Gestión de Incidentes y la Gestión de Requerimientos o cumplimiento de petición. Para entender estos procesos es necesario conocer algunos conceptos importantes referentes a este tema:

**Evento:** Notificación generada por un servicio de TI, elemento de configuración o una herramienta de monitorización, también puede definirse como un cambio de estado significativo de un elemento de configuración o un servicio de TI, debido a un evento puede existir la necesidad de registrar un incidente.

**Alerta:** Indicación de que uno de los umbrales definidos ha sido alcanzado, o un cambio o falla ha ocurrido.

**Problema:** Se define como el origen o causa desconocida de uno o más incidentes.

**Alternativa:** Es una solución que reduce o elimina el impacto de incidente o problema cuando todavía no se dispone de la solución total al problema.

**Petición de Servicio:** Es un requerimiento generado por el usuario al pedir información, consejo o un cambio estándar o pre autorizado.

### **2.2.1.3.5. Gestión de Incidentes.**

Un incidente es una interrupción no planeada o una degradación en la calidad de un servicio de TI. La gestión de incidentes tiene como principal objetivo restablecer las operaciones del servicio a su estado normal en el menor tiempo posible, minimizando el impacto sobre las operaciones de la organización y garantizando que se han aplicado los mejores niveles de calidad y disponibilidad.

El ciclo de vida de un incidente es manejado por la Mesa de Servicios tal como lo muestra el gráfico a continuación:

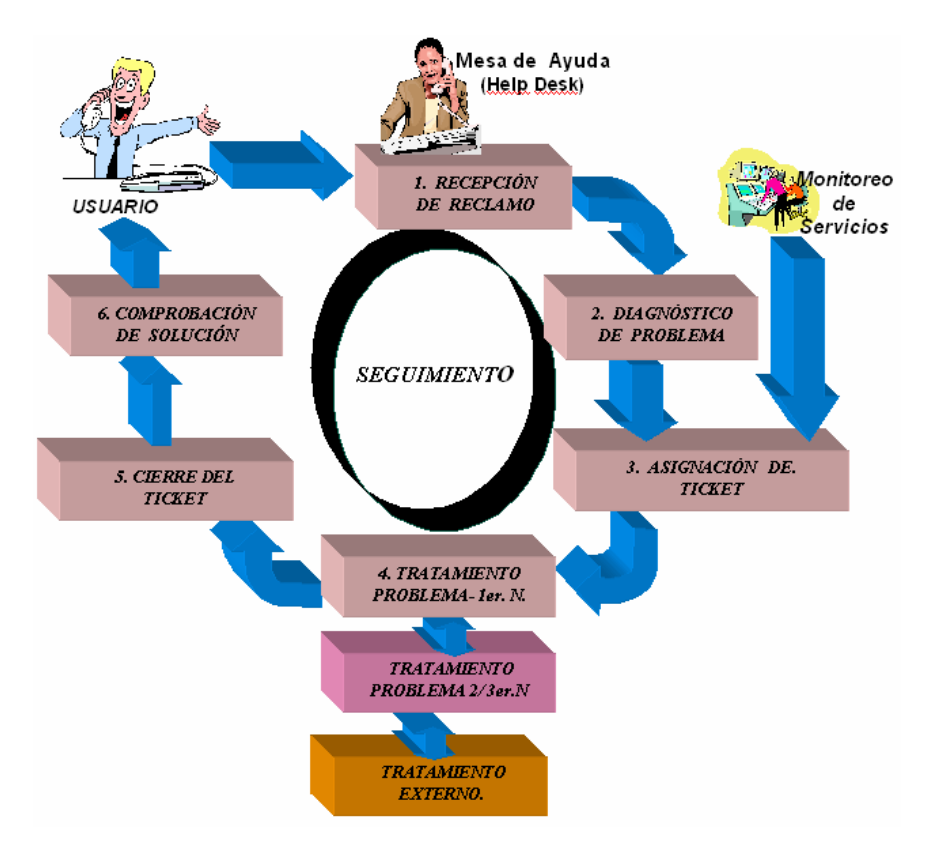

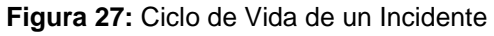

**Fuente:** Kite. (2011).

El proceso de Gestión de Incidentes lleva a cabo algunas actividades como se detalla a continuación:

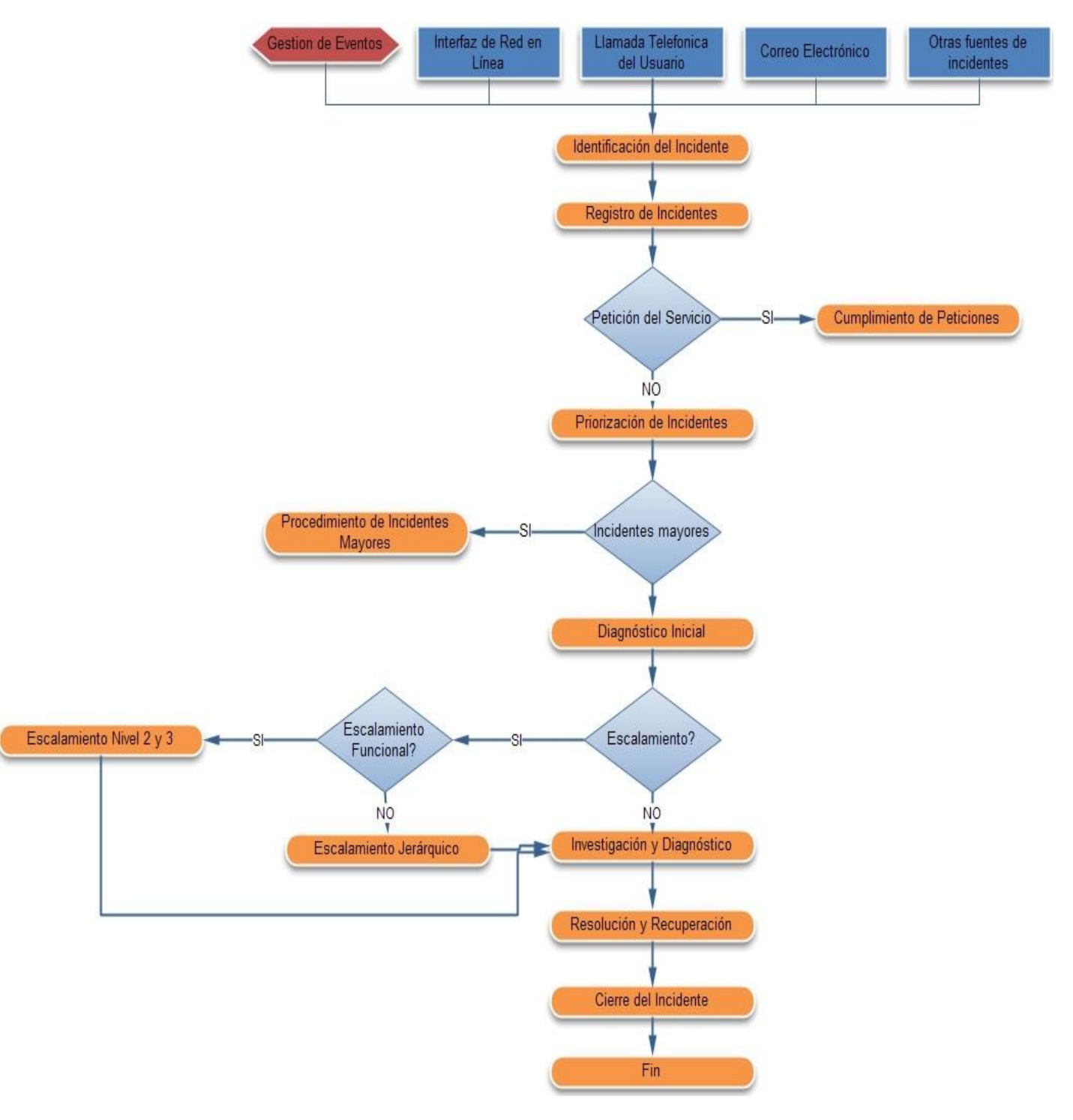

**Figura 28:** Procesos de la Gestión de Incidentes

**Fuente:** ITpreneursNederland B.V. (2009).

A continuación se detalla los procesos más relevantes de la gestión de incidentes [20].

#### **Identificación y Registro:**

Existen diversas fuentes para la generación de incidencias, como lo muestra el gráfico anterior: Usuarios que reportan a través de llamadas o correos, por ello es necesario registrar con detalle los datos de cada incidente (fecha, hora, descripción, sistemas afectados, entre otros.) para realizar la respectiva gestión.

### **Diagnóstico inicial:**

El diagnóstico inicial o de primer nivel se lo realiza a través de las bases de datos de conocimiento en donde se tiene información sobre los errores conocidos. Un error conocido es un problema cuyas causas han sido identificadas y su alternativa debidamente documentada. Estos errores conocidos con almacenados en una base de datos de errores conocidos creados por la Gestión de Problemas. Si no puede ser resuelto el incidente se debe realizar escalamiento.

### **Escalamiento:**

El escalamiento es una actividad que requiere de recursos adicionales, necesarios para lograr los niveles de servicio establecidos y alcanzar las expectativas del cliente. Se definen dos tipos de escalamiento, el funcional que se presenta al transferir un incidente o un problema al equipo técnico con nivel de experiencia mayor y el escalamiento jerárquico que implica niveles superiores de gestión para apoyo en un escalamiento.

### **Investigación y Diagnóstico:**

Cuando el incidente ha sido asignado y no se posee conocimientos previos sobre el mismo en la base de errores conocidos, se debe investigar para identificar las posibles causas.

### **Resolución y Recuperación:**

Una vez encontrada la solución al incidente se debe proceder con la ejecución de las acciones para restablecer el servicio.

### **Cierre de incidente:**

La última etapa del incidente es el cierre oficial que se consigue cuando se ha aplicado la solución y se ha comprobado con el usuario que la falla ha desaparecido, generalmente se utiliza una encuesta de satisfacción para validar la percepción del usuario en cuanto a la atención brindada.

Cabe recalcar que el registro de incidentes debe ser actualizado periódicamente de tal manera que los usuarios se mantengan informados y puedas consultar su status cuando en el momento que desee y además todas las fases deben ser monitoreadas de forma permanente, este seguimiento tiene relación con otras fases del ciclo del servicio tal como se detalla en el siguiente gráfico:

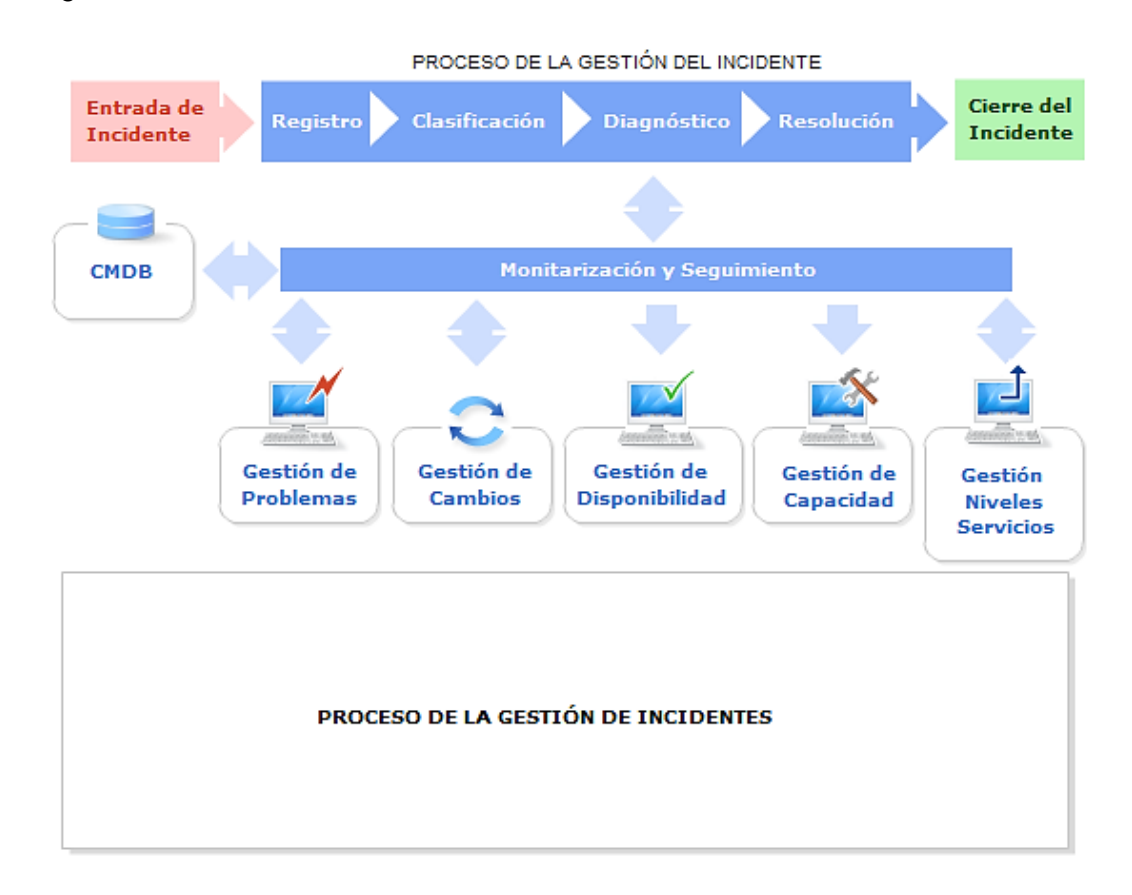

#### **Figura 29:** Proceso de Gestión de Incidentes

**Fuente:** Osiatis S.A., (2011)

#### **2.2.1.3.6. Gestión de Requerimientos.**

La Gestión de Requerimientos tiene como finalidad es gestionar todas las peticiones diarias de requerimientos del servicio, la relación se da entre los usuarios finales y los proveedores de los servicios de tecnología; previo a la solicitud, es importante que los usuarios conozcan la disponibilidad de los mismos y los procedimientos para obtenerlos; para lo cual se deben definir patrones o formatos de solicitudes de requerimientos más frecuentes, el proceso de esta gestión es similar a las de los incidentes. El objetivo principal es dar cumplimiento a los requerimientos de los usuarios tan pronto como sea posible y de acuerdo a los niveles de servicio establecidos previamente. Las actividades del proceso son similares a las descritas en la Gestión de Incidentes.

### **2.2.1.3.7. Métricas dentro de la Mesa de Servicios Tecnológicos.**

Se pueden establecer algunas métricas para garantizar que la Mesa de Servicios satisfaga las necesidades del usuario, de esta manera se verifica eficiencia y efectividad, a continuación tenemos algunas de las métricas [23]:

- Número total de incidentes.
- Porcentaje de llamadas que se resuelven en la primera llamada a través del personal de soporte de primer nivel.
- Porcentaje de incidencias resueltas sin realizar ningún tipo de escalamiento.
- Tiempo promedio de resolución de un incidente.
- Tiempo promedio que se demora el escalamiento de un incidente al soporte de mayor nivel.
- Número y porcentaje de incidentes mayores.
- Porcentaje de incidentes resueltos dentro del tiempo de repuesta acordado.
- Costo promedio de la Mesa de Servicios para gestionar un incidente.
- Tiempo promedio que existe en revisar y cerrar una llamada que ya ha sido resuelta.
- Número de llamadas atendidas diaria, semanal y mensualmente junto con el tiempo promedio de cada llamada.
- Cantidad de incidentes sin resolver.
- Encuestas de satisfacción al cliente.

## **2.2.1.3.8. Implementación de Mesa de Servicios Tecnológicos**

Osiatis S.A. (2011), define que para la implementación de la Mesa de Servicios se de tener una buena planificación y establecer algunos aspectos como por ejemplo:

- Las necesidades que presenta actualmente la empresa.
- Definición de las funciones.
- Definición de responsables para cada función.
- Planeación para realizar encuestas que permitan conocer las expectativas de los usuarios.
- Determinación de las habilidades y destrezas que deben poseer los integrantes de la Mesa de Servicios, adicionalmente establecer protocolos de interacción con el cliente.
- Estructura que se requiere, ya sea local, centralizado o virtual dependiendo de la organización.
- Definición de las herramientas tecnológicas que se requieren.
- Especificación de las métricas que servirán para evaluar el rendimiento.
- Establecimiento de la publicidad mediante la cual se dará a conocer a los usuarios los beneficios de la nueva forma de atención y soporte.
- Garantizar el compromiso de la dirección para mantener esta nueva ideología.

**CAPÍTULO 3: ANÁLISIS DE LA SITUACIÓN ACTUAL**

## **3.1. Unidad de Gestión de Tecnologías de Información (UGTI)**

Unidad de Gestión de Tecnologías de Información se conforma en el año 2010 debido a la necesidad de gestionar la operación de la infraestructura tecnológica [25].

### **3.1.1. Misión UGTI.**

La Unidad de Gestión de Tecnologías de Información tiene como misión entregar valor a la comunidad universitaria, a través de la operación tecnológica basada en estándares de calidad y de la implementación de proyectos de innovación, alineando sus esfuerzos hacia el cumplimiento de la misión y objetivos Institucionales.

### **3.1.2. Estructura UGTI.**

La Unidad de Gestión de Tecnologías de Información de la UTPL se encarga de la Administración, Gestión e Implementación de nuevas tecnologías dentro de la UTPL, que permita el óptimo funcionamiento de la institución, a continuación se muestra la estructura de esta Unidad:

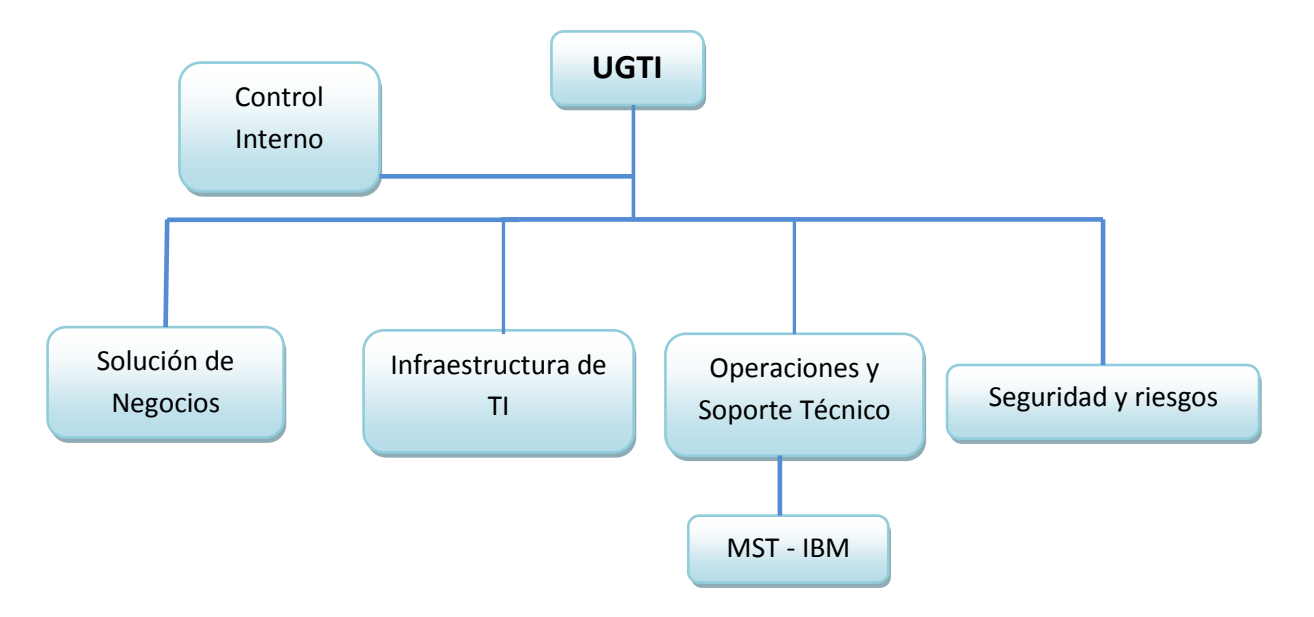

**Figura 30:** Estructura UGTI

**Fuente:** Chamba, C. (2014)

**Control Interno:** Departamento encargado de llevar el control de la gestión tecnológica, como también monitorear medidas que se puedan adoptar dentro de la Institución con el fin de salvaguardar sus activos tecnológicos y verificar la confiabilidad de Servicios que brinda a sus usuarios.

**Solución de Negocios:** Departamento encargado de brindar soluciones frente a las necesidades de la institución las mismas que deben ser transparentes para los estudiantes, docentes y personal administrativo.

**Infraestructura de TI:** Departamento encargado de velar por un correcto funcionamiento de la comunicación dentro y fuera de la Institución.

**Seguridad y riesgos:** Departamento encargado de velar el manejo adecuado de la información como también de los servicios que se prestan en la UTPL.

**Operaciones y Soporte Técnico:** Dentro de este departamento se encuentra vinculado MST – IBM, como proveedor de servicios tecnológicos quien es una empresa especializada en garantizar una gestión efectiva del soporte tecnológico de UTPL.

### **3.2. Mesa de Servicios Tecnológicos – IBM. (MST)**

El departamento de Mesa de Servicios Tecnológicos IBM maneja una estructura centralizada, mediante la cual todas las necesidades de los usuarios a nivel nacional se canalizarán a través de un solo punto de contacto, el punto de contacto estará ubicado físicamente en la ciudad de Loja.

A continuación se describen los principales elementos de MST-IBM:

- Canales de Comunicación
- Roles y responsabilidades
- Métricas
- Estados de incidentes y requerimientos
- Servicios asignados a MST

### **3.2.1. Canales de comunicación.**

Los canales que tendrá a disposición son dos:

- Extensión Telefónica.
- Correo electrónico.

Estos canales fueron promocionados mediante afiches, envío de correos y comunicaciones internas vía intranet, en dichas comunicaciones se difundió los horarios de atención para la MST en la UTPL.

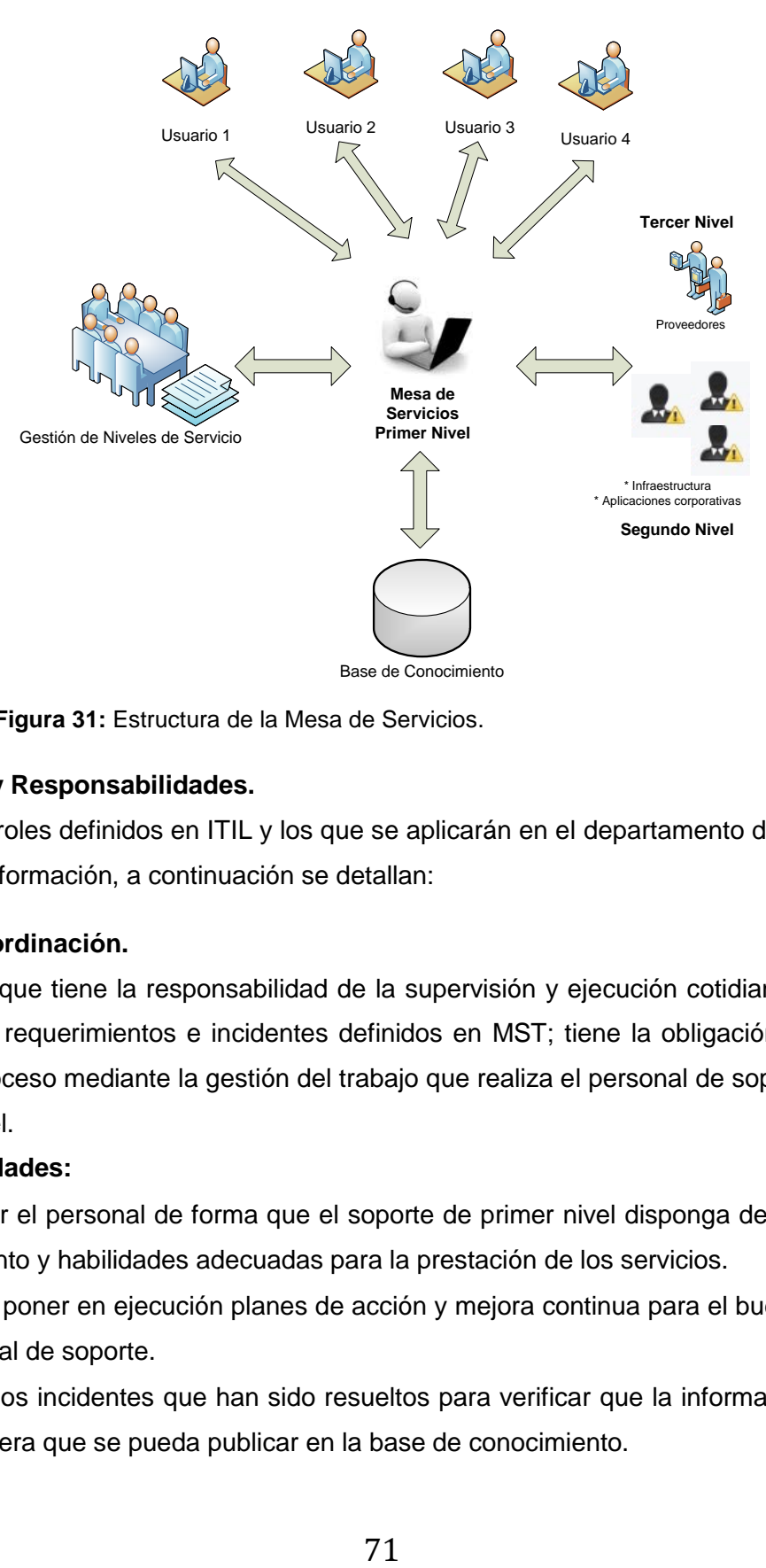

**Figura 31:** Estructura de la Mesa de Servicios.

## **3.2.2. Roles y Responsabilidades.**

Existen varios roles definidos en ITIL y los que se aplicarán en el departamento de Tecnología y Sistemas de Información, a continuación se detallan:

# **3.2.2.1. Coordinación.**

Es la persona que tiene la responsabilidad de la supervisión y ejecución cotidiana del proceso de Gestión de requerimientos e incidentes definidos en MST; tiene la obligación directa de la entrega del proceso mediante la gestión del trabajo que realiza el personal de soporte de primer y segundo nivel.

## **Responsabilidades:**

- Administrar el personal de forma que el soporte de primer nivel disponga de los niveles de conocimiento y habilidades adecuadas para la prestación de los servicios.
- Elaborar y poner en ejecución planes de acción y mejora continua para el buen desempeño del personal de soporte.
- Examinar los incidentes que han sido resueltos para verificar que la información sea fiable de tal manera que se pueda publicar en la base de conocimiento.
- Verificar que los tiempos de solución o atención de los incidentes estén dentro de los parámetros acordados.
- Mantener comunicación constante con los grupos de soporte de segundo nivel para el cumplimiento de los acuerdos de nivel de servicio.
- Analizar los indicadores y las métricas del proceso.
- Presidir reuniones para la revisión de escalamiento para el proceso de Gestión de Incidentes.
- Identificar mejoras que se puedan aplicar al proceso.
- Verificar que las cargas de trabajo sean distribuidas de forma homogénea entre el personal de soporte de primer nivel.
- Utilizar métodos estadísticos descriptivos para la emisión de reportes que muestren la gestión del proceso de Gestión de Incidentes.

La Mesa de Servicios dispondrá de diversos niveles de escalamiento que implican a diversos recursos del departamento de Tecnología y Sistemas de Información, para este caso se definen tres niveles:

### **3.2.2.2. Soporte de Primer Nivel.**

En este nivel se atienden las solicitudes que ingresan como primer punto de contacto, el usuario ingresa y registra su solicitud por alguno de los canales autorizados, se categoriza, se asigna la prioridad y luego se realiza un diagnóstico inicial, si la solución es posible se resuelve brindando el soporte de primer nivel, caso contrario se asigna como requerimiento o incidente al siguiente nivel.

En este nivel quienes se encargan de brindar el soporte son los agentes de la mesa de servicios y la forma de resolver los requerimientos e incidentes se puede dar remotamente.

### **Responsabilidades.**

- Atender desde el principio los requerimientos e incidentes reportados, con una actitud de servicio al cliente cordial de tal manera que se brinde un modelo de calidad.
- Registrar y analizar todas las solicitudes recibidas por las vías de comunicación autorizadas para dar el soporte requerido.
- Solucionar los requerimientos e incidentes que están dentro del alcance de soporte de primer nivel y dentro de los tiempos establecidos en los acuerdos de nivel de servicio.
- Crear un nuevo registro por cada solicitud ya sea incidente, queja o consulta.
- Asignar la correcta prioridad para cada incidente de acuerdo al impacto y urgencia y buscar las relaciones con otros incidentes que contengan similares características para reducir el esfuerzo en la solución de los mismos.
- Asignar de forma correcta los requerimientos e incidente al grupo de soporte correspondiente.
- Verificar que los tiempos de solución de incidentes y calidad de la información estén dentro de lo acordado y aplicar mejoras posibles.
- Mantener informado al usuario sobre el estado de su solicitud.
- Participar en el proceso de administración y alimentación de la base de datos de conocimiento.

### **3.2.2.3. Soporte de Segundo Nivel.**

En este nivel se cuenta con personal técnico más especializado con mayor conocimiento y recursos disponibles para la resolución de requerimiento o incidentes, en este nivel existe la responsabilidad de mejorar los servicios mediante métodos que los vuelvan más eficientes y que satisfagan las expectativas y necesidades de los usuarios.

Entre el soporte que se brinda en este nivel está el soporte de infraestructura con especialistas de base de datos, plataformas, servidores de correo, internet, redes y comunicaciones. La solución que se brinda en este nivel puede realizarse de forma remota o en sitio.

### **Responsabilidades.**

- Solucionar los requerimientos e incidentes dentro de los tiempos definidos en los acuerdos de nivel de servicio.
- Suministrar información técnica a los agentes de la mesa de servicio para mejorar la atención de los requerimientos e incidentes con rapidez y calidad.
- Analizar y diagnosticar los requerimientos e incidentes de forma técnica para solucionar dentro del tiempo establecido.
- Gestionar el incidentes ante el proveedor externo que corresponda en caso de ser necesario.
- Documentar y actualizar los registros de requerimientos e incidente para mantener informado al usuario.
- Mejorar los tiempos de respuesta en la solución de requerimientos e incidentes.
- Participar en la mejora continua del proceso.
- Participar en el proceso de administración y alimentación de la base de datos de conocimiento.
- Colaborar en el proceso de Gestión de Cambios en los casos que se requiera.

### **3.2.2.4. Soporte de Tercer Nivel.**

En este nivel es necesario cuando los requerimiento o incidentes no han podido ser resueltos mediante los recursos que posee la mesa de servicios de la empresa, a este nivel llegan los requerimiento o incidentes que no se han podido resolver los especialistas en el soporte de segundo nivel, y estos deben ser reportados a proveedores externos. También en este nivel se maneja el desarrollo de software mediante proveedores externos.

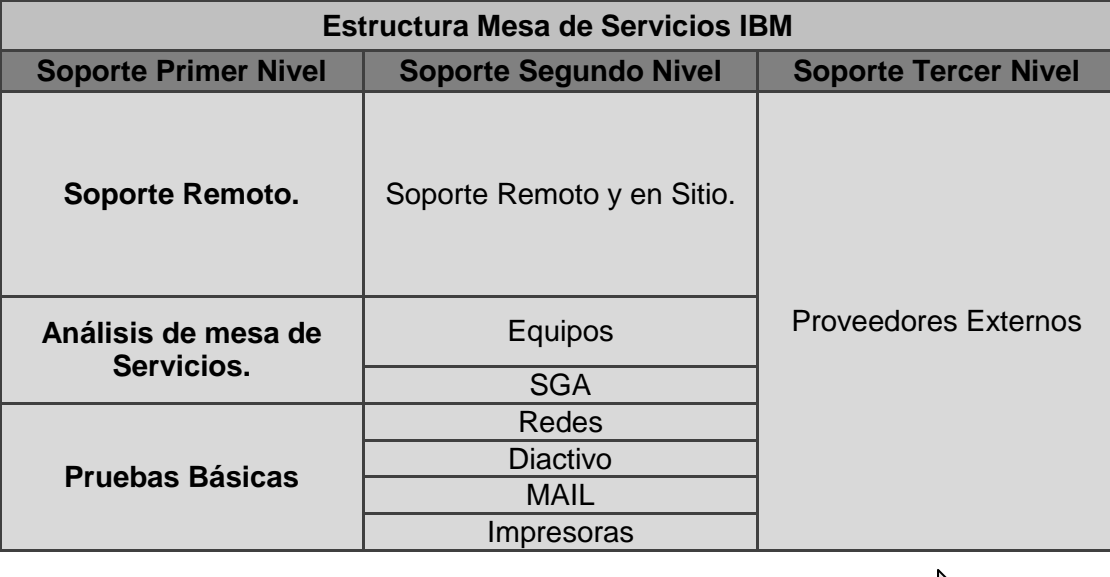

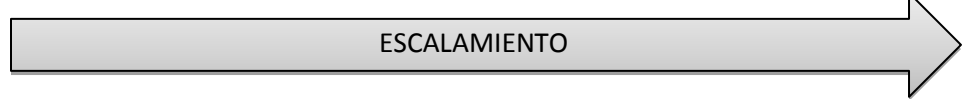

**Figura 32:** Nivel de escalamiento de la Mesa de Servicios

Los procesos generales del Departamento de Mesa de Servicios Tecnológicos se detallan en el Anexo 4.

### **3.2.3. Niveles de servicio**

Para medir la calidad de los servicios que maneja MST, se contempla la utilización de conceptos de "niveles de servicio" como el elemento que permite cuantificar objetivamente la eficiencia con la que se está prestando el servicio.

## **3.2.3.1. Objetivos de niveles de servicio. (SLO)**

Los objetivos de niveles de servicio son indicadores que se utilizaron para medir el servicio prestado durante un cierto periodo de la operación, mientras se acuerdan los niveles de servicio más ajustados a la realidad, los niveles de servicio son determinados en común acuerdo entre las partes y obtenidos a partir de información histórica sobre el comportamiento de indicadores o de necesidades de negocio.

Estos niveles de servicio son dinámicos, a fin de ajustarse a las necesidades cambiantes de la operación.

# **3.2.3.2. Acuerdo de Nivel de Servicio. (SLAs)**

EL modelo de Acuerdo de Nivel de Servicios (Service Level Agreement, SLA) consiste en la manera de cómo serán calificados a largo plazo los servicios suministrados una vez que estos hayan sido estabilizados.

# **3.2.3.3. Definición de la Línea Base y Acuerdos de Nivel de Servicio.**

A continuación se resumen los SLAs y sus respectivas Líneas Bases Asociadas:

- Antivirus
- Compras
- Equipos
- Garantía
- LAN
- Mail
- MST
- Diactivo.

## **Mesa de Ayuda de Primer Nivel.**

**Tabla 4:** SLAs Primer Nivel.

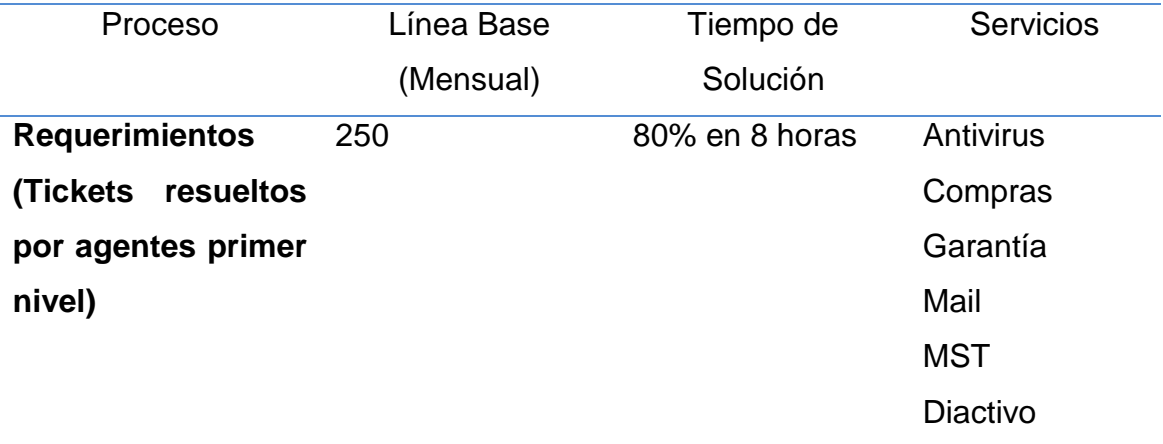

Todos estos requerimientos se manejan en primer nivel, los mismos que no necesitan una respuesta onsite.

#### **Soporte en Sitio – IMACs – Mantenimiento de Hardware y Software.**

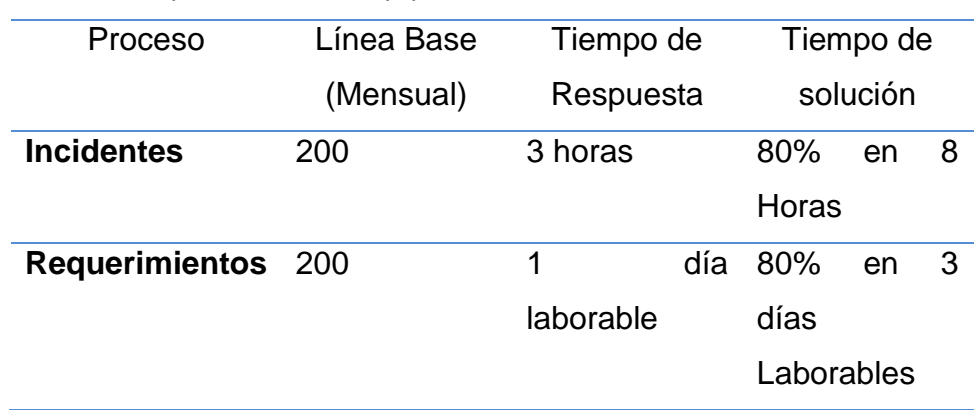

**Tabla 5:** SLAs Soporte en Sitio – Equipos.

Todos estos requerimientos necesitan de un especialista que tenga conocimientos de software y hardware, la mayoría de estos casos son solucionados onsite.

### **Soporte en Sitio – IMACs para equipos LAN.**

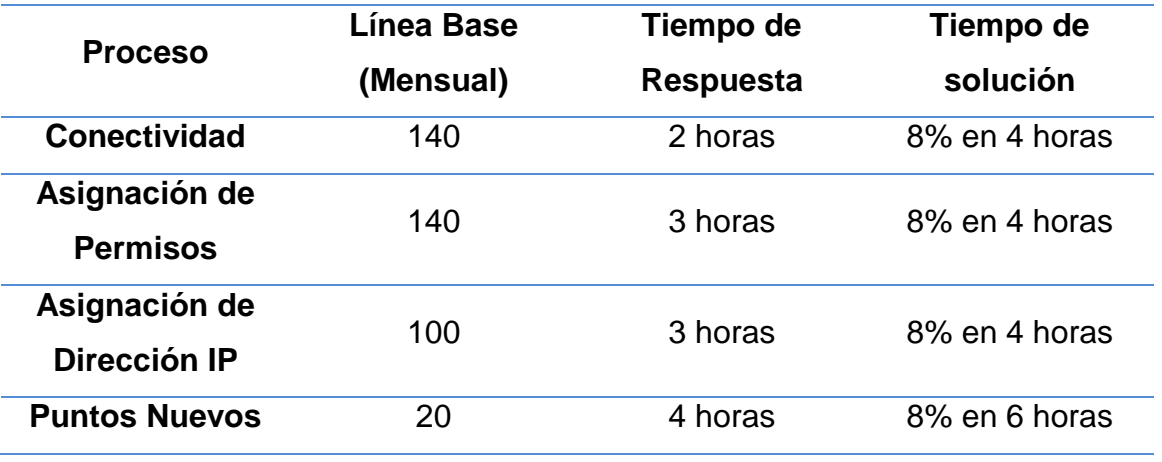

**Tabla 6:** SLAs Soporte en Sitio – RED.

Para solucionar todos estos casos se necesita de un especialista que conozca acerca de este servició como también la infraestructura física de este servicio.

**Nota:** Se considera Tiempo de respuesta el tiempo trascurrido desde que el ticket es reportado hasta que es notificado al usuario, Tiempo de solución se considera al tiempo desde que el requerimiento está asignado al especialista hasta que es resuelto.

Para el presente proyecto vamos a tomar en consideración los servicios antes mencionados dependiendo del tipo de reportes que se requieran obtener de cada uno de los servicios.

### *3.2.3.4.* **Indicadores de Cumplimiento.**

Existen indicadores que se establecen la medición del cumplimiento se SLAs, a continuación se muestran un detalle de los mismos con respecto a los servicios que vamos a tratar.

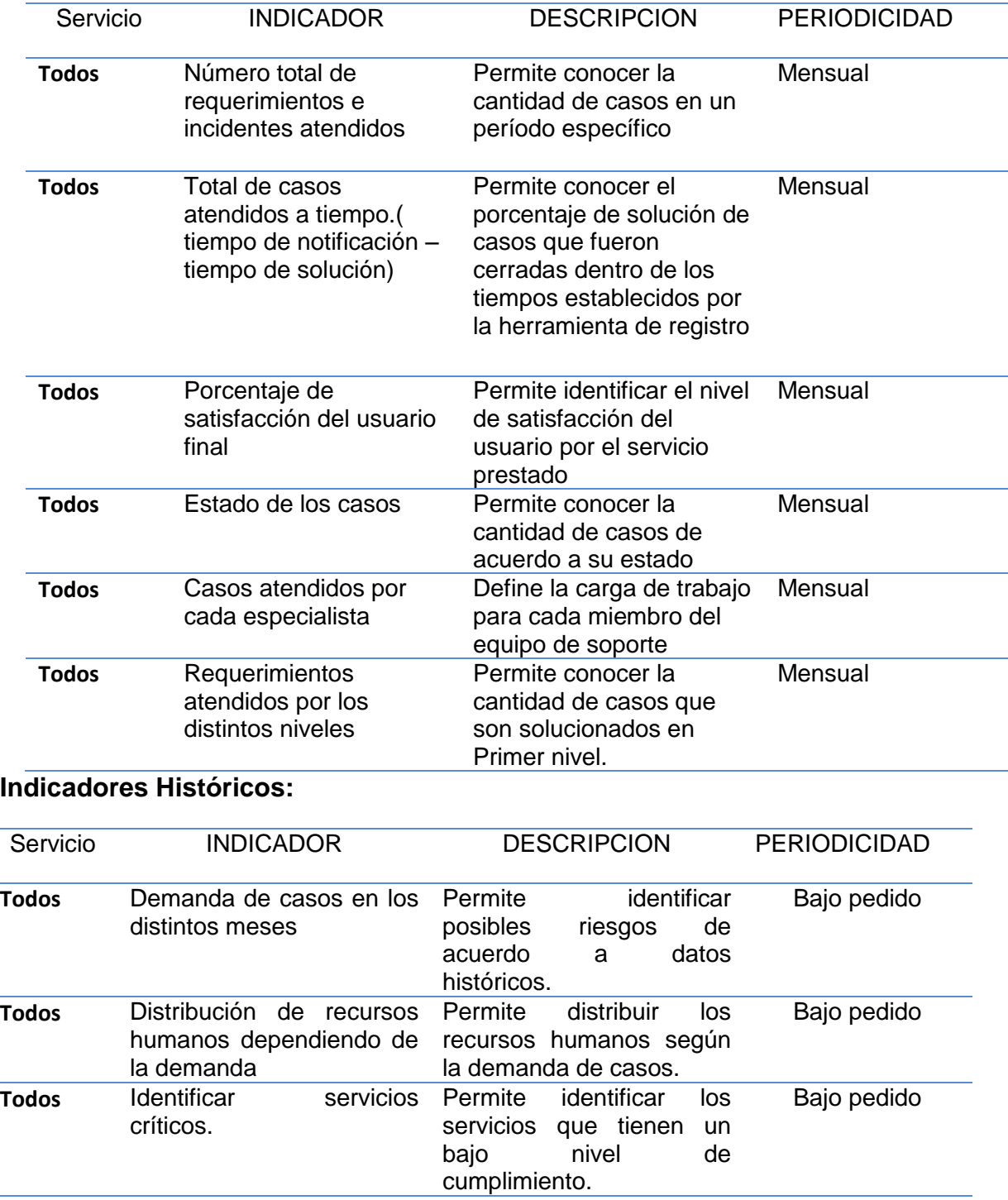

**Tabla 7:** Indicadores para control de la gestión de requerimientos e incidentes

### **3.2.3.5. Estados de incidentes y requerimientos de servicio**

Los estados que se han definido para la atención de requerimientos e incidentes dentro UTPL:

**Nuevo:** Se genera cuando existe un pedido del usuario por los medios de comunicación establecidos y se registra el ticket mediante la Mesa de Servicios, se encuentra en la bandeja del agente de primer nivel o al personal de segundo nivel.

**En progreso:** Se genera cuando el ticket es aceptado por cualquiera de los especialistas de la Mesa de Servicios, es decir lo toma como propiedad.

**Escalado al proveedor:** se genera cuando la solución está fuera del alcance interno y se comunica al proveedor externo.

**Resuelto:** Cuando el caso o requerimiento ha sido solucionado y notificado automáticamente al usuario.

**Cerrado:** Cuando el caso ha sido solucionado, debidamente documentado y su solución aceptada por el usuario.

Las notificaciones se generarán de forma automática desde la herramienta tecnológica que se usa en la Mesa de Servicios y se enviarán a través de comunicados vía mail para información sobre el estado del requerimiento o incidente, estas notificaciones se activarán en los siguientes estados: registrado, resuelto y cerrado.

**CAPÍTULO 4: DESARROLLO DE LA SOLUCIÓN**

### **4.1. Análisis y Diseño de la solución.**

Luego del análisis de caso de estudio y la investigación de metodologías y herramientas de BI, se ha podido obtener una propuesta de solución de BI que más se acople a cubrir con la problemática planteada en el Capítulo 1, en la cual se ha tomado en cuenta aspectos como la metodología a implementarse, herramientas para ETL y reportes, las mismas que vamos a verlas en la **Sección 4.2.**

El objetivo principal del diseño de la solución es de proporcionar un esquema que cumpla con todos los componentes necesarios (metodología y herramientas), para que al momento de su implementación pueda cumplir con todos los requerimientos solicitados por el usuario. La propuesta de diseño de la solución de BI cuenta con tres componentes:

- El primer componente corresponde a los datos de entrada, los mismos que son tomados de la organización, almacenados en una Base de datos o en archivos propios, los cuales debemos obtenerlos de acuerdo a nuestra necesidad.
- El segundo componente es la selección de la metodología y herramienta de ETL la misma que corresponde al tratamiento de datos; a partir de la información obtenida la misma que se debe acoplar a todos los requerimientos definidos y la obtención de la información útil.
- El tercer componente corresponde a la salida de información, la misma que se encargara de la representación y publicación de reportes útiles para la toma de decisiones.

En la Figura 33 se representa los componentes de la solución planteada y su relación:

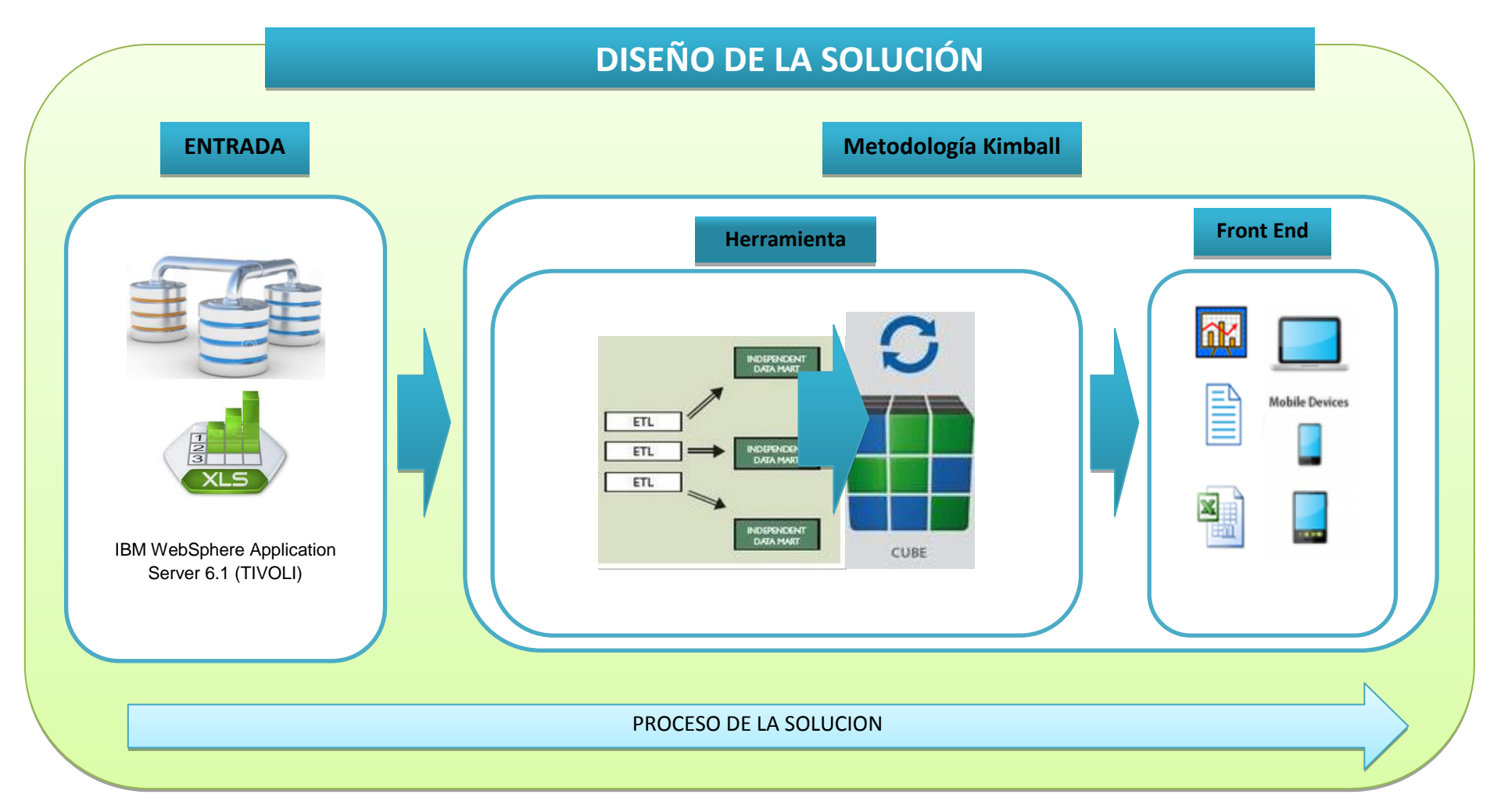

**Figura 33:** Propuesta de la solución de BI para MST-IBM

En los siguientes puntos se detallarán, los componentes del diseño de la solución planteada de BI.

### **4.1.1 Datos de entrada.**

Los datos de entrada que se manejaran en la herramienta de ETL, son tomados de una base de datos de la aplicación donde se registran los Requerimientos e Incidentes llamada **TIVOLI.**

La información que se obtendrá será de todo el año 2013, la cual nos permitirá monitorear el funcionamiento de MST, para proveer de decisiones que mejoren el funcionamiento de MST.

# **4.1.2 Tratamiento de Datos. Metodología**

El manejo de metodologías define todo el procedimiento para el desarrollo del proyecto de BI, para lo cual se debe definir que metodología se utilizara que cumpla con fases necesarias para dar solución de los requerimientos definidos por el usuario.

### **Herramienta BI**

Tiene una importancia relevante saber escoger la herramienta Business Intelligence adecuada, si la herramienta es elegida de manera informal, puede que exista fallos al momento de su implementación.

Es importante definir por lo tanto cuál es el punto de partida y qué se pretende conseguir de la aplicación BI. Es bueno también anticiparse a necesidades futuras que se puedan tener para que la aplicación se adecue a los requisitos pedidos lo máximo posible, ya no sólo en tiempo presente, también a medio o largo plazo.

Se deben contemplar las características de los usuarios que manejarán la herramienta. Existen dos grandes roles de usuario de las herramientas BI los productores de información y los consumidores de información:

 **Los productores de información:** Se trata del personal del servicio técnico o de usuarios avanzados. Serán los encargados, en la mayoría de los casos, de crear los informes o modelos que posteriormente explotarán los usuarios finales. En definitiva, son usuarios que poseen conocimientos de informática y entienden y pueden manejar la información almacenada.

 **Los consumidores de la información:** Se trata de los usuarios finales de la aplicación, aquellos que consultarán los informes para la posterior toma de decisiones, en este grupo se encuentra todo el personal que la organización

## **4.1.3 Salida de Información.**

Dentro de la propuesta de solución se encuentra la elaboración de reportes, que es un paso fundamental para la implementación de la solución de BI, para lo cual luego ETL de la información vamos a manejar una herramienta de que permita el consumo de información.

## **4.2. Metodología de Desarrollo.**

Como se propuso anteriormente se ha seleccionado Kimball como la metodología para el desarrollo de solución de BI, considerando las ventajas de dicha metodología en relación al presente proyecto.

Para una correcta implementación de la metodología Kimball en el desarrollo de una solución de BI, es necesario identificar y ejecutar las fases propuestas por esta metodología. Estas fases son:

- Planificación del [Proyecto.](http://www.monografias.com/trabajos12/pmbok/pmbok.shtml)
- Definición de los Requerimientos del Negocio.
- Modelado Dimensional.
- Diseño Físico.
- Diseño y Desarrollo de la presentación de datos.
- Pruebas de Validación.

### **4.2.1. Planificación del Proyecto.**

Dentro de la planificación del proyecto se encuentra involucrado el Usuario y el especialista encardado en la implementación de BI, por lo cual se va a tener información referente al estado actual de este departamento.

Definiciones del usuario:

- Para el cumplimento de SLAs se debe generar reportes mensuales acerca del cumplimiento de los niveles de servicio, estos procedimientos son totalmente manuales y se los genera por cada uno de los servicios.
- No se tiene indicadores acerca del funcionamiento o el estado histórico de los casos que han sido atendidos.

No se puede medir el nivel trabajo asignado a los agentes o especialistas.

Plan de iteraciones:

- Los reportes se podrán generar automáticamente por la herramienta de visualización de información.
- Se podrá consumir información histórica para la toma de decisiones y mitigar posibles riegos.
- El manejo de información generada por la herramienta de "Tivoli", será manipulada por una solo persona reduciendo recursos humanos y tiempo.

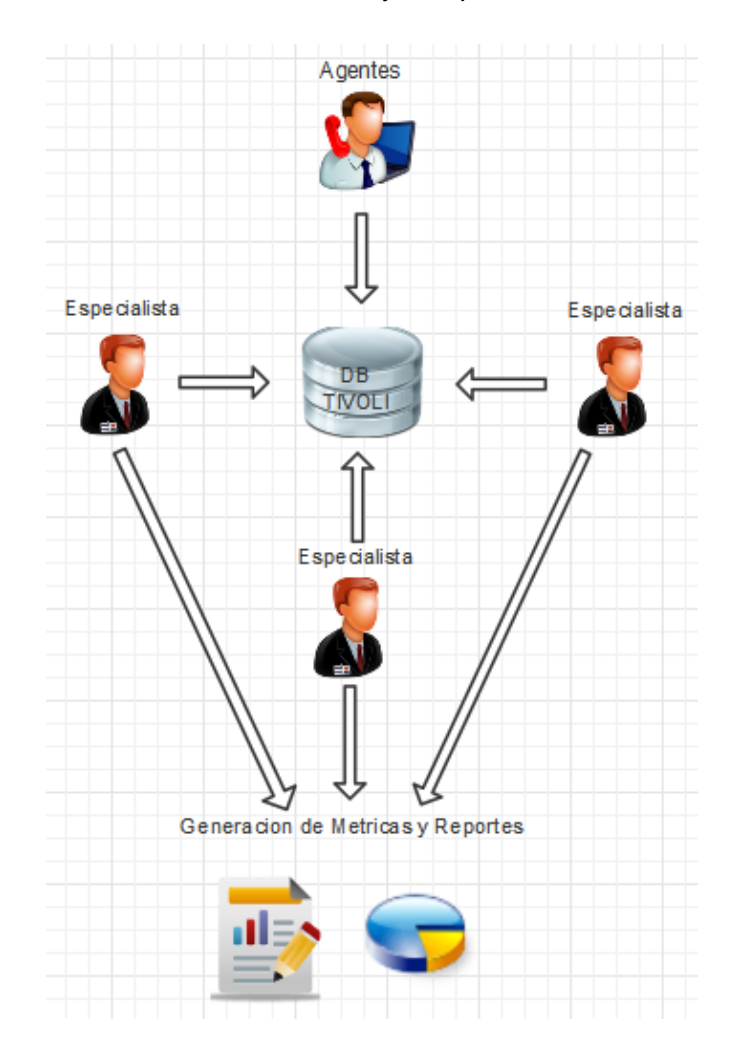

**Figura 34:** Arquitectura actual

En la figura anterior podemos visualizar la arquitectura actual, para la generación de reportes la misma que nos indica que todos los especialistas ingresan a la BD Tivoli para consultar y generar reportes manualmente, los mismos que ayudan a identificar el nivel de carga de trabajo y cumplimiento del mismo.

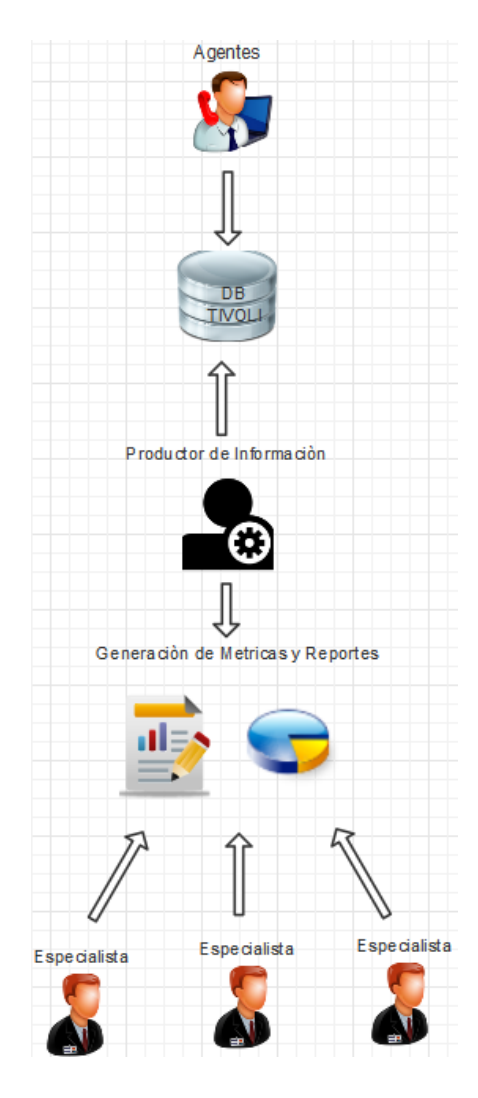

**Figura 35:** Propuesta de Arquitectura

En la figura anterior se encuentra la arquitectura propuesta a implementarse en este proyecto, la misma que permitirá el uso de herramientas de BI para automatizar la generación de reportes como también ayudara a reducir el tiempo y esfuerzo de los especialistas.

## **4.2.2. Definición de los Requerimientos del Negocio.**

Dentro de la definición de requerimientos debemos tener en claro cuáles son los factores claves que guían el negocio, para determinar los requerimientos y traducirlos en consideraciones de diseño apropiadas.

Se define como requerimientos de usuario a los resultados que se va a obtener con la implementación de nuestra solución de BI.

Requerimientos de usuario:

- Número total de requerimientos e incidentes atendidos
- Total de casos atendidos a tiempo. ( tiempo de notificación tiempo de solución)
- Porcentaje de satisfacción del usuario final
- Estado de los casos
- Casos atendidos por cada especialista
- Requerimientos atendidos por los distintos niveles
- Demanda de casos en los distintos meses
- Distribución de recursos humanos dependiendo de la demanda
- Identificar servicios críticos.

### **4.2.3. Modelado Dimensional.**

Dentro de la Base de datos de la herramienta de Tivoli se tiene una Base de Datos normalizada, teniendo muchas tablas enlazadas entre sí, por lo cual vamos a generar un esquema estrella de las tablas y campos, los mismos que nos servirán para dar solución a los requerimientos planteados anteriormente.

### **Tablas de Hechos.**

Las tablas de hechos representan aquellos conceptos del dominio que quieren analizarse. Estas tablas están compuestas por los datos que caracterizan al concepto en sí, que suelen ser datos numéricos y aditivos (hecho que es importante porque suelen realizarse operaciones algebraicas sobre estos campos), y también porque contienen una clave ajena por cada tabla de dimensión, esta es la manera de acceder a las dimensiones.

Como se definió anteriormente los hechos son campos que se crean de acuerdo a las necesidades del proyecto.

La tabla de hechos para el presente proyecto es:

- Total de requerimientos por cada uno de los servicios.
- Requerimientos e incidentes en un cierto periodo.
- Requerimientos definidos en cada uno de los estados.
- Tiempo de solución y respuesta de los requerimientos e incidentes.
- Recursos asignados en cada servicio.

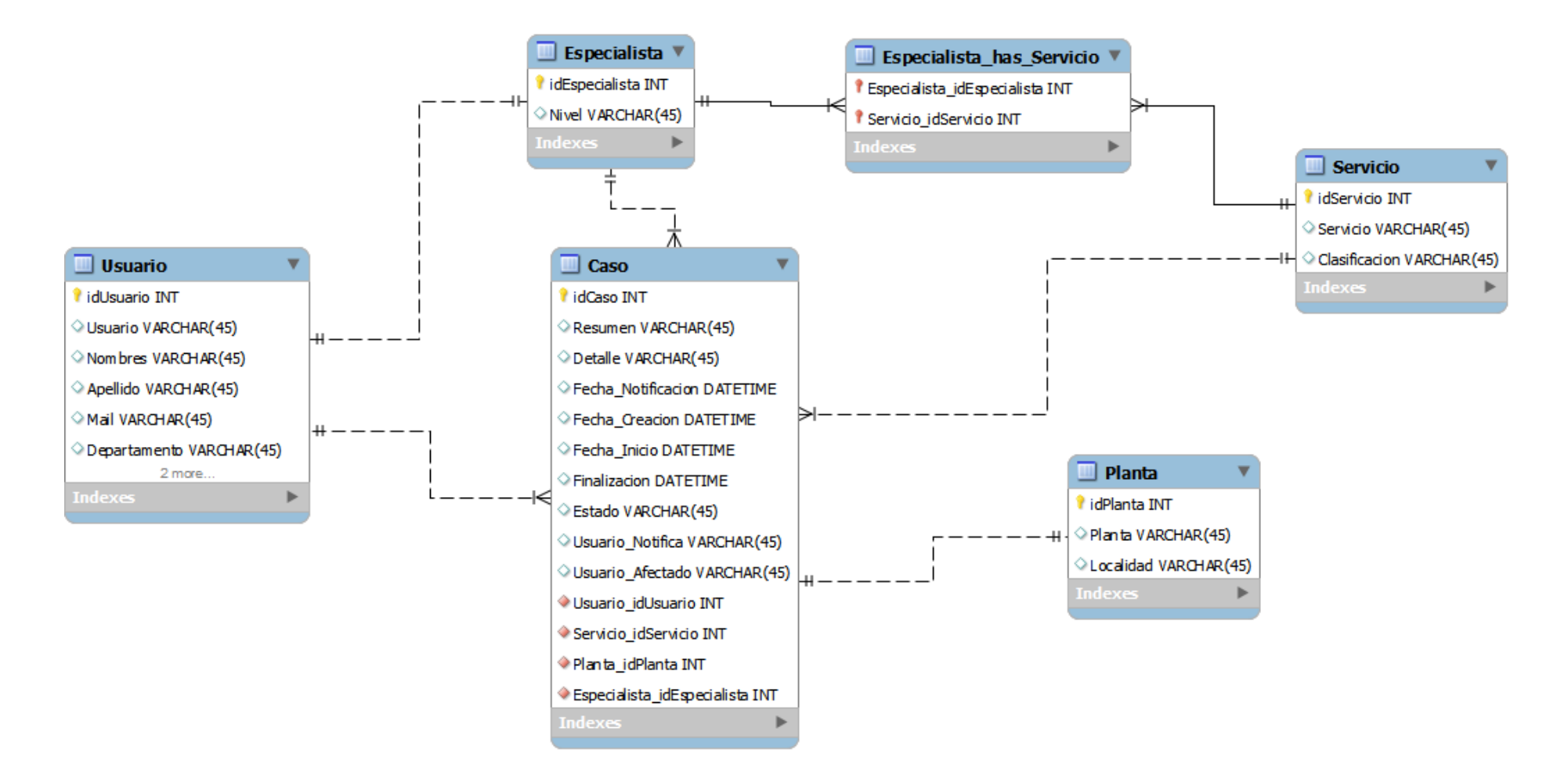

**Figura 36:** Modelo Dimensional. (TIVOLI)

### **4.2.4. Diseño Físico.**

Se centra en la [selección](http://www.monografias.com/trabajos5/selpe/selpe.shtml) de las [estructuras](http://www.monografias.com/trabajos15/todorov/todorov.shtml#INTRO) necesarias para soportar el diseño lógico. Un elemento principal de este proceso es la definición de estándares del entorno de la base de datos. La indexación y las [estrategias](http://www.monografias.com/trabajos11/henrym/henrym.shtml) de particionamiento se determinan en esta etapa.

Se seleccionó los datos a manejar para cumplir con los requerimientos de usuario:

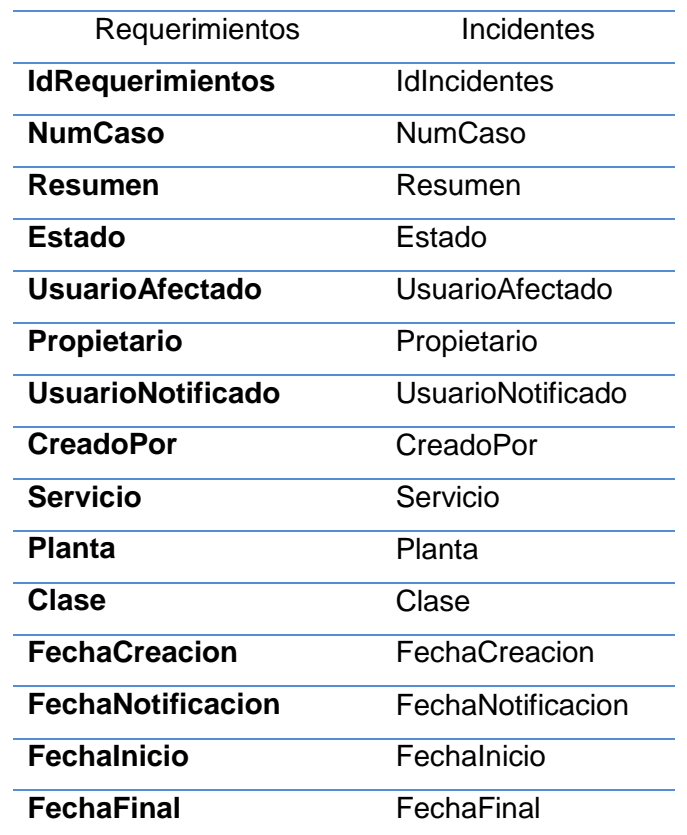

**Tabla 8:** Diseño Lógico.

En la fase de ejecución vamos a la implementación de herramientas de ETL de BI, planteada en la solución con la utilizar de la herramienta de ClovertETL, la cual permitirá el manejo de la información.

### **4.2.5. Diseño y Desarrollo de la presentación de datos.**

El proceso ETL es una parte de la integración de datos, es un elemento muy importante cuya función es obtener datos que permitan cumplir con todos los requerimientos de usuario.

Luego de la definición de requerimientos vamos a la etapa de ETL se tiene como principales actividades:

- Extraer.
- Transformar.
- Cargar de información.

## **4.2.5.1. Proceso de Extracción.**

En el proceso de Extracción se procede a obtener los datos de nuestro origen (TIVOLI), para lo cual se debe tener en cuenta los siguientes pasos:

- Extraer los datos desde los sistemas de origen.
- Analizar los datos extraídos obteniendo un chequeo.
- Interpretar este chequeo para verificar que los datos extraídos cumplen la pauta o estructura que se esperaba.
- Convertir los datos a un formato que permita a los usuarios un manejo apropiado.

## **Origen de los datos:** Herramienta TIVOLO. (UTPL)

Para la obtención de los datos solicitamos se gestionó la debida autorización y manipulación de esta información, por parte del director del Proyecto, por lo cual se obtuvo un usuario y clave para el acceso a esta información.

## **Extracción de Datos.**

A continuación se detalla el proceso de extracción de los datos desde la herramienta de "TIVOLI".

A. Se procedió con el ingreso al servidos Web, donde ingresamos las credenciales asignadas para este tipo de consultas.

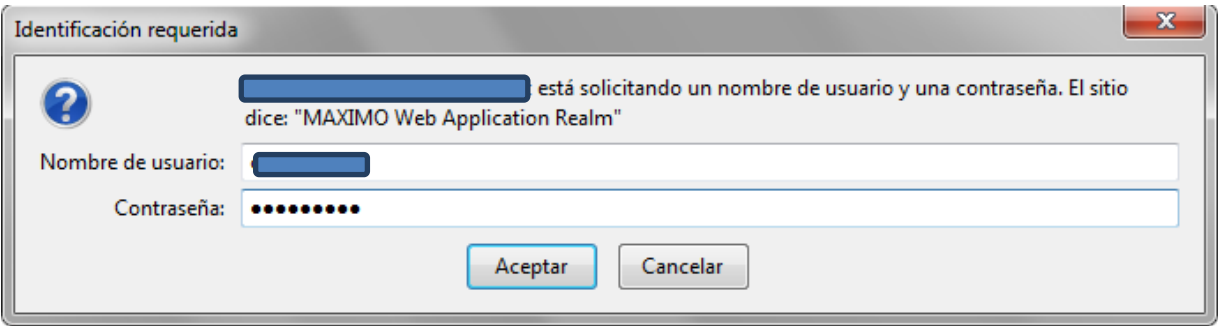

**Figura 37:** Ingreso Herramienta Tivoli.

El rol designado para el ingreso a la herramienta es de Especialista el cual nos permitirá acceder a los datos y poder exportarlos.

B. Una vez dentro de la herramienta podremos realizar una búsqueda de los casos registrados, en este caso vamos a definir los Tickets creados en todo el año 2013.

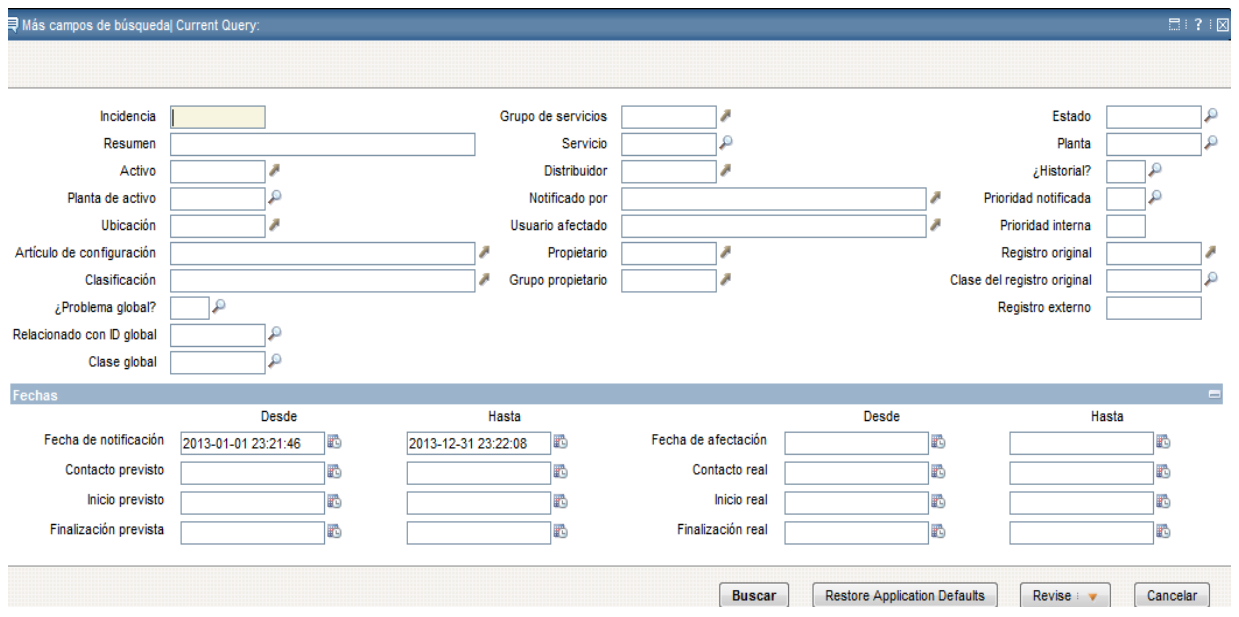

**Figura 38**: Búsqueda de Información. (TIVOLI)

C. Una vez que se haya realizado la búsqueda seleccionamos todos los campos de cada

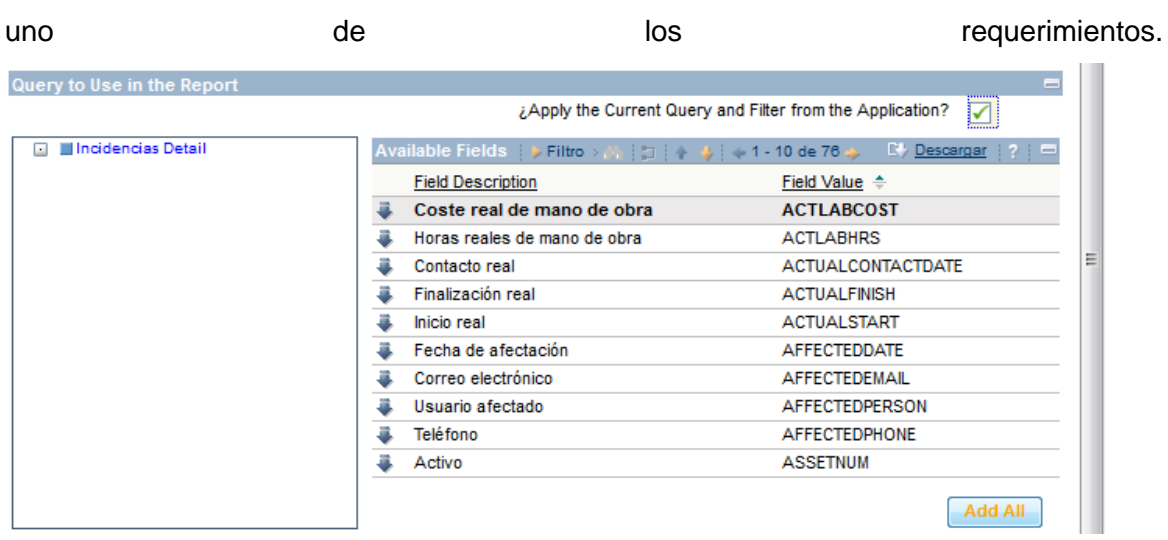

**Figura 39:** Selección de campos.

D. Luego de realizar la búsqueda procedemos con la exportación de toda esta información, TIVOLI nos permite generar un archivo .xls con toda la información.

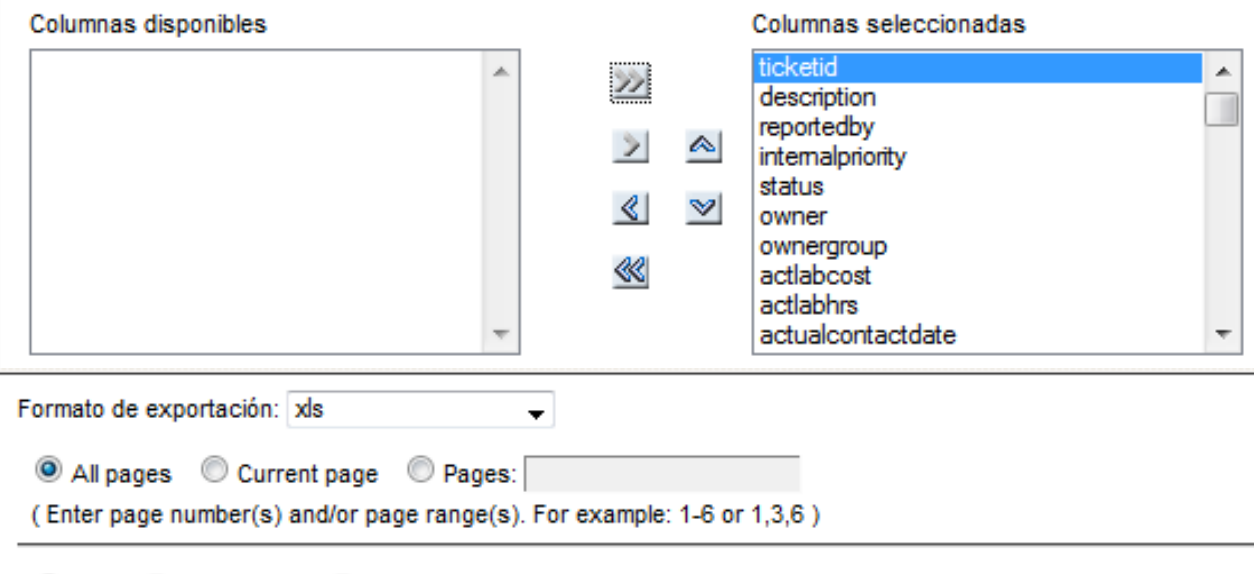

Auto Actual size Fit to whole page

**Figura 40:** Proceso de Exportación de Datos.

### **4.2.5.2. Proceso de Transformación:**

La fase de transformación de un proceso de ETL aplica una serie de reglas de negocio o funciones sobre los datos extraídos para convertirlos en datos que serán consumidos por los usuarios. Estas directrices pueden ser declarativas, y basarse en excepciones o restricciones pero, para potenciar estos datos, hay que asegurarse de que sean:

- Declarativas.
- Independientes.
- Claras.
- Inteligibles.
- Con una finalidad útil para el negocio.

Para empezar con todo este procedimiento debemos tener instalado el siguiente software gratuito:

- Gestor de Base de Datos. (MySql)
- CloverETL

Para el proceso de transformación de información vamos con el manejo de la herramienta de CloverETL.

### **Transformación de Datos.**

- A. Luego de haber realizado la instalación de la aplicación CloverETL, procedemos abrir la aplicación. Anexó 2
- B. Procedemos a la creación de un nuevo proyecto en el cual vamos a realizar la Transformación de los datos.

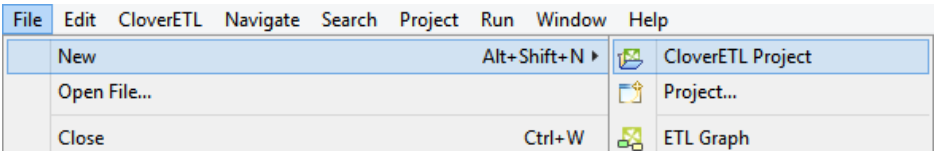

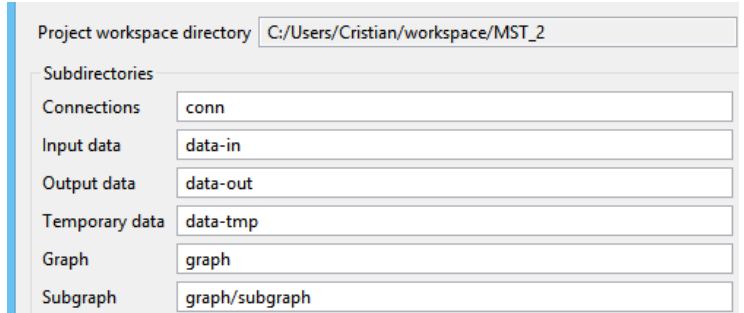

**Figura 41:** Creación de Nuevo Proyecto.

C. Se procedió con creación de un nuevo proceso de ETL Graph el cual nos permitirá realizar la configuración de la trasformación de los datos.

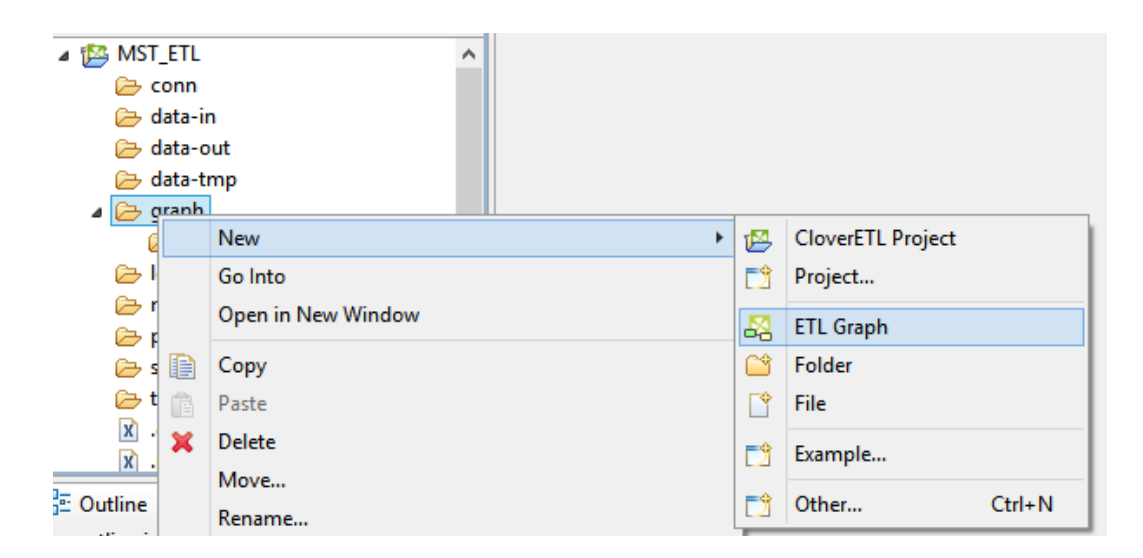

**Figura 42:** Creación de proceso ETL Graph.

D. Primero procedemos con la creación de una tabla en la base de datos, donde vamos almacenar los campos finales para cumplir con los requerimientos del usuario.

CREATE TABLE `mst`.`ticket` (

`idTicket` INT NOT NULL,

`NumCaso` INT NOT NULL,

`Resumen` VARCHAR(45) NOT NULL,

`Estado` VARCHAR(45) NOT NULL,

`UserAfectado` VARCHAR(45) NOT NULL,

`Propietario` VARCHAR(45) NOT NULL,

`UserNotificado` VARCHAR(45) NOT NULL,

`CreadoPor` VARCHAR(45) NOT NULL,

`Servicio` VARCHAR(45) NOT NULL,

`Planta` VARCHAR(45) NOT NULL,

`Clase` VARCHAR(45) NOT NULL,

`FechaCreacion` DATETIME NOT NULL,

`FechaNotificacion` DATETIME NOT NULL,

`FechaInicio` DATETIME NOT NULL,

`FechaFinalizacion`DATETIME NOT NULL,

PRIMARY KEY (`idTicket`, `NumCaso`))

E. Ahora debemos crear la conexión a la Base de datos desde la herramienta de CloverETL, donde vamos a guardar los datos a obtener luego de la transformación.
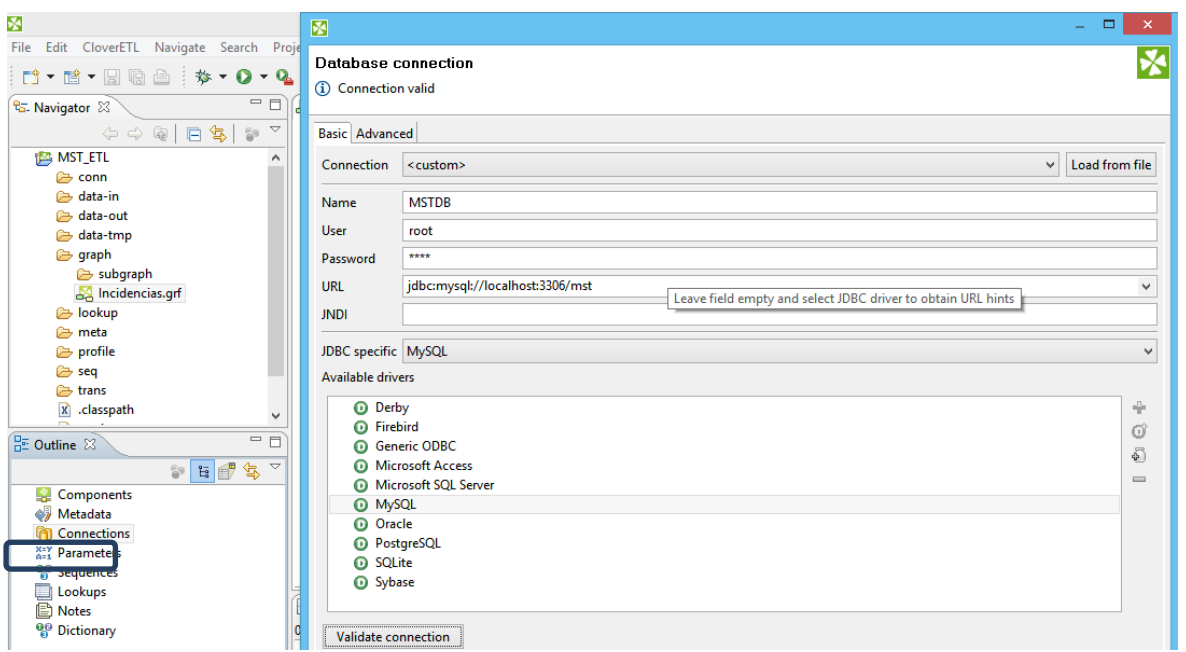

**Figura 43:**Creación conexión Base de Datos.

F. Luego de la conexión a la DB procedemos a la creación de un archivo Metadata, el cual nos permitirá leer los datos del archivo .xlsx, también nos permitirá definir el tipo de datos que vamos a tener.

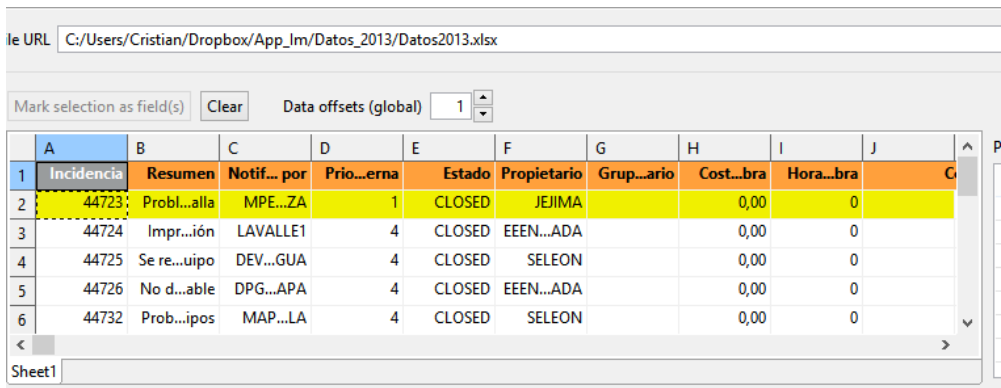

|   | $\mathcal{O} \oslash \mathcal{C} \simeq \mathcal{C}$ |                          |           |                  |                   |          |               | Show whitespace char: |
|---|------------------------------------------------------|--------------------------|-----------|------------------|-------------------|----------|---------------|-----------------------|
| # |                                                      | Name                     | Type      | <b>Delimiter</b> | Label             | $\wedge$ | <b>Field:</b> |                       |
|   |                                                      | Record: Datos2013_Sheet1 | delimited |                  | Datos2013 Sheet1  |          |               |                       |
|   |                                                      | Incidencia               | long      |                  | Incidencia        |          | Property      | Value                 |
|   |                                                      | Resumen                  | string    |                  | Resumen           |          |               |                       |
|   | R.                                                   | Notificado_por           | string    |                  | Notificado por    |          |               |                       |
|   | $\overline{4}$                                       | Prioridad interna        | long      |                  | Prioridad interna |          |               |                       |
|   |                                                      | Estado                   | string    |                  | Estado            |          |               |                       |
|   | 6                                                    | Propietario              | string    |                  | Propietario       |          |               |                       |
|   |                                                      | Grupo propietario        | string    |                  | Grupo propietario | v        |               |                       |

**Figura 44:** Definición de datos.

G. Ahora vamos a realizar la conexión de dentro de nuestro proyecto de extracción de datos, la cual vamos a obtener un Query de conexión hacia la DB, para asociarlo a los nuevos campos de la Db a utilizar.

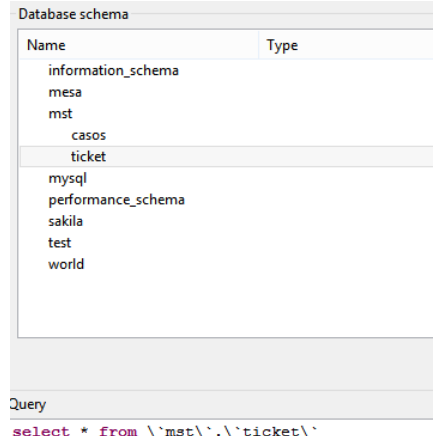

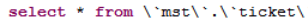

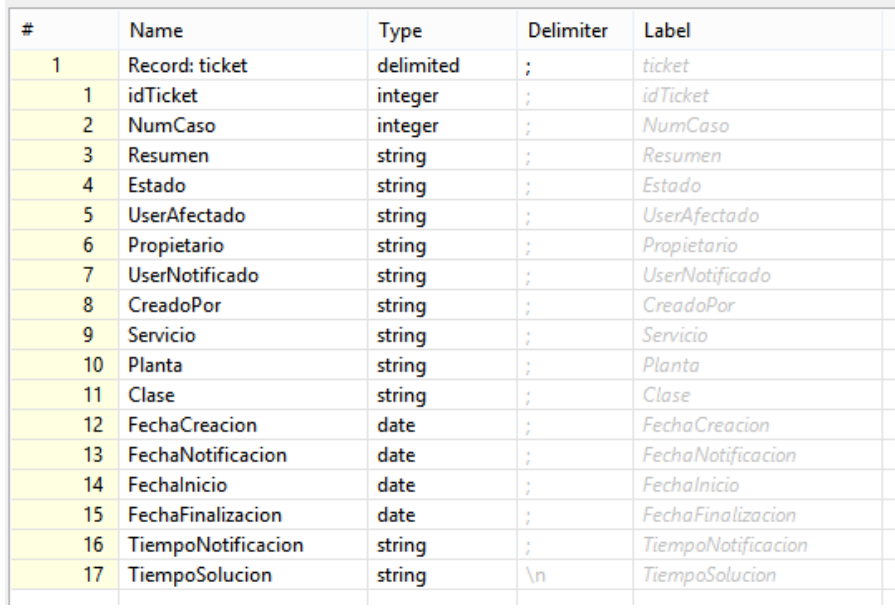

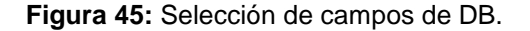

H. Ahora vamos con la creación de los componentes que se van a utilizar para el manejo de los datos:

**XLSDataReader:** este módulo nos permite seleccionar la ubicación del archivo .xls el cual será el origen de toda nuestra información.

**Reformat:** este modulo nos permite asociar los datos desde el archivo de origen hasta nuestra fuente de almacenamiento.

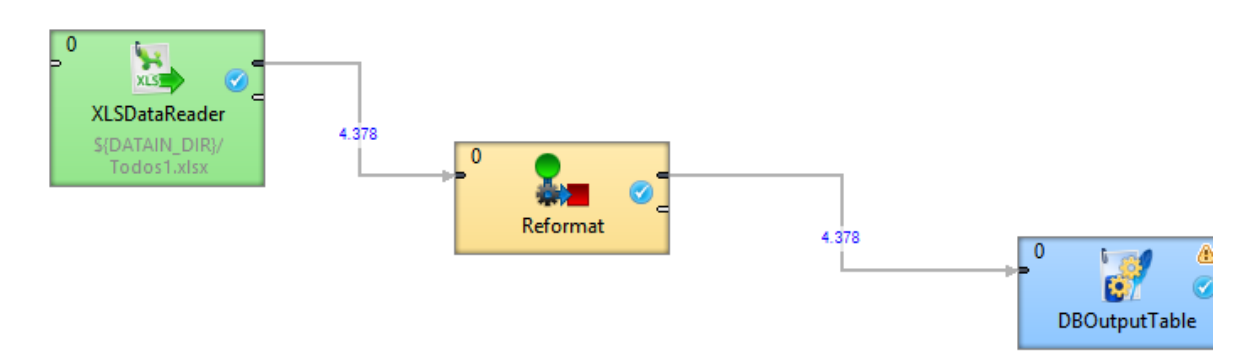

**DBOutputTable:** nos permite establecer y guardar la informacion.

**Figura 46:** Diagrama de módulos para la ETL.

I. En Modulo XLSDataReader nos permite asignar y enlazar el archivo del cual vamos a obtener la información. Ia la información.

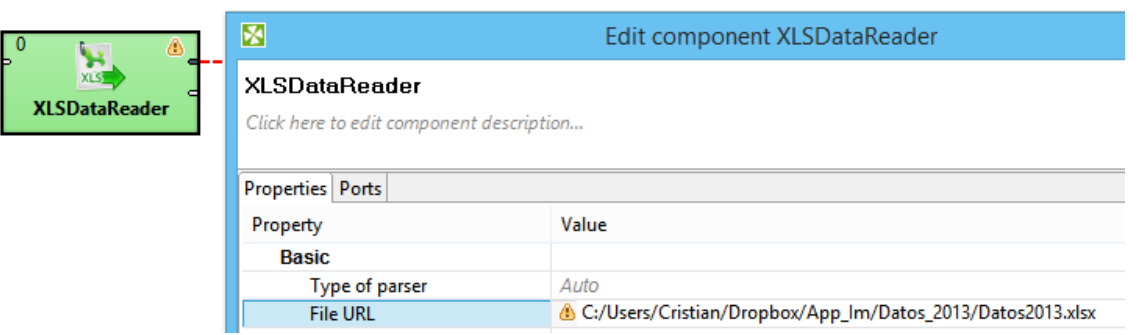

**Figura 47**: Asignación del archivo de origen.

J. En el módulo de DBOutputTable nos permite guardar y enlazar la herramienta CloverETL

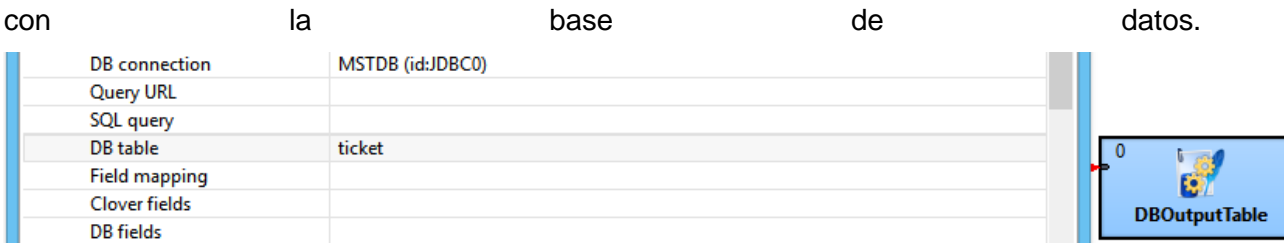

**Figura 48:** Modulo de carga de información.

K. En el módulo de Reformat se debe realizar la asociación de los campos a definidos con los datos a obtener en nuestra DB.

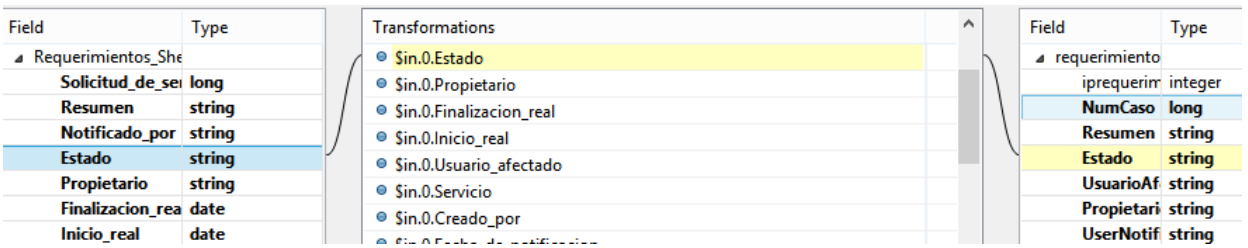

**Figura 49:** Figura: Relación de Datos.

Una vez realizado todo este proceso procedemos a la ejecución de nuestro proyecto, donde vamos a observar el paso de la información seleccionada que nos servirá para cumplir con los requerimientos planteados.

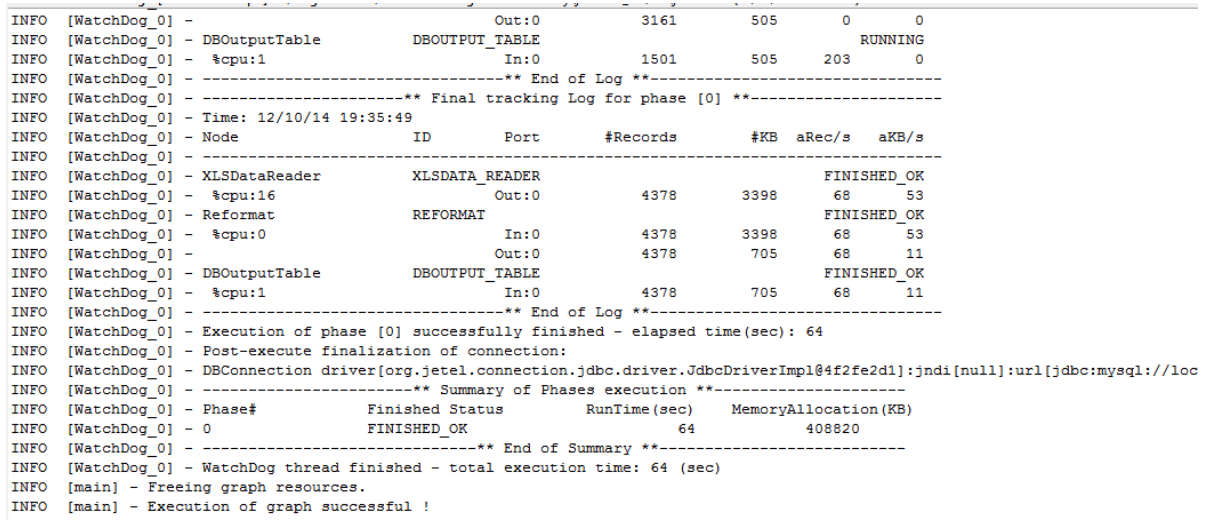

#### **Figura 50:** Ejecución del proyecto.

Luego de haber realizado la Extracción y transformación de información en los ítems anteriores ahora procedemos con la carga de esta información para lo cual necesitamos exportar un archivo .cvs desde nuestra base de datos, el mismo que nos servirá para cargar la información en nuestra herramienta de visualización.

#### **4.2.5.3. Carga de Información:**

Zohoreports al ser una herramienta de negocios gratuita la misma que nos va permitirá generar reportes útiles para el cumplimiento de los requerimientos de usuario.

Para el manejo de Zoho ingresamos a la siguiente URL: www.zoho.com, donde nos vamos a encontrar una gran cantidad de aplicaciones dirigidas a distintos campos.

Para el uso de esta herramienta debemos crear una cuenta o a su vez utilizar una cuenta vigente de Google, por lo cual vamos a manejar una cuenta personal de Google.

A continuación vamos a observar algunas aplicaciones de negocios propias de Zoho Corp., donde se encuentra la aplicación de reportes para nuestro proyecto.

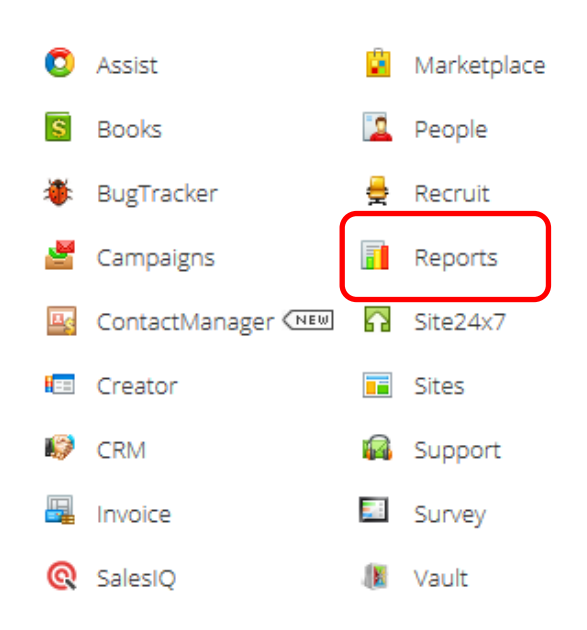

# **Business Applications**

**Figura 51:** Aplicaciones de Negocios.

**Fuente:** Zoho Corp.

Una vez que ingresamos a la aplicación de reportes procedimos con la creación de un nuevo proyecto y cargar toda la información de obtenida des de la herramienta de CloverETL.

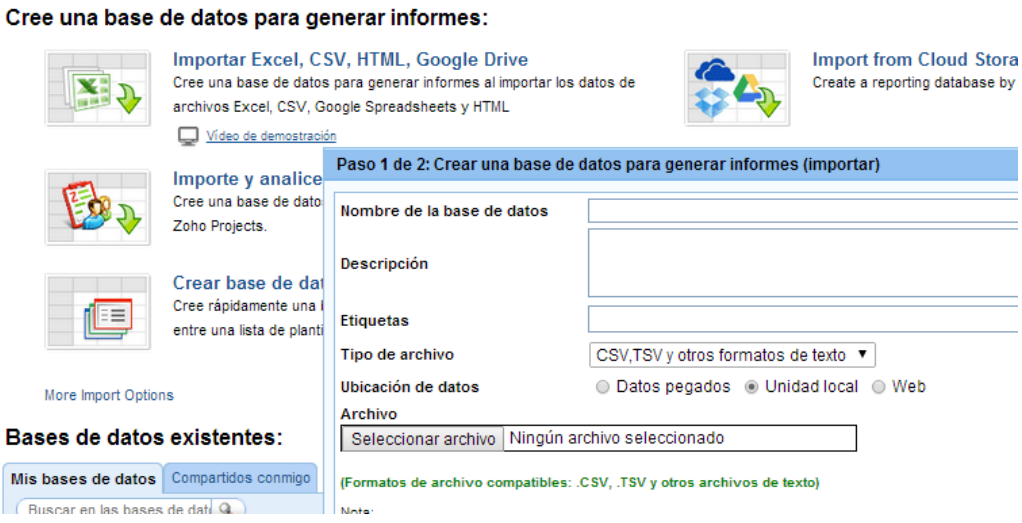

**Figura 52:** Creación de reportes- Zoho

Luego de haber cargado la información vamos a tener una tabla con campos precisos para la generación de reportes e indicadores, los mismos que nos permitirán tomar decisiones frente a las SLAs como también proveer de posibles riesgos que se presenten dentro de MST.

|                                                                                                    | i ⊛ Nuevo ▼       | imi Guardar |                      |                 | $ \mathbf{v} $ Actualizar $  \mathbf{w}  $ Editar diseno $  \mathbf{v}  $ importar $\mathbf{v}$ | $\Box$ $\mathcal{P}$ exportar $\mathcal{P}$<br><b>A</b> Comp |  |
|----------------------------------------------------------------------------------------------------|-------------------|-------------|----------------------|-----------------|-------------------------------------------------------------------------------------------------|--------------------------------------------------------------|--|
| TFiltro ▼ 2% Ordenar ▼   中 Añadir ▼   ※ Eliminar ▼   睛 Propiedades de la<br>$\mathcal{A}_{\mathcal{A}}$<br><b>Buscar</b> |                   |             |                      |                 |                                                                                                 |                                                              |  |
|                                                                                                    | $^{\mathrm{+}}$ # | idTicket    | .#<br><b>NumCaso</b> | $\triangledown$ | т<br>Resumen                                                                                    | т<br>Estado                                                  |  |
| $\overline{2}$                                                                                                    |                   | 48707       |                      |                 | 44722 EQUIPO                                                                                    | <b>CLOSED</b>                                                |  |
| з                                                                                                    |                   | 52622       |                      |                 | 44723 CORREGIR                                                                                  | <b>CLOSED</b>                                                |  |
| 4                                                                                                    |                   | 52623       |                      |                 | 44724 NO HAY DISPONIBILIDAD CLOSED<br>DEL SERVICIO DE RED                                       |                                                              |  |
| 5                                                                                                    |                   | 52624       |                      |                 | 44725 CORREGIR                                                                                  | <b>CLOSED</b>                                                |  |
| 6                                                                                                    |                   | 52625       |                      |                 | 44726 NO HAY DISPONIBILIDAD CLOSED<br>DEL SERVICIO DE RED                                       |                                                              |  |
|                                                                                                    |                   | 48708       |                      |                 | 44727 CONFIGURAR                                                                                | <b>CLOSED</b>                                                |  |

**Figura 53:** Tabla Zoho.

#### **Creación de reportes gráficos.**

A partir de aquí podemos empezar a trabajar con nuestra tabla y crear informes con ella. Para ello, clickeamos en nuestra tabla para entrar en ella. Podemos ver que se abre una pestaña en la parte superior del panel y en su interior vemos nuestra tabla.

Dentro de ella le damos a "Nuevo" para crear un nuevo elemento y seleccionamos "Vista de gráficos nueva", esto nos abrirá el entorno de edición de gráficos seleccionado los datos de la tabla actual.

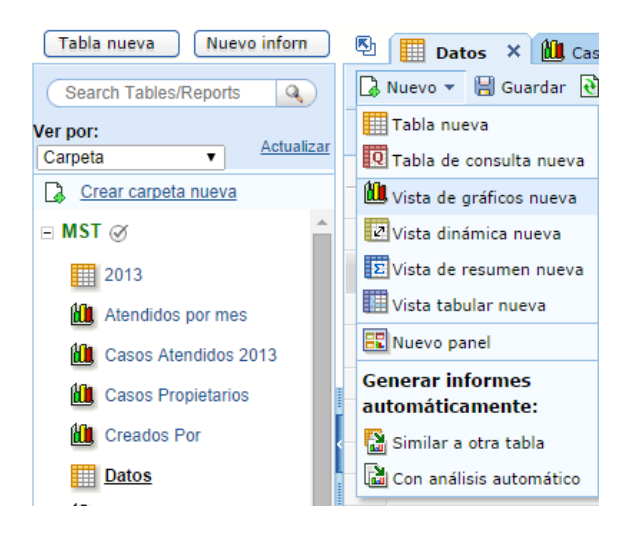

**Figura 54:** Creando nuevo gráfico.

En este nuevo entorno lo que tenemos que hacer es declarar que campos queremos formar nuestro gráfico. Para ello la interface de Zoho Reports es bastante amigable: nos muestra en un lado todos nuestros datos y nos permite arrastrarlos hacia distintos campos. Para montar este primer gráfico solo usaremos los campos de Ejes X e Y. Podemos seleccionar los campos que deseamos realizar nuestra grafica (fijémonos en que para cada dato se nos mostrará un desplegable dándonos distintas opciones para mostrar los datos -por ejemplo las fechas pueden mostrarse por días, semanas, meses, etc.-). Una vez hayamos terminado clickeamos en " Generar grafico" para ver el resultado de lo que estamos haciendo.

| seleccionar/arrastrar y soltar las |                | Gráfico                     | <b>Filtros</b>                             | Filtros del usuario                           |  |  |  |  |
|------------------------------------|----------------|-----------------------------|--------------------------------------------|-----------------------------------------------|--|--|--|--|
| Campos de búsqueda<br>$\Box$ Datos | $\mathbf{Q}_i$ | Estado<br>Eje x:            | $f_{\rm M}$ : Real.<br>$\mathbf{v} \times$ | Servicio<br>$f_x$ Real<br>Color:<br>▼ ×       |  |  |  |  |
| $\Box$ <sup>+#</sup> idTicket      | $\mathbf T$    | Eje y:                      |                                            | Arrastre aquí su columna<br>Texto:            |  |  |  |  |
| .# NumCaso                         | T              |                             |                                            |                                               |  |  |  |  |
| T Resumen                          | $\overline{a}$ |                             | $\sim$                                     | U No se aplicó nino<br>Restablecer el gráfico |  |  |  |  |
| ⊽<br><b>T</b> Estado               |                | Añadir al filtro            |                                            |                                               |  |  |  |  |
| T UserAfectado                     |                | Añadir al filtro de usuario |                                            |                                               |  |  |  |  |

**Figura 55:** Selección de Campos.

Una vez tenemos los datos a representar podemos configurar un poco el gráfico, ya que seguramente no nos muestra exactamente lo que queremos. Para ello podemos usar el menú del gráfico para cambiar su configuración "Herramientas", Cambiar el estilo del gráfico "Otros gráficos", o elegir si queremos dos Ejes para representar los 2 valores que hemos indicado al Eje Y o solo Uno.

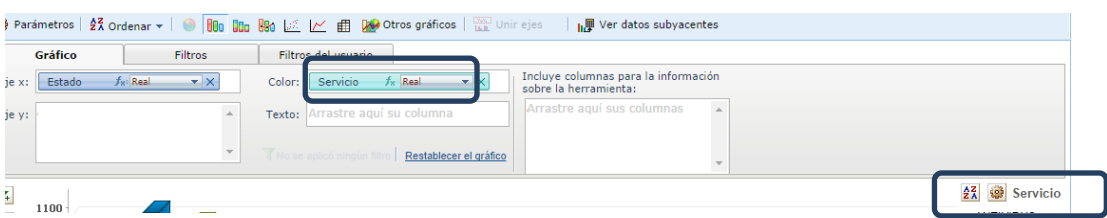

**Figura 56:** Herramientas – otros gráficos.

Cuando salgamos de "Herramientas" veremos como el gráfico se regenera con los valores que hemos mostrado.

Hay que tener en cuenta que para cualquier cosa que cambiemos del gráfico es preferible volver a entrar en Herramientas para volver a configurar algunos valores.

#### **Filtros de usuario**

Uno de los puntos más útiles de crear informes con Zoho Reports es la posibilidad de crear filtros en los informes que los usuarios puedan usar para hacer el gráfico más interactivo y permitir a los analistas que puedan buscar datos a su medida con un solo informe. Clickeamos en "Filtros" y arrastramos dentro del cuadro los valores que vamos a manejar.

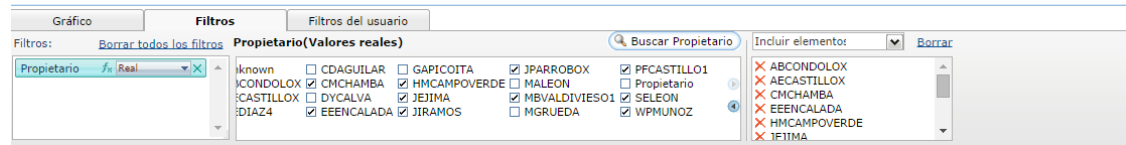

#### **Figura 57:** Zoho Filtros.

Zoho Reports vuelve a elegir el modelo de Filtro que cree que más nos conviene, sin embargo nosotros podemos editar estos filtros pasando el ratón por encima y seleccionando "Editar".

#### **4.2.6. Pruebas de Validación.**

La prueba es un conjunto de actividades que se planean con anticipación y se realizan de manera sistemática. Por tanto, se debe definir una plantilla para las pruebas.

## **Pruebas unitarias.**

Las pruebas unitarias constituyen el primer paso para detectar errores, pues se centran en la verificación de posibles fallos.

# **Pruebas de aceptación o funcionales**

Estas pruebas se realizan para que el cliente certifique que el sistema es válido para él. Estas pruebas se realizan en cada iteración, son pruebas sobre las funcionalidades del sistema, y se verifican en base a las historias de usuario.

En el siguiente capítulo se detalla el plan de pruebas para éste proyecto.

**CAPÍTULO 5: PLAN DE PRUEBAS**

## **5.1. Propósito**

Este plan de pruebas tiene el propósito de realizar una evaluación de las funcionalidades del sistema, de manera que sean correctas y coincidan con los resultados esperados del proyecto. Además son requeridas para brindar mayor calidad al producto de este proyecto.

En este plan de pruebas se trata de cubrir los siguientes objetivos:

- Identificarla información existente en el proyecto y los componentes que serán usados por el usuario.
- Presentar los principales escenarios a probar.
- Definirlas estrategias de prueba que deben emplearse.
- Identificar los recursos necesarios que pueden requerirse.
- Presentar los resultados de las pruebas.

## **5.2. Alcance**

Las pruebas a realizarse en el sistema son las principales recomendadas por la metodología de desarrollo RUP: Pruebas unitarias, y pruebas de aceptación no funcionales.

## **5.2.1. Pruebas unitarias**

Las pruebas unitarias se realizaran sobre cada una de las distintas funciones implementadas para los servicios web. Las pruebas se realizaran al finalizar la implementación de cada función para comprobar que cumple con su objetivo.

## **5.2.2. Pruebas de aceptación o funcionales**

Estas pruebas se realizan en base a los requisitos funcionales del sistema, los mismos que han sido definidos en las historias de usuario.

El objetivo de estas pruebas es identificar fallas funcionales del sistema, las cuales se producirían al momento de que no se ha satisfecho el requerimiento del usuario de acuerdo a las especificaciones previamente establecidas.

## **5.3. Estrategia**

El plan de pruebas está dividido en dos partes:

## **5.3.1. Pruebas unitarias.**

Para las pruebas unitarias se ingresaran datos de prueba para examinarla forma en cómo trabaja el sistema, sí es que arroja los resultados esperados.

# **5.3.2. Pruebas de aceptación o funcionales.**

Este tipo de pruebas se basa en comprobarlos escenarios generados para el sistema. En base a estos escenarios, se ha desarrollado un documento de especificación de los casos de prueba.

EldocumentodeespecificacióndecasosdepruebasepresentaenelAnexo4: Especificación de casos de Pruebas, en el cual se detallan cada una de las pruebas elaboradas para la implementación.

## **5.4. Recursos**

En la siguiente tabla se detalla los recursos necesarios para llevar a cabo la ejecución de las pruebas.

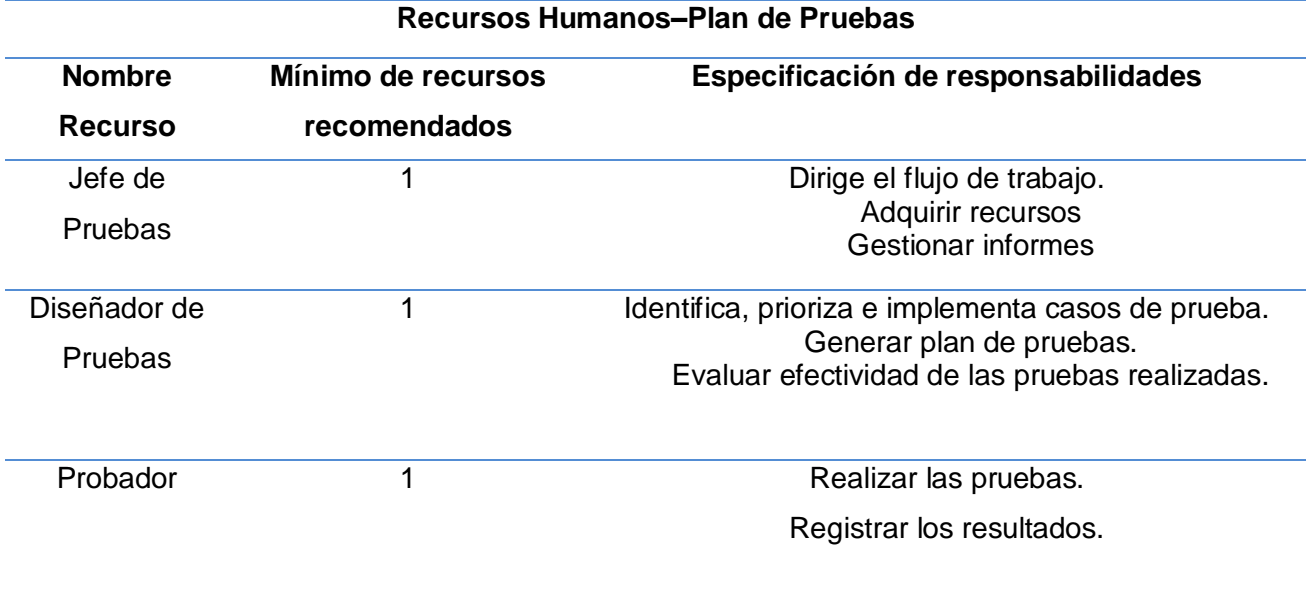

**Tabla 9:** Recursos Humanos

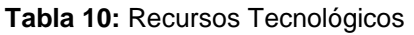

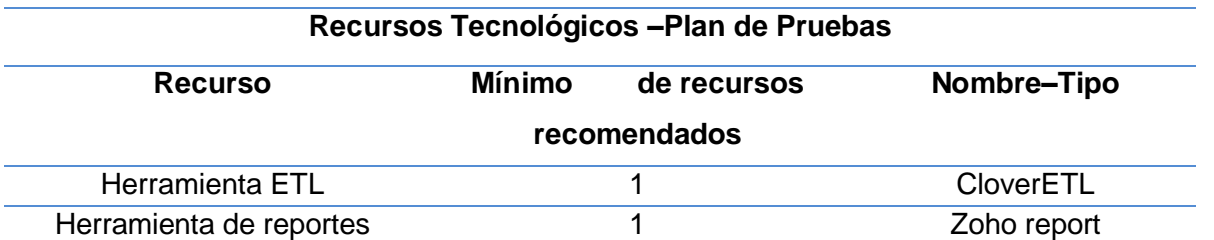

# **5.5. Cronograma**

En la siguiente tabla se especifica las fechas de ejecución de las pruebas, correspondientes a cada iteración, y a la versión completa del sistema.

**Tabla 11:** Cronograma de Pruebas.

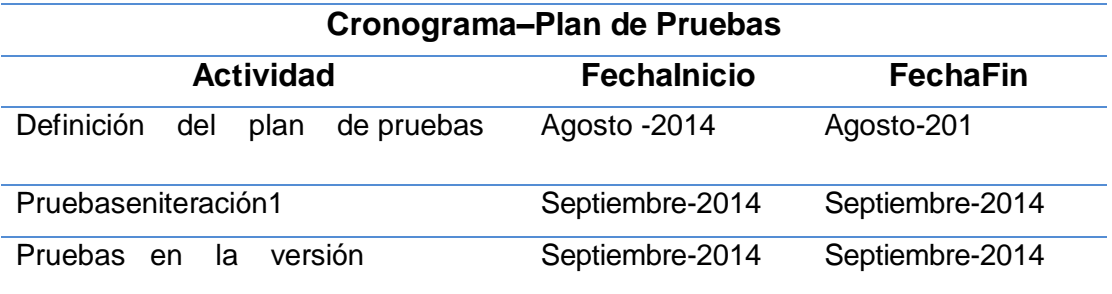

#### $5.6.$ **5.6. Resultados de las Pruebas Funcionales**

A continuación se presenta una matriz donde se muestra el resultado de las pruebas de aceptación o funcionales realizadas al sistema, basado en el documento de Especificación de Pruebas.

Todos estos valores fueron obtenidos de las personas encargadas de cada uno de los servicios.

## **Aceptación:**

**Tabla 12:** Nivel de Aceptación.

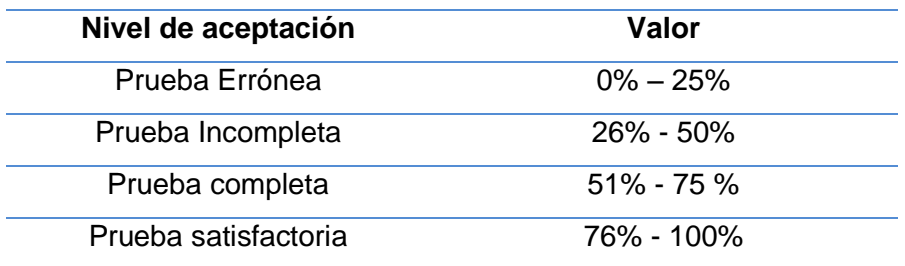

Se mostrará el resumen de los resultados en una tabla, que contiene los campos detallados aquí abajo:

- **Nombre del caso de prueba:** Nombre para identificar el caso de prueba
- **Aceptación:**0 100%
- **Estado:** Abierto o Cerrado

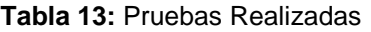

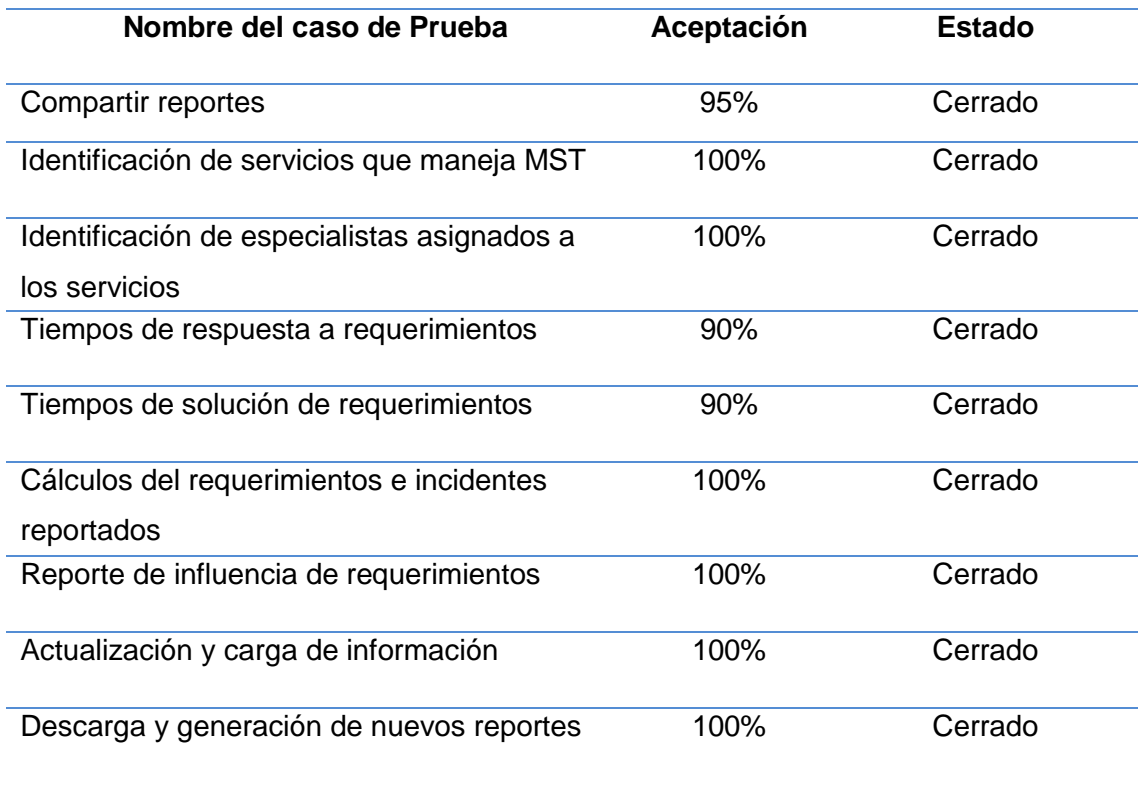

Luego de haber realizado las pruebas planteadas de tiene como observaciones:

- La implementación de nuevas herramientas de tecnológicas son muy útiles para todo tipo de empresa u organizaciones, hoy en día la automatización de tareas cumple un papel muy importante, luego de la implementación de las herramientas antes descritas mejoro la generación de reportes que ayudan a la toma de decisiones y estimar posibles riesgos que se generen en la empresa.
- Con la generación de los reportes podemos observar que las fechas críticas donde se debe enfatizar en el servicio de Diactivo, son en los meses de Febrero, Marzo, Agosto y Septiembre ya que por temporada de matrículas existe un pico en el reporte de casos.
- Los servicios donde se encuentran concentrados el mayor número de requerimientos son: Diactivo, RED y Equipos.

**CAPÍTULO 6: CONCLUSIONES Y RECOMENDACIONES.**

# **CONCLUSIONES**

En la realización del presente proyecto de fin de carrera se llegó a las siguientes conclusiones:

- Luego de la implementación de BI, se comprobó la factibilidad del manejo de esta información para el soporte de toma de decisiones en MST, como también la obtención de información histórica del estado de los servicios que se manejan.
- Luego de realizar la investigación de BI, podemos concluir que la mayoría de soluciones implementadas de BI están orientadas al campo empresarial, debido al manejo de altos contenidos de datos, sin embargo se pudo validar que este tipo de soluciones son aplicables al contexto de TI.
- La implementación de BI en el departamento de MST, ayudo a la optimización de recursos humanos y a reducir el tiempo, de obtención de reportes e indicadores.
- La integración de una metodología de BI y herramientas open source permitieron la implementación eficiente de una solución de BI en MST.
- Las herramientas BI (CloverETL Zohoreport), resultaron ser optimas en cuanto a al manejo de Reportes, ya que nos permiten presentar los datos en múltiples formatos como gráficos, diagramas, tablas y visualizan los datos en línea.
- La ejecución del presente proyecto me permitió identificar aspectos importantes al momento de implementar BI en una empresa o sector determinado, los mismos que permiten seleccionar las herramientas adecuadas para cumplir con todos los requerimientos dados por el cliente.

# **RECOMENDACIONES**

Después de las conclusiones planteadas se recomienda lo siguiente:

- El uso de una metodología en todo proyecto de desarrollo es importante al momento de darle un estándar a nuestro sistema Business Intelligence, logrando así que el proyecto pueda ser fácil de comprender y de ayuda para nuevos proyectos de Business Intelligence.
- El personal que pueda acceder y utilizar la Herramienta ZohoReport debe ser personal autorizado para el consumo de esta información.
- El sistema está diseñado para ser manejado y administrado, por lo cual se debe contar con una persona encargada de su administración.
- Tener muy en cuenta la compatibilidad de los diferentes tipos de datos con los que se trabaja, porque hay ocasiones que presenta conflictos dificultando la construcción del proceso ETL.
- Se puede implementar otras herramientas de BI como Pentaho, Oracle Business, entre otras, de acuerdo al contexto de la empresa o del proyecto a desarrollar.

### **BIBLIOGRAFÍA**

- [1] Lucio, T. (2013). Marco para la definición y adecuación de una serviciemanagement office en el contexto de los servicios de tecnologías de la información. [En línea]. Recuperado Febrero, 2014. Disponible en: http://e-archivo.uc3m.es/handle/10016/18079.
- [2] Osterc, S. (2007). Administración de Servicios de TI. [En línea]. Recuperado Febrero, 2014. Disponible en: http://www.infosertec.com.ar/cursos/claroline/course/index.php?cid=ITIL1.
- [3] Garzón, P. (2009). Desarrollo de un Datawarehouse de Mesa de Servicios para la empresa TATA ConsultancyServices Ecuador. [En línea]. Recuperado Febrero, 2014. Disponible en:http://repositorio.espe.edu.ec/bitstream/21000/1066/1/T-ESPE-027457.pdf
- [4] Espinoza, R., Socasi, V. (2011). Análisis y diseño del servicedesk basado en ITIL V3. [En línea]. Recuperado Febrero, 2014. Disponible en:http://repositorio.espe.edu.ec/bitstream/21000/5108/2/T-ESPE-033075-A.pdf
- [5] Prosys. (2007). BUSINESS INTELLIGENCE (BI): "LA SOLUCIÓN TECNOLÓGICA PARA SU EMPRESA" [En línea]. Recuperado Febrero, 2014. Disponible en:http://www.prosys.cl/sitio/2009/06/inteligencia-de-negocios-la-solucion-tecnologicapara-su-empresa/
- [6] Peña, A. (2006). Ingeniería de Software: Una Guía para Crear Sistemas de Información, [En línea]. Recuperado Marzo, 2014. Disponible en http://www.wolnm.org/apa/articulos/Ingenieria\_Software.pdf
- [7] Anónimo. (2012). Inteligencia de Negocios (BI). [En línea]. Recuperado Marzo, 2014. Disponible en: http://www.monografias.com/trabajos14/bi/bi.shtml
- [8] Gómez, Y., Castillo, R., Brito, María., Puglia, María., Sarmiento, José., Urribarri, Gisela. (2010). Business Intelligence. [En línea]. Recuperado Marzo, 2014. Disponible en: http://es.slideshare.net/rosmelys/trabajo-business-intelligence-4511615
- [9] Guzmán, E. (2010). Inteligencia de negocios. [En línea]. Recuperado Abril, 2014. Disponible en:http://dis.unal.edu.co/profesores/eleon/cursos/tebd/presentaciones/IntroBI.pdf
- [10] Sandler, D. (2010). "Best Practices for Applying Agile Techniques to Data Warehouses." Business IntelligenceJournal.
- [11] ARIAS E. (2011).Éxito en la implantación de un sistema Business Intelligence. [En línea]. Recuperado Junio, 2014. Disponible en: http://www.monografias.com/trabajos29/sistema-business-intelligence/sistema-businessintelligence.shtml.
- [12] ACADEMIA LATINOAMERICANA DE BUSINESS INTELLIGENCE. (2010), Inteligencia de Negocios de Microsoft. [En línea]. Recuperado Junio, 2014. Disponible en: http://www.slideshare.net/dvelasquezt/academia-latinoamericana-de-businessintelligence-albi.
- [13] Maneiro, M. (2008). Minería de Datos. [En línea]. Recuperado Marzo, 2014. Disponible en: https://es.scribd.com/doc/220311897/MineriaDatosYany2008-1-pdf
- [14] Cano, J. (2007). Business Intelligence Competir con la Información. [En línea]. Recuperado Junio, 2014. Disponible en: https://es.scribd.com/doc/3475060/Libro-BI-Competir-con-Informacion
- [15] TODO BI. (2010). Tutoriales y Manuales en Business Intelligence, [En línea]. Recuperado Julio, 2014. Disponible en: http://todobi.blogspot.com/2005/09/tutoriales-ymanuales-en-business.html
- [16] García, C. (2008). Un Sistema para el Mantenimiento de Almacenes de Datos, [En línea]. Recuperado Julio, 2014. Disponible en: http://www.dsic.upv.es/docs/bibdig/tesis/etd-02222008-102049/Tesis2008.pdf

117

- [17] Espinosa, R. (2010). Kimball vs Inmon. [En línea]. Recuperado Julio, 2014. Disponible en:http://churriwifi.wordpress.com/2010/04/19/15-2-ampliacion-conceptos-del-modeladodimensional/
- [18] Web 2.0. (2014). Inteligencia de Negocios. [En línea]. Recuperado Julio, 2014. Disponible en: http://inteligenciadenegociosval.blogspot.com/2014/01/metodologia-dekimball.html
- [19] Bernabeu, R. (2010). Metodología para la Construcción de un Data Warehouse. [En línea]. Recuperado Julio, 2014. Disponible en: http://www.businessintelligence.info/docs/hefesto-v2.pdf
- [20] Osiatis S.A. (2011). Itil V3. [En línea]. Recuperado Julio, 2014. Disponible en: http://itilv3.osiatis.es/
- [21] Soporte Remoto. (2008). Diferencia entre operación de un helpdesk y administración de un servicedesk. [En Línea]. Recuperado Junio, 2014. Disponible en: http://www.soporteremoto.com.mx/help\_desk/articulo01.html
- [22] Kite. (2011). Implementación de Servicios Tecnológicos. [En línea]. Recuperado Julio, 2014. Disponible en:<http://www.kitegroup.com.mx/blog/?m=201108>
- [23] ITpreneursNederland B.V. (2009). Curso de Fundamentos de Itil V3. Preneurs.
- [24] UTPL. (2009). Universidad Técnica Particular de Loja. [En línea]. Recuperado Julio, 2014. Disponible en:http://www.utpl.edu.ec/
- [25] Chamba, C. (2014, Mayo). [Entrevista con Carlos Córdova, Director de la Unidad de Gestión de Tecnologías de Información: *Carlos Córdova: UGTI*]*.*
- [26] Microsoft. Business intelligence . [En línea]. Recuperado Abril, 2014. Disponible en: http://www.microsoft.com/en-us/server-cloud/solutions/business-intelligence/.
- [27] QlikView. Qlik for Business intelligence .[En línea]. Recuperado Abril, 2014. Disponible en: http://www.qlik.com.
- [28] SAP Business. BI for SAP applications .[En línea]. Recuperado Abril, 2014. Disponible en: http://www.sapbusinessobjectsbi.com.
- [29] Oracle Business. Oracle BI Business intelligence .[En línea]. Recuperado Abril, 2014. Disponible en: http://www.oracle.com/us/solutions/business-analytics/businessintelligence/overview/index.html.
- [30] Targit BI. TargitBusiness intelligence. [En línea]. Recuperado Abril, 2014. Disponible en: < http://www.targit.com/es/software/decision-suite.
- [31] Pentaho BI. PentahoBusiness intelligence . [En línea]. Recuperado Abril, 2014. Disponible en: http://www.pentaho.com.
- [32] CloverETL. Business intelligence . [En línea]. Recuperado Abril, 2014. Disponible en: http://www.cloveretl.com/.
- [33] ZohoReports. ZohoReports. [En línea]. Recuperado Abril, 2014. Disponible en: https://www.zoho.com/reports.

# **ANEXOS:**

# **Anexo 1: Requisitos para la instalación de CloverETL**

Los siguientes requisitos se deben cumplir para que CloverETL se pueda ejecutar:

## **Hardware**

- Memoria RAM: 4 GB
- Procesadores: CPU de doble núcleo
- Espacio en disco (instalación): 1 GB
- Espacio en disco (datos): 1 GB (como mínimo, dependiendo de los datos)

## **Software**

Los sistemas operativos soportados:

- Microsoft Windows XP/Vista/7/8 32 bits y 64 bits:
- GNU / Linux de 32 bits y de 64 bits
- Mac OS X Cocoa
- Java Virtual Machine: Oracle JDK 7 32/64bit

JDK es necesario para la compilación de las transformaciones de Java y para la compilación de CTL2 a Java.

## **Anexo 2: Instalación de CloverETL**

Luego de haber realizado la descarga de la herramienta a CloverETL desde la página Web: <http://www.cloveretl.com/download>, se procede a la instalación.

I. Procedemos con la ejecución del archivo descargado.

oloveretl-designer-community-win32-x86\_64.exe

II. Al momento que ejecutamos el instalado aceptamos las condiciones de la herramienta.

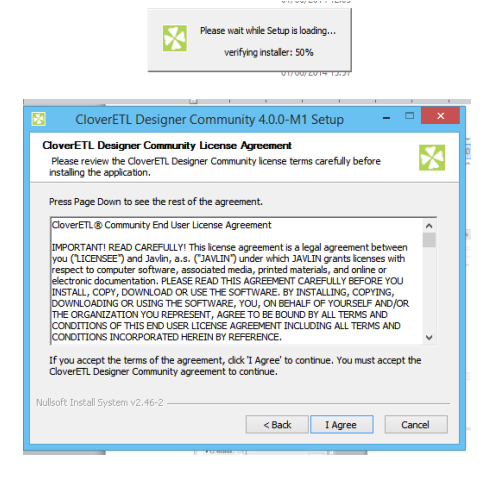

**Figura 58:** Aceptar Condiciones.

III. Una vez instalada la herramienta podemos visualizarla desde el escritorio.

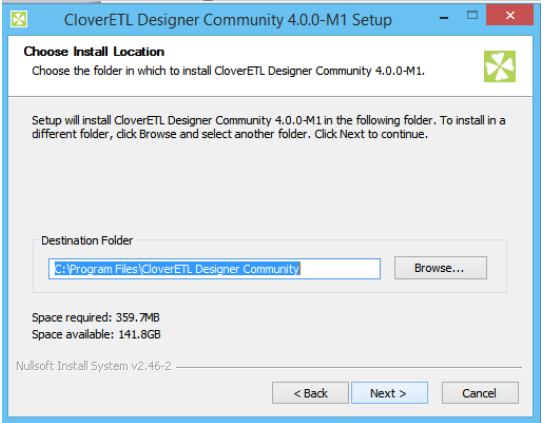

**Figura 59:** Instalación de CloverETL

## **Anexo 3: Procesos generales Gestión de requerimientos e Incidentes**

**Tabla 14:** Procesos Generales de Requerimientos e incidentes.

DESCRIPCIÓN DEL PROCESO GENERAL

#### **Objetivo:**

Describir las actividades generales que se llevaran a cabo cuando ingresa un incidente en la Mesa de Servicios.

#### **Roles:**

- Agente de Mesa de Servicios es el responsable de gestionar las solicitudes de servicio. Registrar, clasificar, diagnosticar y solucionar los incidentes.
- Personal de 2do Nivel de Soporte es el responsable de resolver los requerimientos e incidentes que no fue posible solucionarlos en el primer nivel.
- Personal de 3er Nivel de Soporte corresponde a los proveedores de servicios que son externos a la Corporación, serán los encargados de resolver los incidentes reportados que no fueron solucionados en 2do Nivel.

## **Normas y Disposiciones:**

- El único punto de contacto para la atención de incidentes y requerimientos de los usuarios de la Corporación Salud será la Mesa de Servicios.
- Los medios autorizados para reportar incidentes y requerimientos son: vía telefónica y a través de correo electrónico designado para la Mesa de Servicios.
- Los usuarios tendrán un tiempo determinado para dar respuesta y dar por cerrado el requerimientos e incidente, en caso de no hacerlo el incidente se cerrará automáticamente por vencimiento de términos.
- La persona responsable de realizar el seguimiento y control de los requerimientos e incidentes.
- La información del incidente debe mantenerse actualizada para que el usuario se mantenga informado de forma permanente a través del portal.
- Para los incidentes que son repetitivos se debe buscar la relación con el primer incidente reportado.
- Una vez registrado el incidente el usuario recibirá un número de caso, las notificaciones sobre el estado se realizarán a través de correo.
- Una vez que el incidente cambie a estado "Resuelto" se realizará una encuesta de satisfacción electrónica al usuario.
- Se deberá documentar cada solución para que dicha información pueda ser reutilizada en casos similares que se presenten a futuro.
- Todas las solicitudes de servicio registradas en la herramienta de la Mesa de Servicios deberán ser atendidas y solucionadas.

#### **Descripción del Procedimiento:**

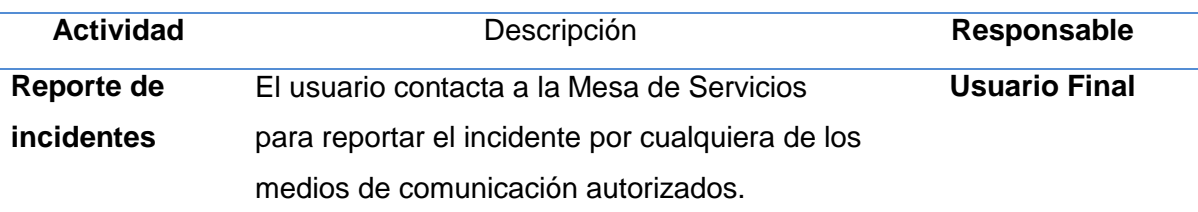

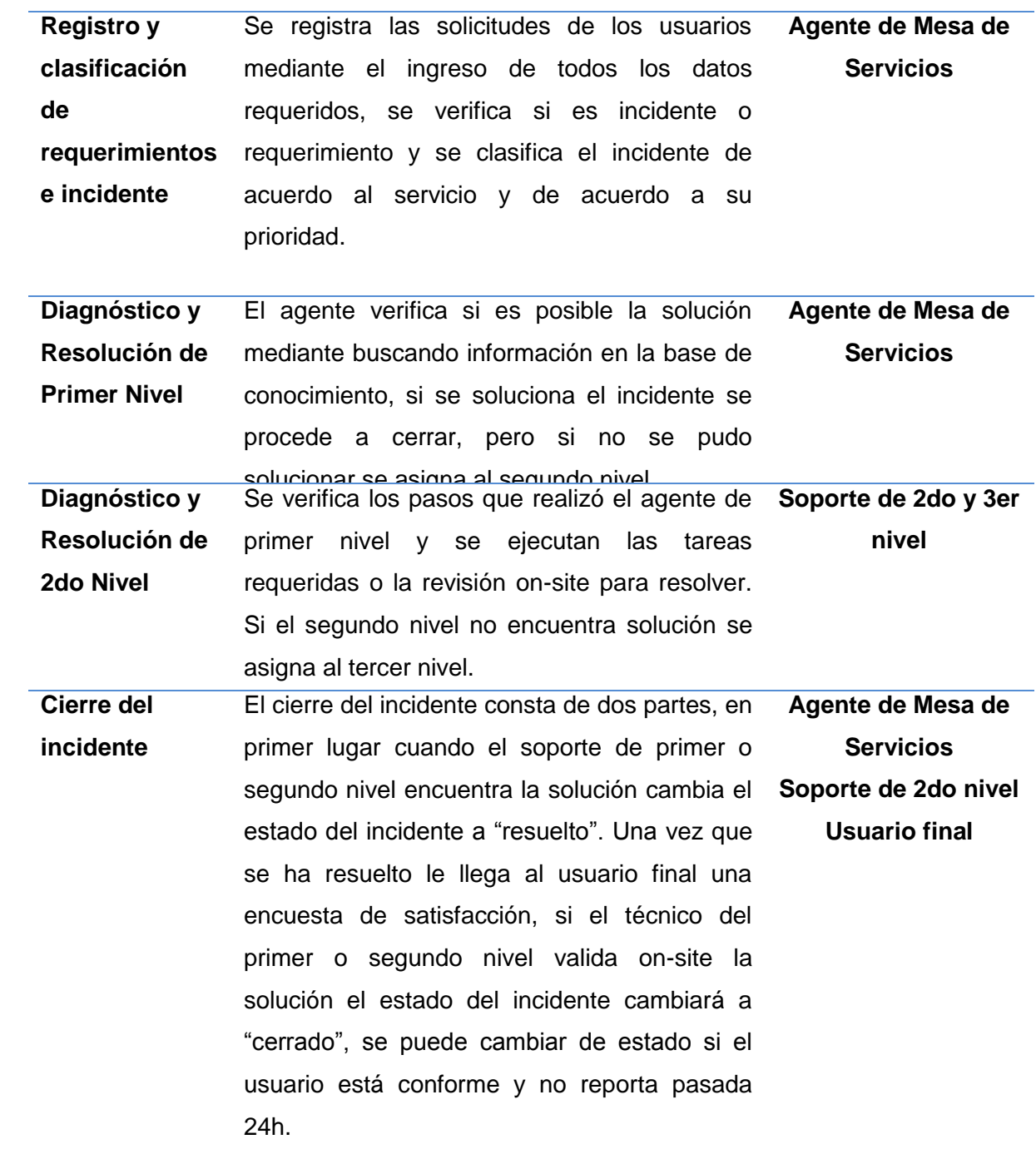

# **Restricciones y Prohibiciones:**

- No se atenderán incidentes que no estén registrados en la Mesa de Servicios.
- No se atenderán los incidentes que no se hayan reportado por los canales **de**  comunicación establecidos (mail y correo electrónico).
- No se atenderán incidentes de servicios que no consten en el catálogo de servicios.

## **Anexo 4: Especificación de casos de prueba**

A continuación se detallan los casos de prueba, de acuerdo a los requerimientos obtenidos. Se cubre un conjunto de pruebas funcionales relacionadas a los requerimientos plasmados en el proyecto.

Por cada uno de los requerimientos obtenidos, puede existir uno o más casos de prueba, dependiendo de los aspectos que se tenga que tomar en cuenta en cada uno de ellos. La estructura para la especificación de cada uno delos casos de prueba, será la siguiente:

- Nombre del Requerimiento
- Descripción General
- Nombre del caso de prueba
- Descripción
- Condiciones de ejecución
- Entrada
- Resultado esperado
- Evaluación de la prueba

A continuación se describen cada uno de los casos de prueba realizados para el sistema:

#### **Tabla 15:** Acceso a Reportes

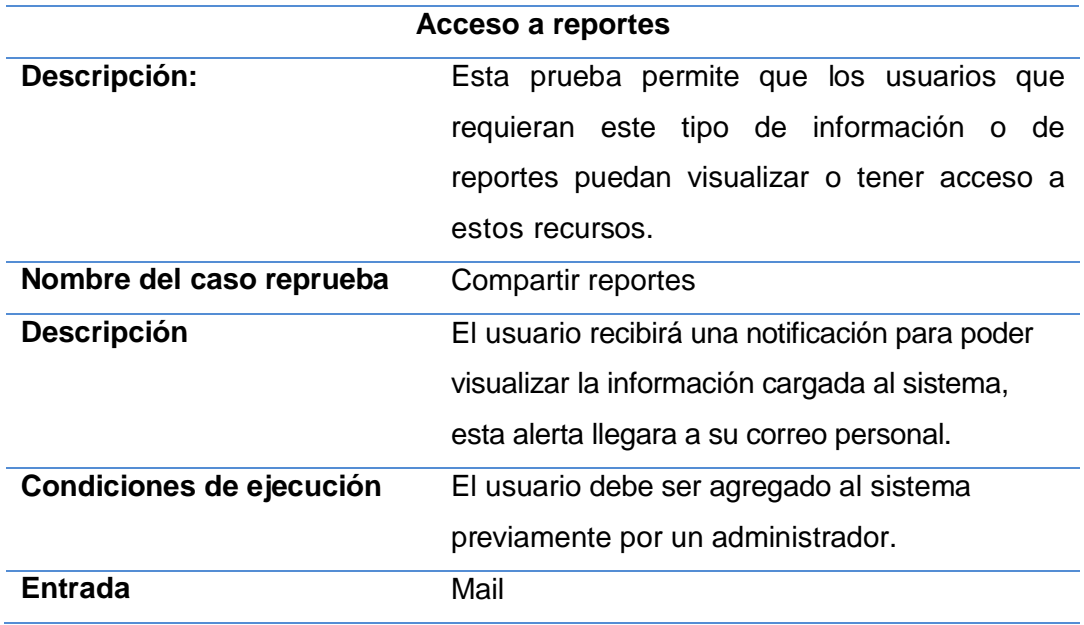

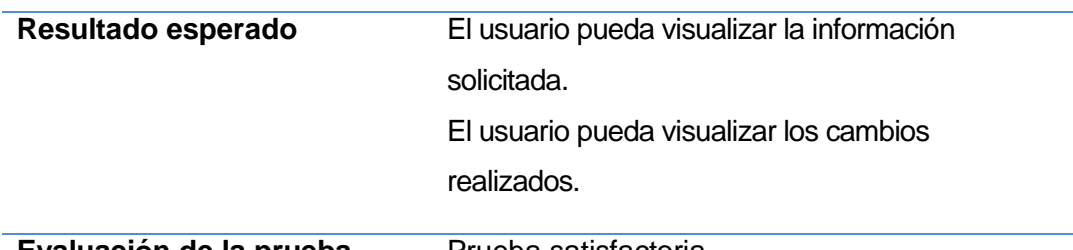

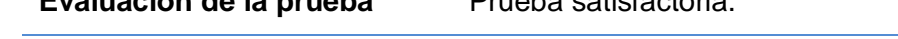

Para el cumplimento de esta pruebas se procedió a compartir esta cada uno de los informes de acuerdo a las personas que deberán manejar la información.

- El administrador de la herramienta compartirá cada uno de los reportes.
- Le llegara una alerta del informe recibido al usuario.
- El usuario podrá clickear sobre la gráfica puede consumir toda esta información según los permisos de lectura y escritura que se asigne.

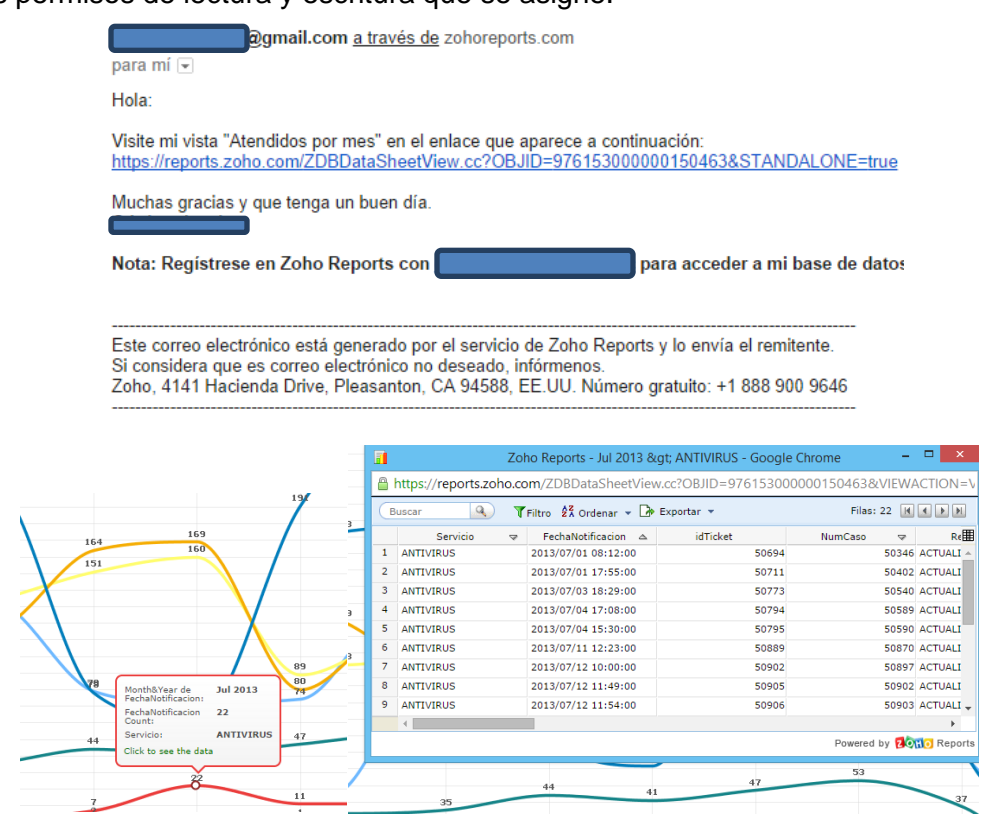

**Figura 60:** Compartir Reportes.

## **Pruebas para la obtención de reportes.**

## **Descripción:**

Esta prueba permite que los usuarios puedan obtener información concreta, de los requerimientos o incidentes para la obtención de reportes o informes.

**Tabla 16:** Servicios asignados a MST.

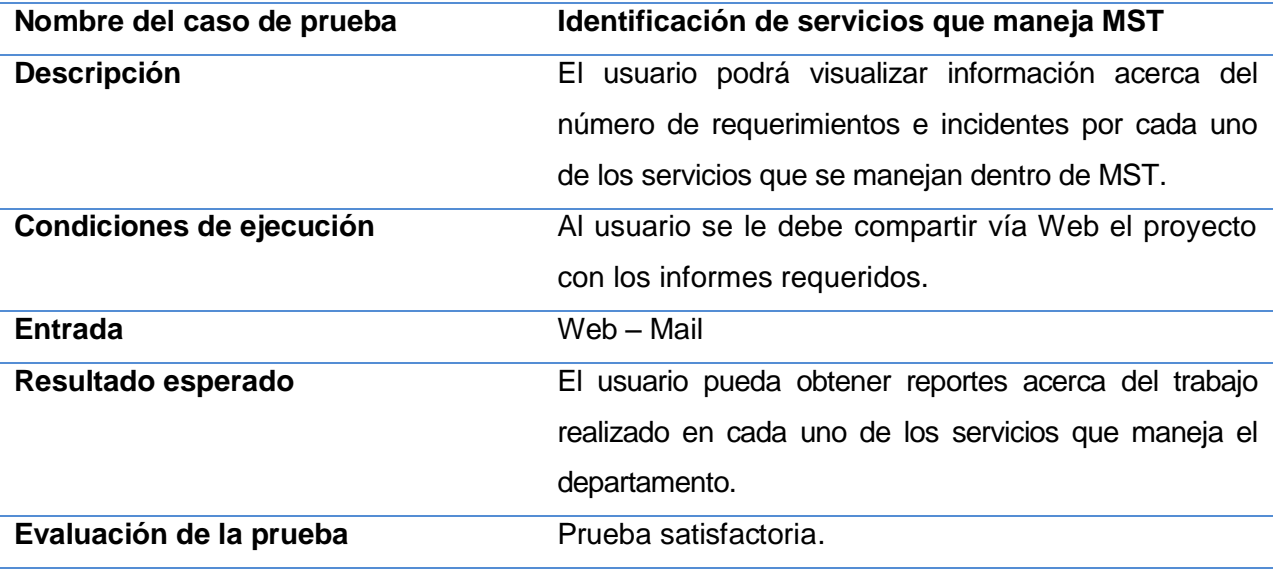

Al obtener toda la información de la herramienta de TIVOLI, se filtrar que servicios maneja MST y cuales son asignados a un nivel superior de administración por parte de UTPL.

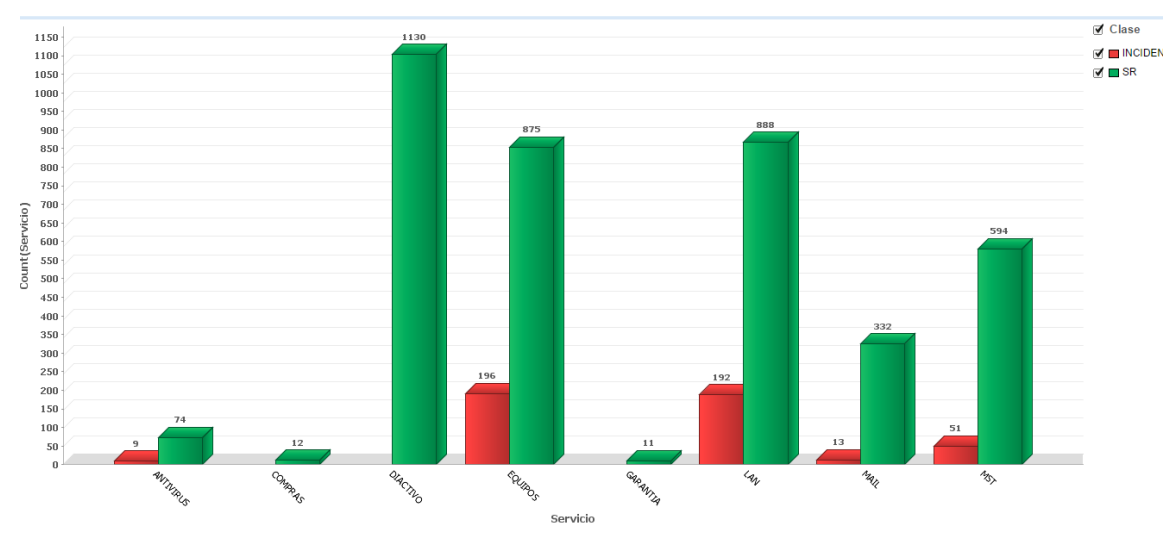

**Figura 61:** Servicios MST.

Podemos ver los casos registrados ya sean requerimientos o incidentes que se manejen dentro del departamento.

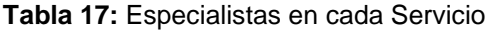

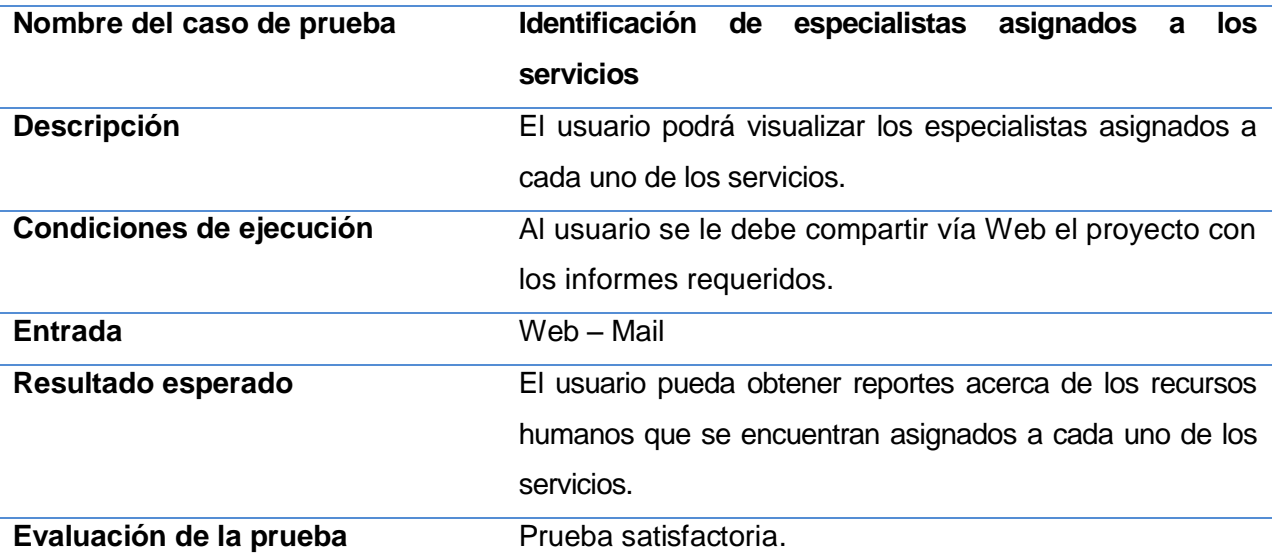

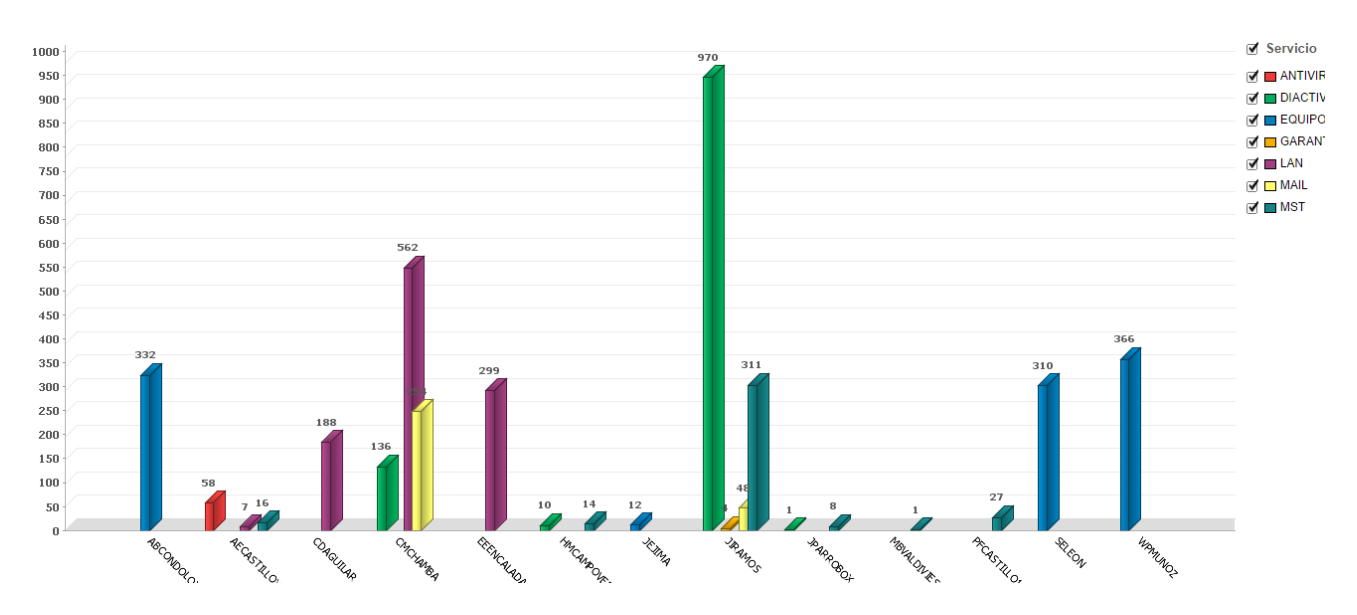

**Figura 62:** Propietarios de Casos.

Se pueden generar reportes que permitan la visualización de carga asignada a los especialistas y agentes dentro de MST.

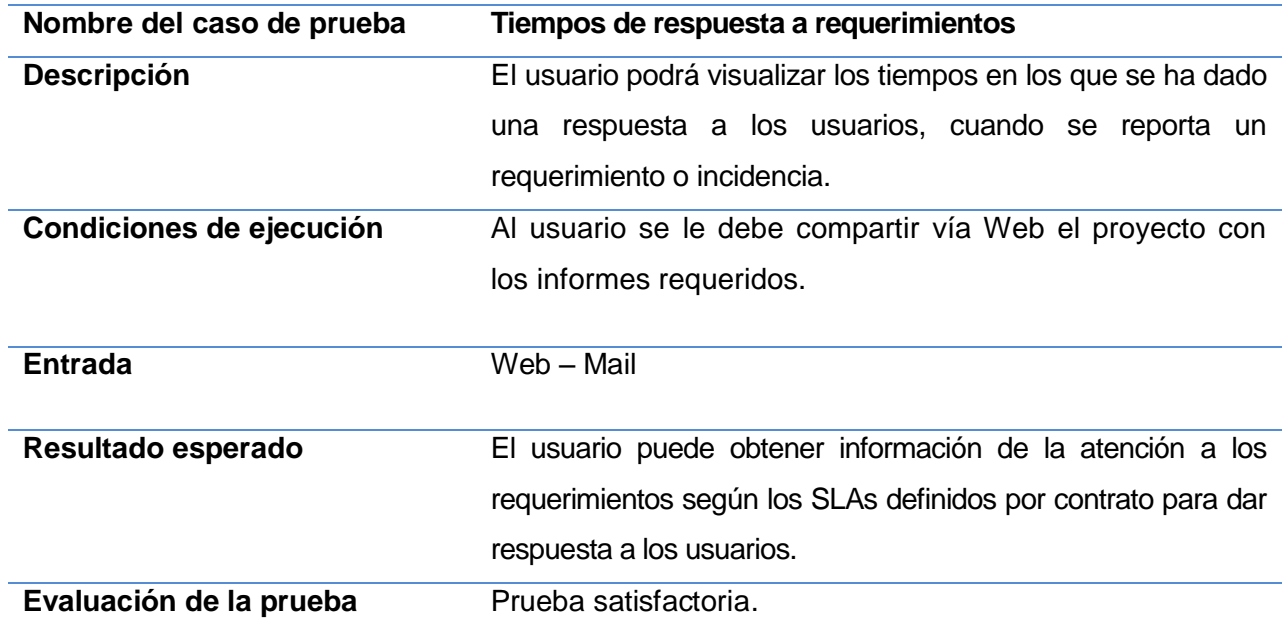

**Tabla 18:** Tiempos de respuesta a requerimientos

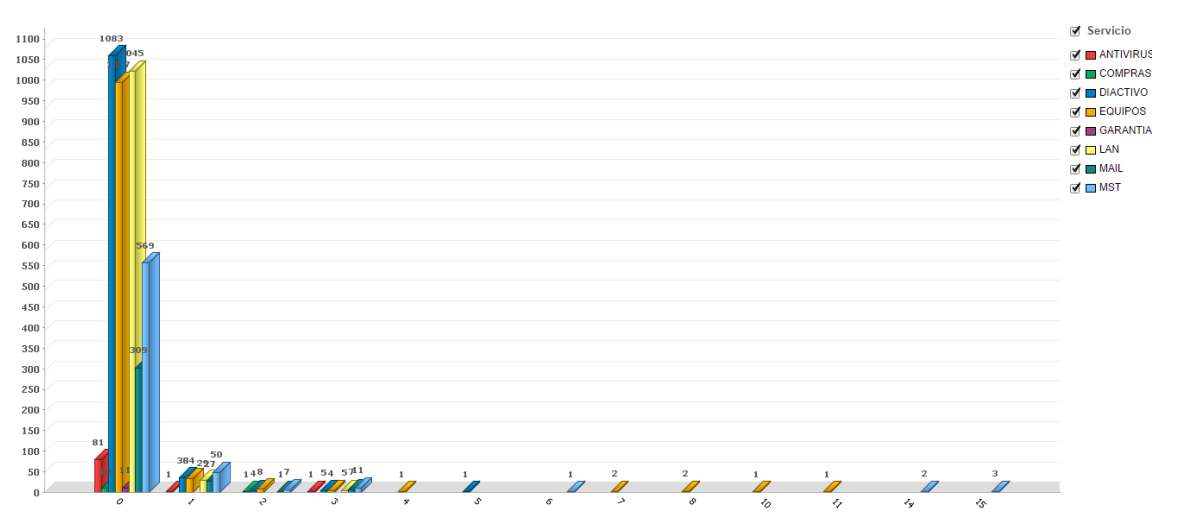

**Figura 63:** Tiempos de Respuesta.

Se puede definir como tiempo de respuesta al tiempo transcurrido desde que un usuario reporta el caso a MST, y por parte de MST responde o a su vez registra el caso a un especialista.

**Tabla 19:** Casos Atendidos

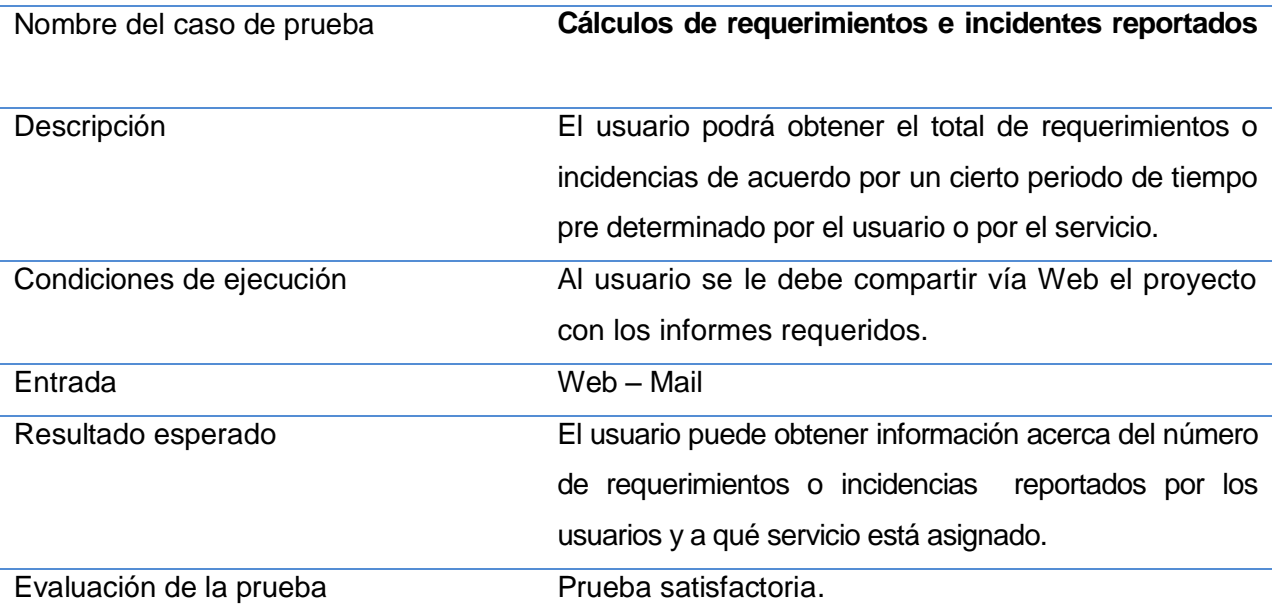

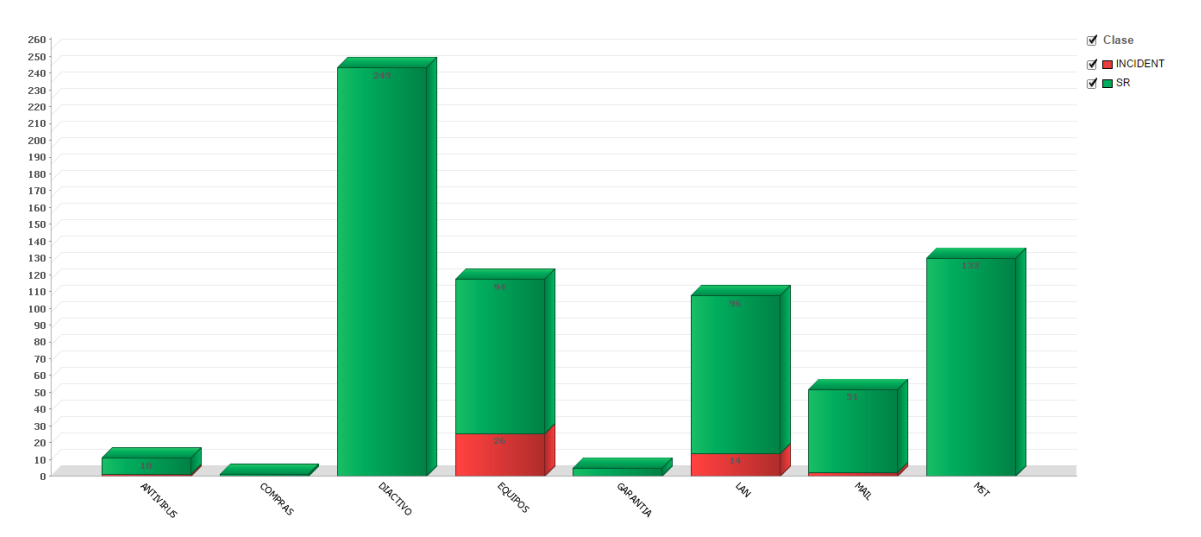

**Figura 64:** Casos en un cierto periodo de tiempo.

Se pueden generar reportes de acuerdo al requerimiento de los usuarios en este caso se generó un reporte de los casos notificados en el mes de Septiembre- 2013.

**Tabla 20:** Casos con más influencia

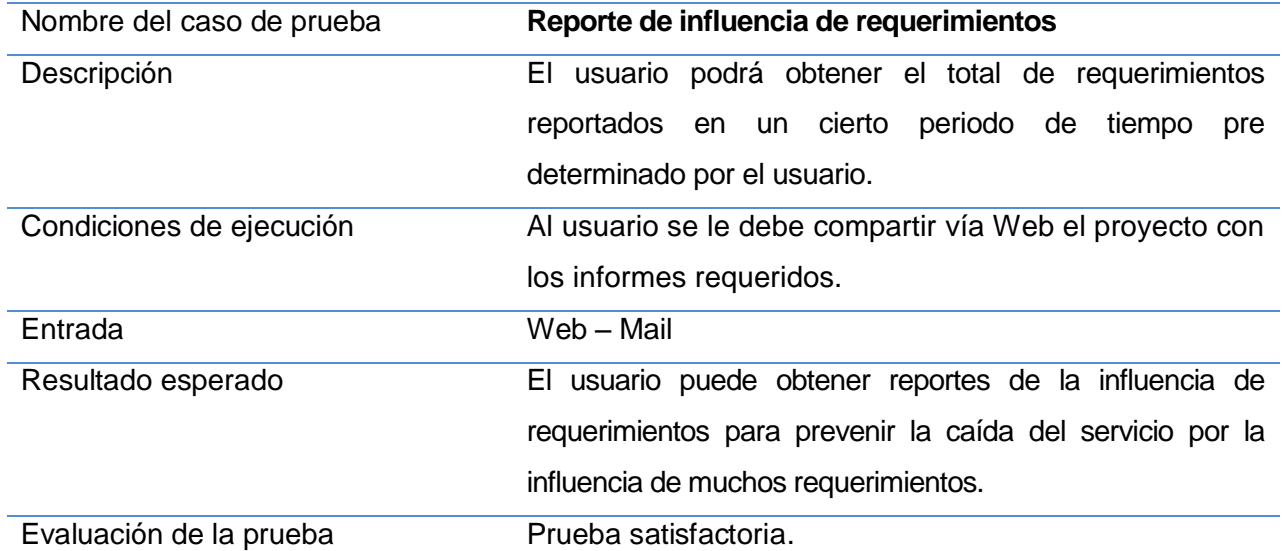

Se puede obtener información acerca de la demanda de cosos registrados durante el Año o un periodo determinado ya sea por el servicio.

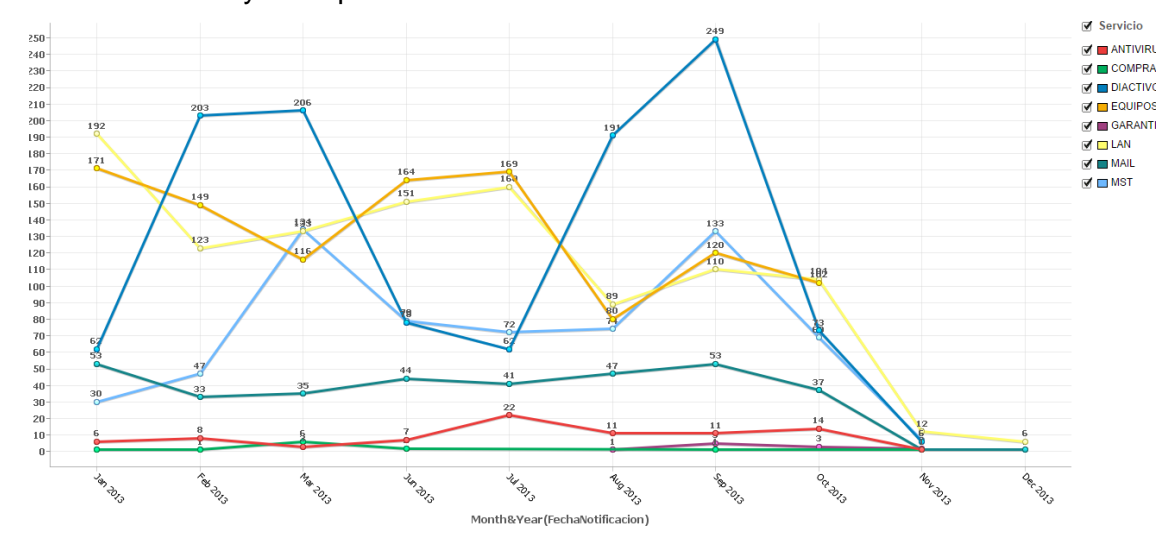

**Figura 65:** Demanda de casos 2013.

# **Manejo de Información ETL**

# **Descripción:**

Esta prueba permite visualizar la actualización de la información, la misma que luego de la ETL de datos se la puede subir mensualmente para la obtención de reportes críticos para el cumplimiento de los SLAs.

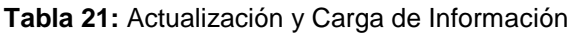

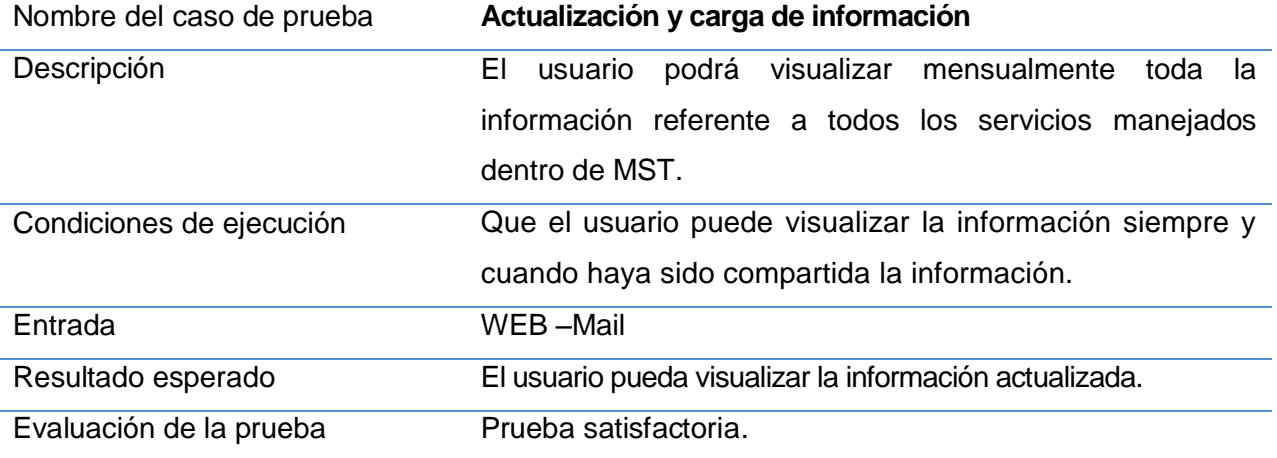

# **Informes y Reportes**

## **Descripción:**

En esta prueba se podrá valorar la portabilidad de los informes, como son descargas y creación de nuevos reportes que sirvan para la creación de informes que permitan ver la posición y cumplimiento del servicio brindado.

**Tabla 22:** Descarga de Reportes.

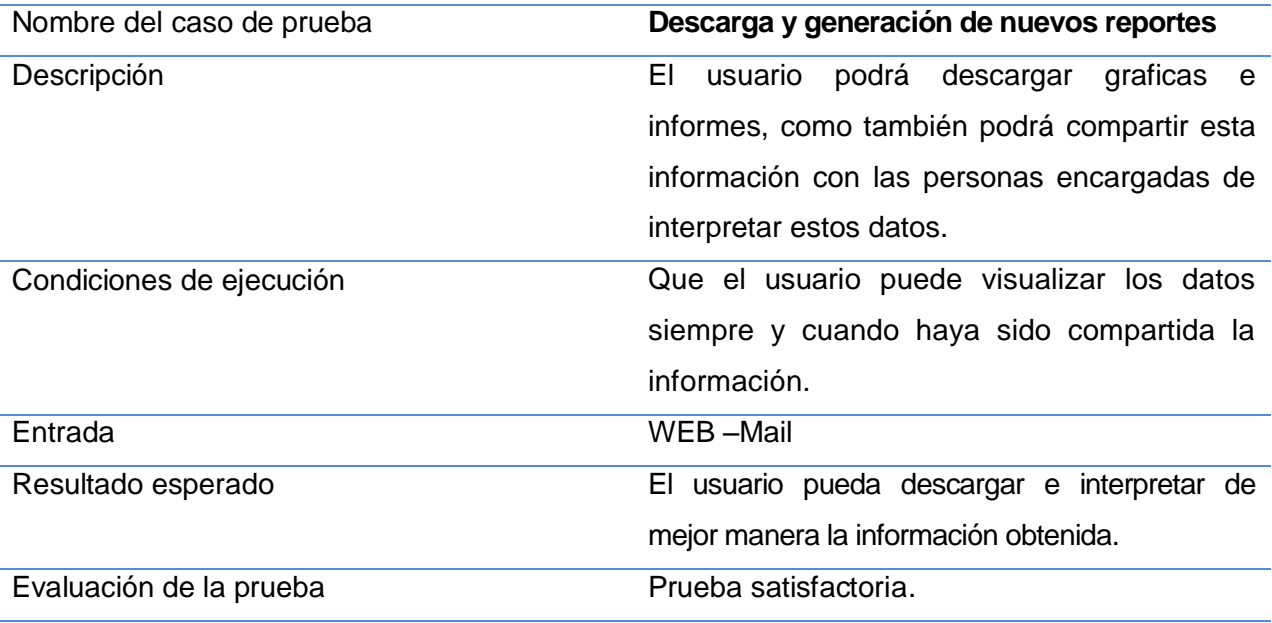

# **Anexo 5: Glosario de abreviaturas**

Para obtener una mayor comprensión de los términos usados a lo largo de la descripción del proyecto, se indica la siguiente lista de términos y su significado.

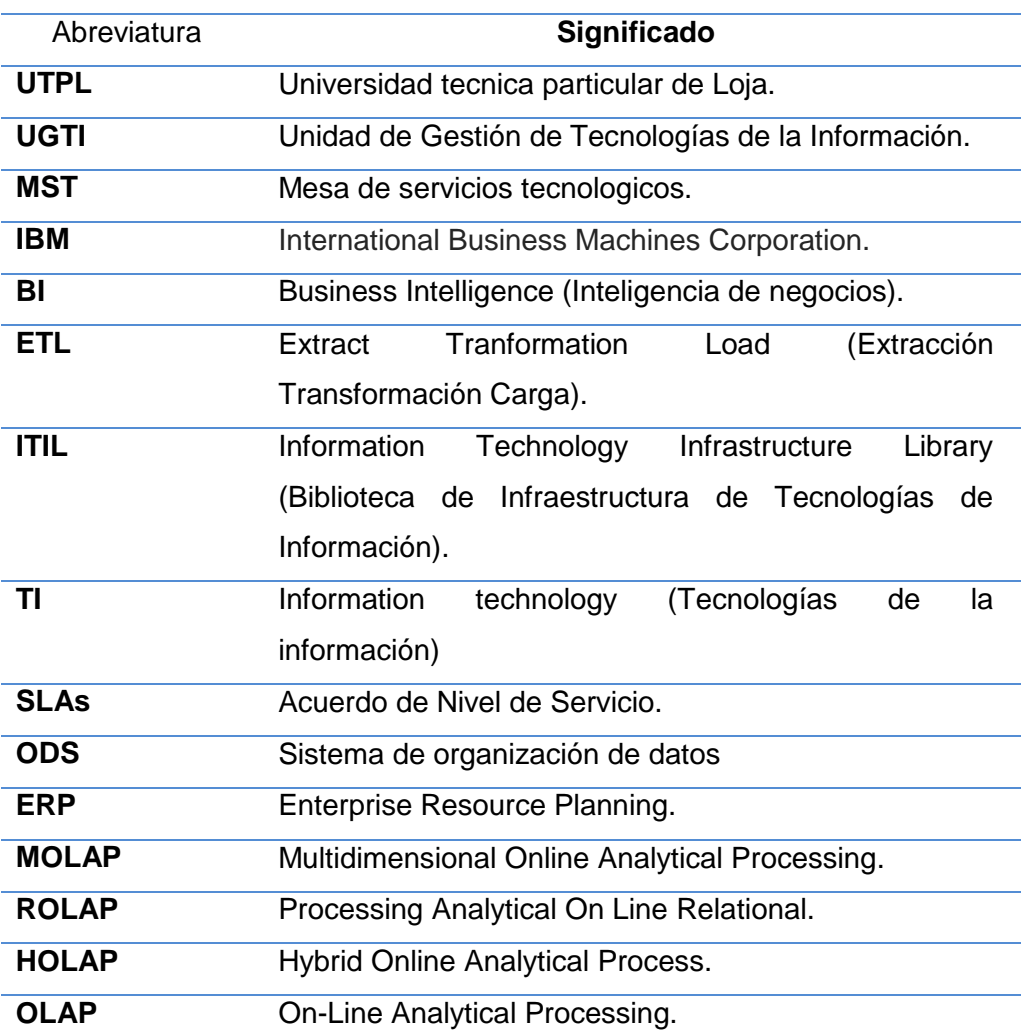

**Tabla 23:** Glosario de Abreviaturas.